# Package 'chillR'

November 14, 2024

<span id="page-0-0"></span>Type Package

Title Statistical Methods for Phenology Analysis in Temperate Fruit Trees

Version 0.76

Date 2024-11-13

Description The phenology of plants (i.e. the timing of their annual life phases) depends on climatic cues. For temperate trees and many other plants, spring phases, such as leaf emergence and flowering, have been found to result from the effects of both cool (chilling) conditions and heat. Fruit tree scientists (pomologists) have developed some metrics to quantify chilling and heat (e.g. see Luedeling (2012) [<doi:10.1016/j.scienta.2012.07.011>](https://doi.org/10.1016/j.scienta.2012.07.011)). 'chillR' contains functions for processing temperature records into chilling (Chilling Hours, Utah Chill Units and Chill Portions) and heat units (Growing Degree Hours). Regarding chilling metrics, Chill Portions are often considered the most promising, but they are difficult to calculate. This package makes it easy. 'chillR' also contains procedures for conducting a PLS analysis relating phenological dates (e.g. bloom dates) to either mean temperatures or mean chill and heat accumulation rates, based on long-term weather and phenology records (Luedeling and Gassner (2012) [<doi:10.1016/j.agrformet.2011.10.020>](https://doi.org/10.1016/j.agrformet.2011.10.020)). As of version 0.65, it also includes functions for generating weather scenarios with a weather generator, for conducting climate change analyses for temperature-based climatic metrics and for plotting results from such analyses. Since version 0.70, 'chillR' contains a function for interpolating hourly temperature records.

# **Depends**  $R (= 3.5.0)$

Imports assertthat, dplyr, ecmwfr, fields, GenSA, ggplot2, graphics, grDevices, httr, jsonlite, Kendall, keyring, lubridate, magrittr, metR, patchwork, pls, plyr, progress, purrr, R.utils, raster, Rcpp, RCurl, readxl, reshape2, rlang, RMAWGEN, scales, stats, stringr, tidyr, utils, XML

# LinkingTo Rcpp

Suggests knitr, rmarkdown, testthat

VignetteBuilder knitr

License GPL-3

LazyData TRUE

RoxygenNote 7.3.2

Encoding UTF-8

NeedsCompilation yes

Author Eike Luedeling [aut, cre] (<<https://orcid.org/0000-0002-7316-3631>>), Lars Caspersen [aut] (<<https://orcid.org/0009-0000-3057-7327>>), Eduardo Fernandez [aut] (<<https://orcid.org/0000-0002-6949-9685>>)

Maintainer Eike Luedeling <eike@eikeluedeling.com>

Repository CRAN

Date/Publication 2024-11-14 09:40:02 UTC

# **Contents**

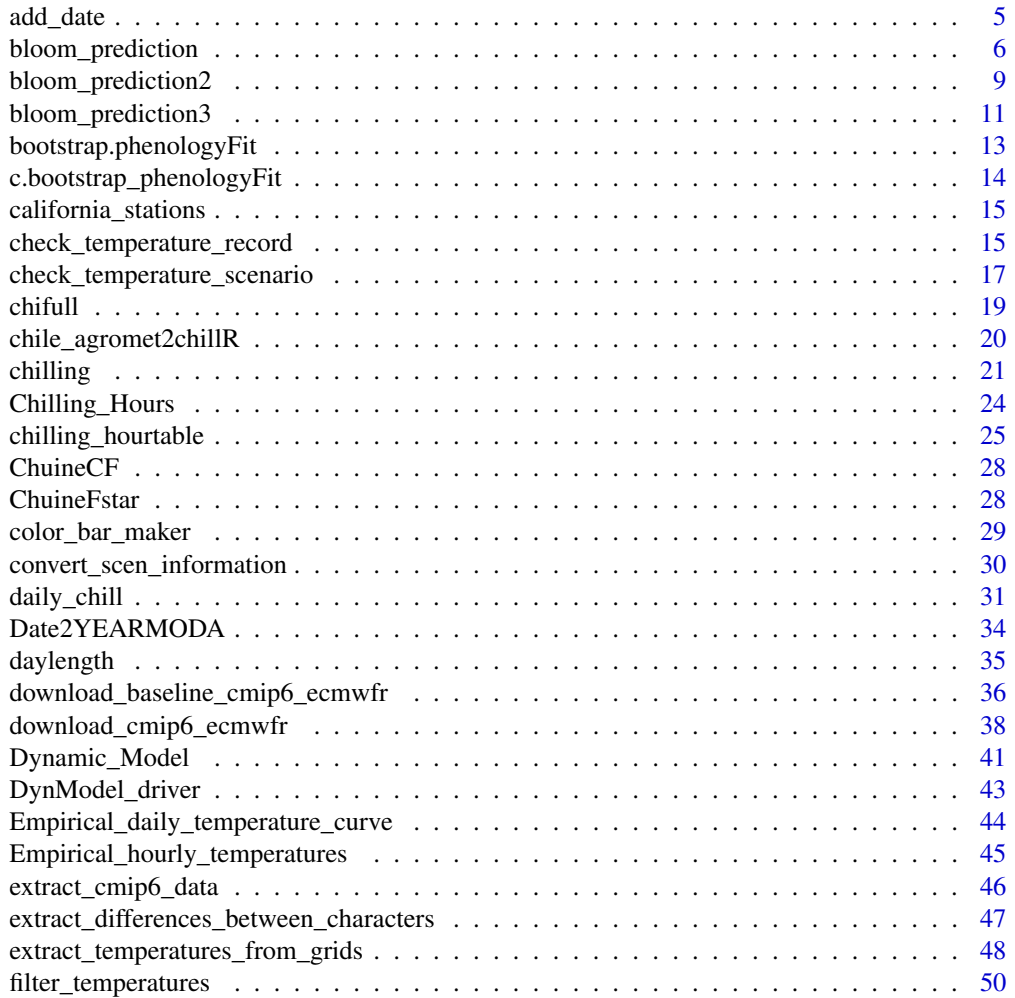

#### Contents 3

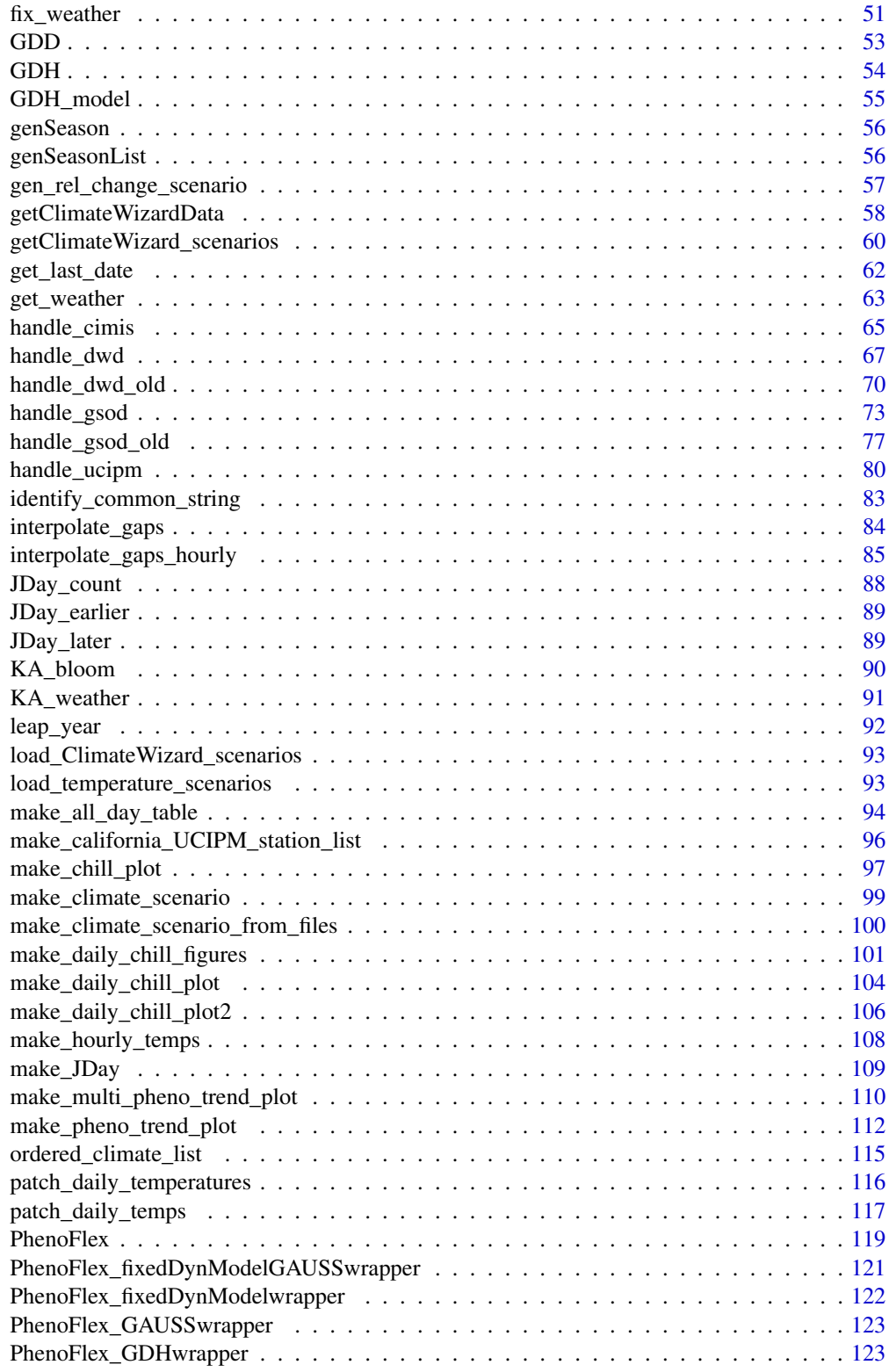

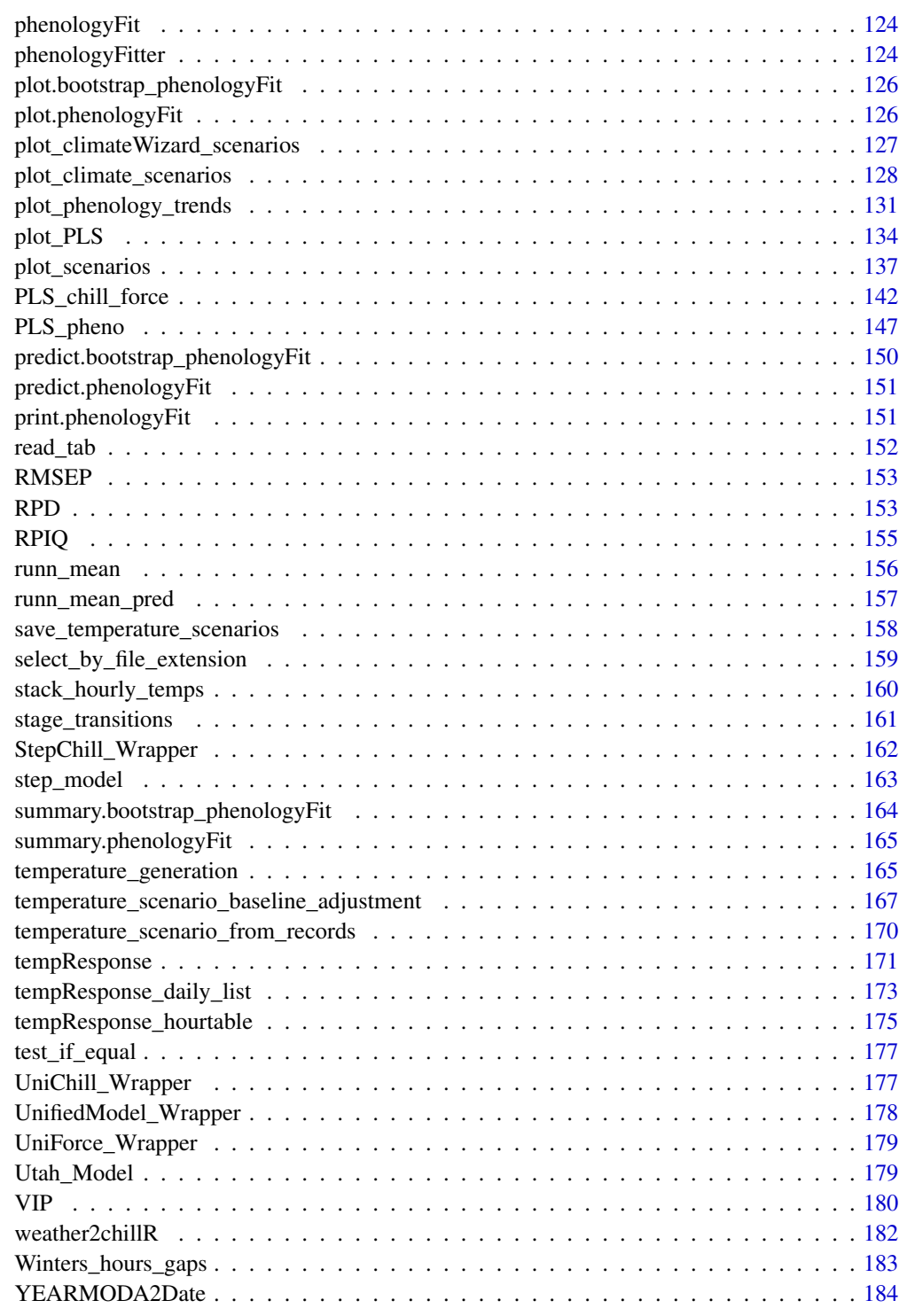

<span id="page-4-0"></span>

# Description

Takes the 'Year', 'Month', 'Day' and, if available, 'Hour', 'Minute' and 'Second' columns of a data.frame and uses them to produce a 'Date' column that uses R's standard data/time format.

# Usage

add\_date(df)

# Arguments

df Data frame containing columns 'Year', 'Month', 'Day' and - optionally - 'Hour', 'Minute' and/or 'Second'

#### Details

Converts YEARMODA to R date

#### Value

data.frame consisting of the df input and a new column 'Date'

# Author(s)

Eike Luedeling

# Examples

add\_date(KA\_weather) add\_date(Winters\_hours\_gaps)

<span id="page-5-0"></span>bloom\_prediction *Bloom prediction from chilling and forcing requirements, assumed to be fulfilled strictly in sequence*

# Description

This is a pretty rudimentary function to predict phenological dates from chilling and forcing requirements and hourly chilling and forcing data. Note that there are enormous uncertainties in these predictions, which are hardly ever acknowledged. So please use this function with caution.

# Usage

```
bloom_prediction(
 HourChillTable,
  Chill_req,
 Heat_req,
  Chill_model = "Chill_Portions",
 Heat_model = "GDH",
  Start_JDay = 305
)
```
# Arguments

HourChillTable a data frame resulting from the chilling\_hourtable function.

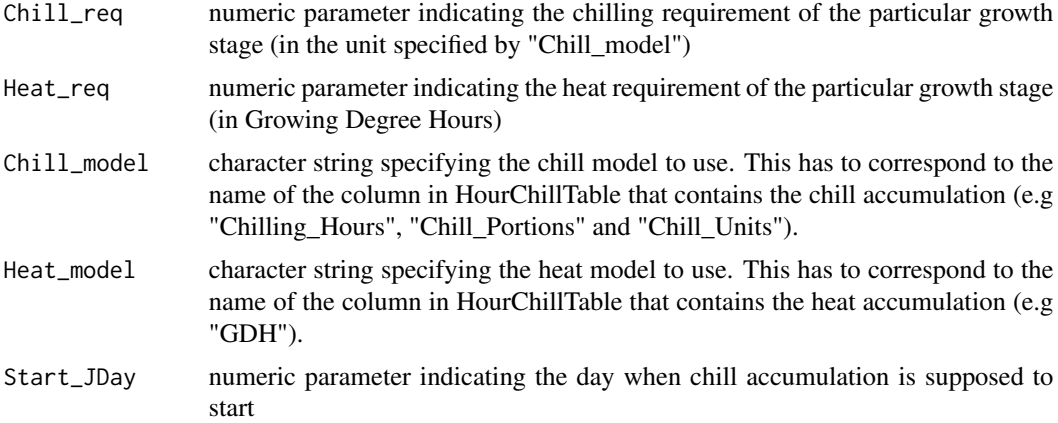

# Details

This function is a bit preliminary at the moment. It will hopefully be refined later.

Chill metrics are calculated as given in the references below. Chilling Hours are all hours with temperatures between 0 and 7.2 degrees C. Units of the Utah Model are calculated as suggested by Richardson et al. (1974) (different weights for different temperature ranges, and negation of chilling by warm temperatures). Chill Portions are calculated according to Fishman et al. (1987a,b). More honestly, they are calculated according to an Excel sheet produced by Amnon Erez and colleagues,

# bloom\_prediction 7

which converts the complex equations in the Fishman papers into relatively simple Excel functions. These were translated into R. References to papers that include the full functions are given below. Growing Degree Hours are calculated according to Anderson et al. (1986), using the default values they suggest.

#### Value

data frame containing the predicted dates of chilling requirement fulfillment and timing of the phenological stage. Columns are Creqfull, Creq\_year, Crey\_month, Creq\_day and Creq\_JDay (the row number, date and Julian date of chilling requirement fulfillement), Hreqfull, Hreq\_year, Hreq\_month, Hreq\_day and Hreq\_JDay (the row number, date and Julian date of heat requirement fulfillment - this corresponds to the timing of the phenological event.

# Note

After doing extensive model comparisons, and reviewing a lot of relevant literature, I do not recommend using the Chilling Hours or Utah Models, especially in warm climates! The Dynamic Model (Chill Portions), though far from perfect, seems much more reliable.

# Author(s)

Eike Luedeling

#### References

Model references:

Chilling Hours:

Weinberger JH (1950) Chilling requirements of peach varieties. Proc Am Soc Hortic Sci 56, 122- 128

Bennett JP (1949) Temperature and bud rest period. Calif Agric 3 (11), 9+12

Utah Model:

Richardson EA, Seeley SD, Walker DR (1974) A model for estimating the completion of rest for Redhaven and Elberta peach trees. HortScience 9(4), 331-332

Dynamic Model:

Erez A, Fishman S, Linsley-Noakes GC, Allan P (1990) The dynamic model for rest completion in peach buds. Acta Hortic 276, 165-174

Fishman S, Erez A, Couvillon GA (1987a) The temperature dependence of dormancy breaking in plants - computer simulation of processes studied under controlled temperatures. J Theor Biol 126(3), 309-321

Fishman S, Erez A, Couvillon GA (1987b) The temperature dependence of dormancy breaking in plants - mathematical analysis of a two-step model involving a cooperative transition. J Theor Biol 124(4), 473-483

Growing Degree Hours:

Anderson JL, Richardson EA, Kesner CD (1986) Validation of chill unit and flower bud phenology models for 'Montmorency' sour cherry. Acta Hortic 184, 71-78

Model comparisons and model equations:

Luedeling E, Zhang M, Luedeling V and Girvetz EH, 2009. Sensitivity of winter chill models for fruit and nut trees to climatic changes expected in California's Central Valley. Agriculture, Ecosystems and Environment 133, 23-31

Luedeling E, Zhang M, McGranahan G and Leslie C, 2009. Validation of winter chill models using historic records of walnut phenology. Agricultural and Forest Meteorology 149, 1854-1864

Luedeling E and Brown PH, 2011. A global analysis of the comparability of winter chill models for fruit and nut trees. International Journal of Biometeorology 55, 411-421

Luedeling E, Kunz A and Blanke M, 2011. Mehr Chilling fuer Obstbaeume in waermeren Wintern? (More winter chill for fruit trees in warmer winters?). Erwerbs-Obstbau 53, 145-155

Review on chilling models in a climate change context:

Luedeling E, 2012. Climate change impacts on winter chill for temperate fruit and nut production: a review. Scientia Horticulturae 144, 218-229

The PLS method is described here:

Luedeling E and Gassner A, 2012. Partial Least Squares Regression for analyzing walnut phenology in California. Agricultural and Forest Meteorology 158, 43-52.

Wold S (1995) PLS for multivariate linear modeling. In: van der Waterbeemd H (ed) Chemometric methods in molecular design: methods and principles in medicinal chemistry, vol 2. Chemie, Weinheim, pp 195-218.

Wold S, Sjostrom M, Eriksson L (2001) PLS-regression: a basic tool of chemometrics. Chemometr Intell Lab 58(2), 109-130.

Mevik B-H, Wehrens R, Liland KH (2011) PLS: Partial Least Squares and Principal Component Regression. R package version 2.3-0. http://CRAN.R-project.org/package0pls.

Some applications of the PLS procedure:

Luedeling E, Kunz A and Blanke M, 2013. Identification of chilling and heat requirements of cherry trees - a statistical approach. International Journal of Biometeorology 57,679-689.

Yu H, Luedeling E and Xu J, 2010. Stronger winter than spring warming delays spring phenology on the Tibetan Plateau. Proceedings of the National Academy of Sciences (PNAS) 107 (51), 22151- 22156.

Yu H, Xu J, Okuto E and Luedeling E, 2012. Seasonal Response of Grasslands to Climate Change on the Tibetan Plateau. PLoS ONE 7(11), e49230.

The exact procedure was used here:

Luedeling E, Guo L, Dai J, Leslie C, Blanke M, 2013. Differential responses of trees to temperature variation during the chilling and forcing phases. Agricultural and Forest Meteorology 181, 33-42.

The chillR package:

Luedeling E, Kunz A and Blanke M, 2013. Identification of chilling and heat requirements of cherry trees - a statistical approach. International Journal of Biometeorology 57,679-689.

#### Examples

hourtemps <- stack\_hourly\_temps(fix\_weather(KA\_weather[which(KA\_weather\$Year > 2008), ]), latitude=50.4)

CT <- chilling\_hourtable(hourtemps, Start\_JDay = 305)

```
bloom_prediction(CT, Chill_req = 60, Heat_req = 5000, Chill_model = "Chill_Portions",
                 Heat_model = "GDH", Start_JDay = 305)
```
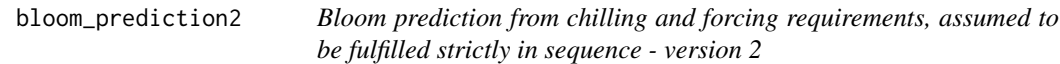

# Description

This is a pretty rudimentary function to predict phenological dates from chilling and forcing requirements and hourly chilling and forcing data. Note that there are enormous uncertainties in these predictions, which are hardly ever acknowledged. So please use this function with caution.

# Usage

```
bloom_prediction2(
 HourChillTable,
  Chill_req,
 Heat_req,
  permutations = FALSE,
  Chill_model = "Chill_Portions",
 Heat_model = "GDH",
  Start_JDay = 305,
  infocol = NULL
)
```
# Arguments

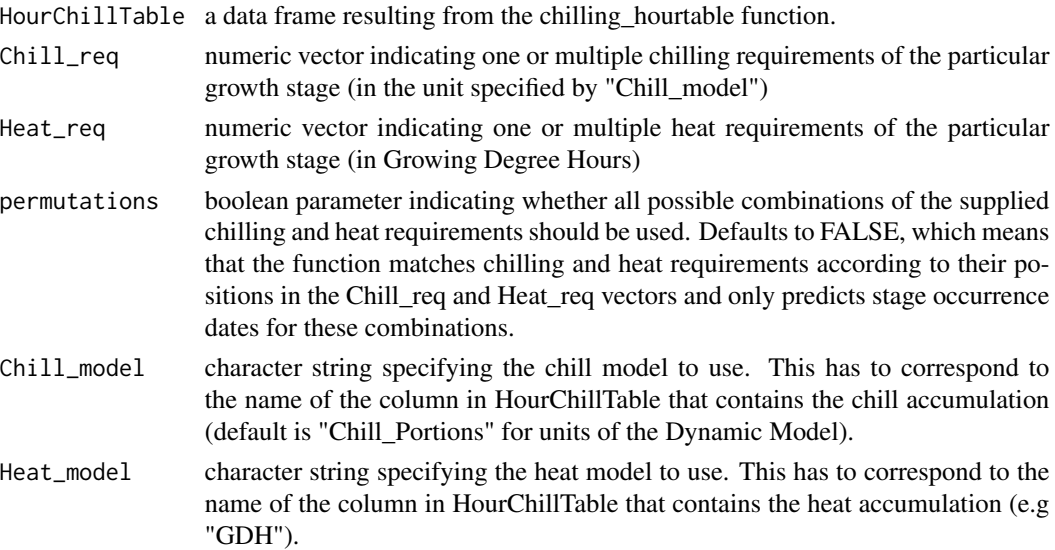

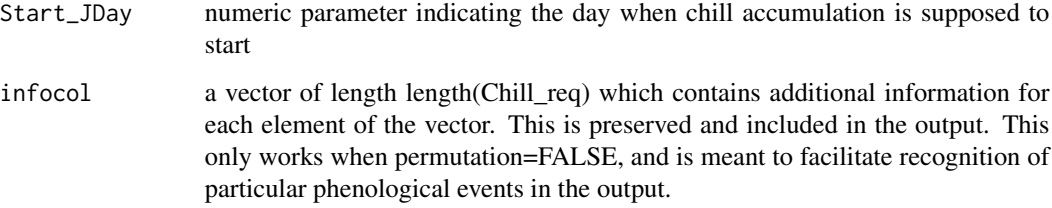

# Details

This function is an update to the bloom\_prediction function, which was quite slow and didn't allow testing multiple chilling and heat requirements. In this updated version, chilling and heat requirements can be supplied as vectors, which are interpreted in sequence, with each pair of Chill\_req and Heat\_req values matched according to their position in the vectors. Through the permutations argument, it is also possible to compute stage occurrence dates for all possible combinations of the requirements specified by the Chill\_req and Heat\_req vectors.

The model allows specifying any numeric column as the chill and heat columns, indicated by the Chill\_model and Heat\_model parameters.

# Value

data frame containing the predicted Julian dates of chilling requirement fulfillment and timing of the phenological stage. Columns are Season, Creq, Hreq, Creq\_full (day when the chilling requirement is fulfilled) and Pheno\_date (the predicted date of the phenological event).

# Author(s)

Eike Luedeling

# References

Model references:

Dynamic Model:

Erez A, Fishman S, Linsley-Noakes GC, Allan P (1990) The dynamic model for rest completion in peach buds. Acta Hortic 276, 165-174

Fishman S, Erez A, Couvillon GA (1987a) The temperature dependence of dormancy breaking in plants - computer simulation of processes studied under controlled temperatures. J Theor Biol 126(3), 309-321

Fishman S, Erez A, Couvillon GA (1987b) The temperature dependence of dormancy breaking in plants - mathematical analysis of a two-step model involving a cooperative transition. J Theor Biol 124(4), 473-483

Growing Degree Hours:

Anderson JL, Richardson EA, Kesner CD (1986) Validation of chill unit and flower bud phenology models for 'Montmorency' sour cherry. Acta Hortic 184, 71-78

# <span id="page-10-0"></span>bloom\_prediction3 11

# Examples

```
hourtemps <- stack_hourly_temps(fix_weather(KA_weather[which(KA_weather$Year > 2008), ]),
                                latitude = 50.4)
CT <- chilling_hourtable(hourtemps, Start_JDay = 305)
bloom_prediction2(CT, c(30, 40, 50), c(1000, 1500, 2000))
bloom_prediction2(CT, c(30, 40, 50), c(1000, 1500, 2000), permutations = TRUE)
```
bloom\_prediction3 *Bloom prediction from chilling and forcing requirements, assumed to be fulfilled strictly in sequence - version 3*

# Description

This is a pretty rudimentary function to predict phenological dates from chilling and forcing requirements and hourly chilling and forcing data. Note that there are enormous uncertainties in these predictions, which are hardly ever acknowledged. So please use this function with caution.

# Usage

```
bloom_prediction3(
 hourtemps,
  Chill_req,
 Heat_req,
 models = c(Chill_Portions = Dynamic_Model, GDH = GDH_model),
 permutations = FALSE,
 Chill_model = "Chill_Portions",
 Heat_model = "GDH",
 Start_JDay = 305,
  infocol = NULL
\mathcal{E}
```
#### Arguments

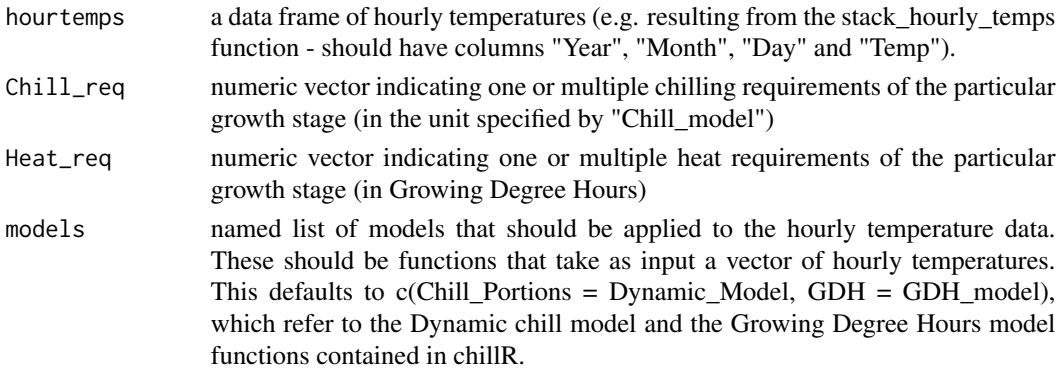

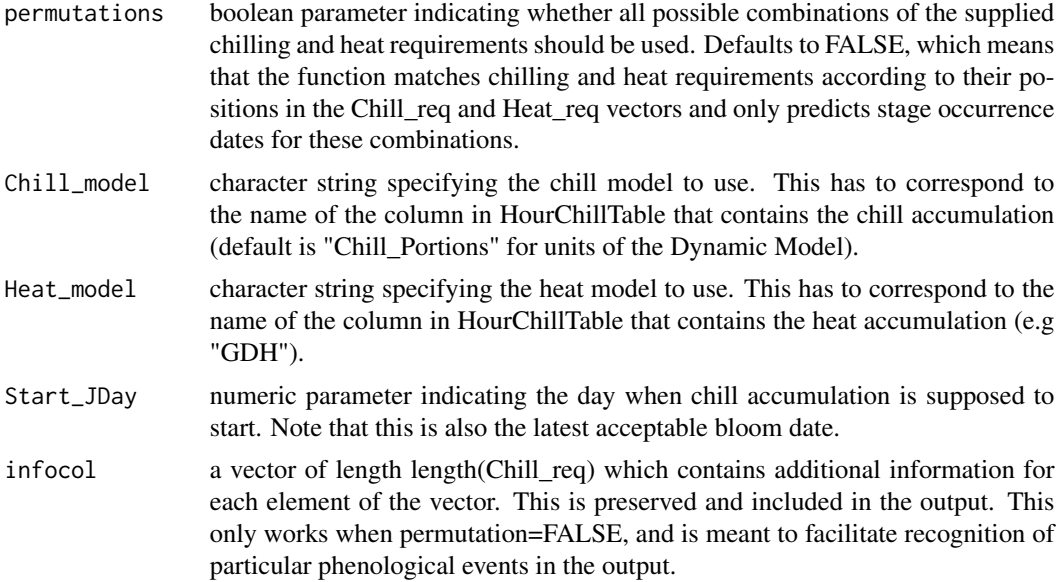

# Details

This function is an update to the bloom\_prediction and bloom\_prediction2 functions. This version takes hourly temperatures as input rather than requiring pre-calculated chill and heat records. This functionality is now integrated in the function, so that users can now specify a list of temperature metrics/models to be computed and used in the bloom prediction.

# Value

data frame containing the predicted Julian dates of chilling requirement fulfillment and timing of the phenological stage. Columns are Season, Creq, Hreq, Creq\_full (day when the chilling requirement is fulfilled) and Pheno\_date (the predicted date of the phenological event).

# Author(s)

Eike Luedeling

# References

Model references:

Dynamic Model:

Erez A, Fishman S, Linsley-Noakes GC, Allan P (1990) The dynamic model for rest completion in peach buds. Acta Hortic 276, 165-174

Fishman S, Erez A, Couvillon GA (1987a) The temperature dependence of dormancy breaking in plants - computer simulation of processes studied under controlled temperatures. J Theor Biol 126(3), 309-321

Fishman S, Erez A, Couvillon GA (1987b) The temperature dependence of dormancy breaking in plants - mathematical analysis of a two-step model involving a cooperative transition. J Theor Biol 124(4), 473-483

<span id="page-12-0"></span>Growing Degree Hours:

Anderson JL, Richardson EA, Kesner CD (1986) Validation of chill unit and flower bud phenology models for 'Montmorency' sour cherry. Acta Hortic 184, 71-78

# Examples

```
hourtemps <- stack_hourly_temps(fix_weather(KA_weather[which(KA_weather$Year > 2007), ]),
                                latitude = 50.4)
bloom_prediction3(hourtemps, c(30, 140, 50), c(1000, 1500, 2000))
bloom_prediction3(hourtemps, c(30, 40, 50), c(1000, 1500, 2000), permutations = TRUE,
                  Start_JDay = 1)
bloom_prediction3(hourtemps, c(300, 400, 600), c(100, 150, 200), permutations = TRUE,
                  Start_JDay = 1, models = c(CH = Chilling_Hours, Heat = GDD),
                  Chill_model = "CH", Heat_model = "Heat")
```
bootstrap.phenologyFit

*bootstrap.phenologyFit*

# Description

This function bootstraps the residuals of a 'phenologyFit'. It internally calls 'phenologyFitter' on each bootstrap replicate.

# Usage

```
bootstrap.phenologyFit(
  object,
 boot.R = 99.
 control = list(smooth = FALSE, verbose = FALSE, maxit = 1000, nb.stop.improvement =
    250),
  lower,
 upper,
  seed = 1766588
)
```
# Arguments

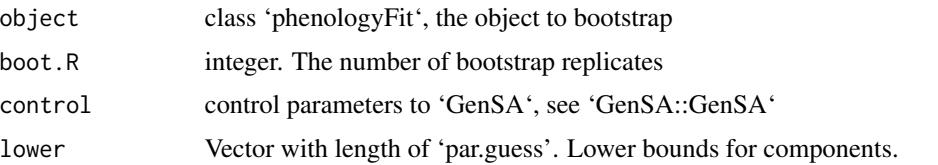

<span id="page-13-0"></span>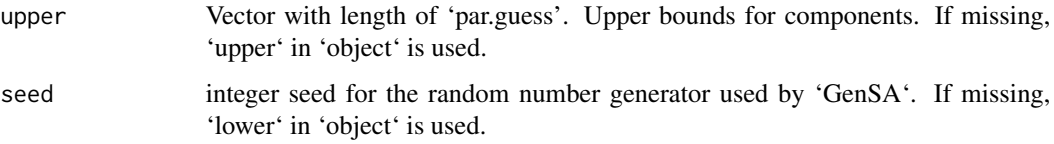

# Details

bootstrap an object of S3 class 'phenologyFit'

# Value

Invisibly returns a list with elements 'boot.R', 'object', 'seed', 'residuals', 'lower', 'upper', and 'res'. The latter list 'res' has 'boot.R' elements, which are lists again. Each of these lists contains named elements 'par', 'value', 'bloomJDays', and 'pbloomJDays'. 'par' are the best fit parameters on the particular bootstrap replicate, 'value' the corresponding RSS, 'bloomJDays' the re-sampled data and 'pbloomJDays' the predicted bloom JDays for this sample.

# Author(s)

Carsten Urbach <urbach@hiskp.uni-bonn.de>

c.bootstrap\_phenologyFit

*Concatenate bootstrap\_phenologyfit objects*

# Description

Concatenate bootstrap\_phenologyfit objects

# Usage

```
## S3 method for class 'bootstrap_phenologyFit'
c(\ldots)
```
# Arguments

... Zero or multiple objects of type 'bootstrap\_phenologyfit'.

# Value

An object of class 'bootstrap\_phenologyFit', the concatenation of the list of input object.

# <span id="page-14-0"></span>Description

This is a list of weather stations in California that are contained in the UC IPM database. This can also be generated with make\_california\_UCIPM\_station\_list(), but this takes quite a while. So this dataset is supposed to be a shortcut to this.

# Format

a data.frame containing stations from the California UC IPM database (), with the columns: "Name", "Code", "Interval", "Lat", "Long", "Elev".

list("Name") name of the weather station

list("Code") code of the weather station, indicating the name and the database it comes from

list("Interval") period of available data (as character string)

list("Lat") latitude of the station

list("Long") longitude of the station

list("Elev") elevation of the station

#### Source

UC IPM website: http://www.ipm.ucdavis.edu/WEATHER/index.html

#### Examples

data(california\_stations)

check\_temperature\_record

*Check a daily or hourly temperature record for compliance with chillR's standards*

# Description

This function performs basic tests to determine whether a temperature record complies with chillR's formatting rules. If desired, the function also checks whether the record is complete (has rows for all time units in the interval) and how many values are missing.

# Usage

```
check_temperature_record(
  weather,
  hourly = FALSE,
  completeness_check = TRUE,
  no_variable_check = FALSE
)
```
# Arguments

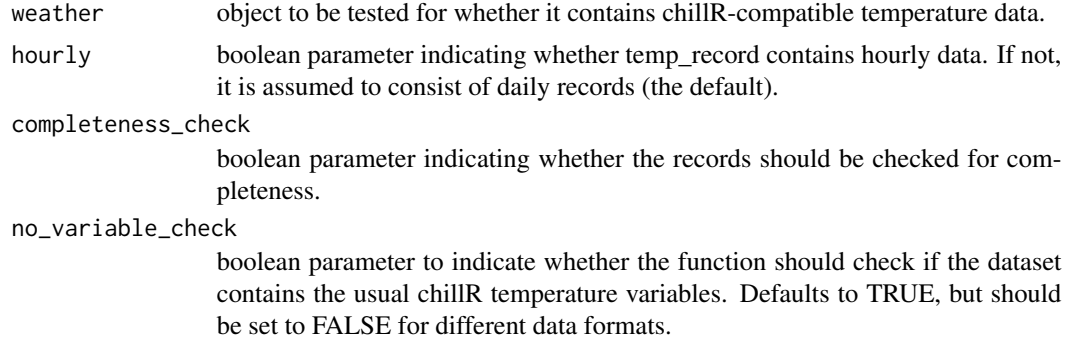

# Value

list containing the following elements: 'data\_frequency' ("daily or "hourly), 'weather\_object' (boolean, indicates whether records are in a sub-object called weather), 'chillR\_compliant' (boolean, indicates whether the object was found to conform to chillR format standards) and 'error' (contains error messages generated during the checking procedure).

#### Note

This function doesn't check whether there are faulty data. It only tests whether the data is compatible with the requirements of chillR's major functions.

# Author(s)

Eike Luedeling

# References

The chillR package:

Luedeling E, Kunz A and Blanke M, 2013. Identification of chilling and heat requirements of cherry trees - a statistical approach. International Journal of Biometeorology 57,679-689.

# Examples

check\_temperature\_record(KA\_weather)

<span id="page-16-0"></span>check\_temperature\_scenario

*Check temperature scenario for consistency*

# Description

chillR's temperature generation procedures require absolute or relative temperature scenarios. This function checks these scenarios for consistency, regarding the data format, the reference year, and whether they are relative or absolute scenarios (based on specified criteria).

# Usage

```
check_temperature_scenario(
  temperature_scenario,
  n_intervals = 12,
  check_scenario_type = TRUE,
  scenario_check_thresholds = c(-5, 10),
  update_scenario_type = TRUE,
 warn_me = TRUE,
  required_variables = c("Tmin", "Tmax")
)
```
# Arguments

temperature\_scenario

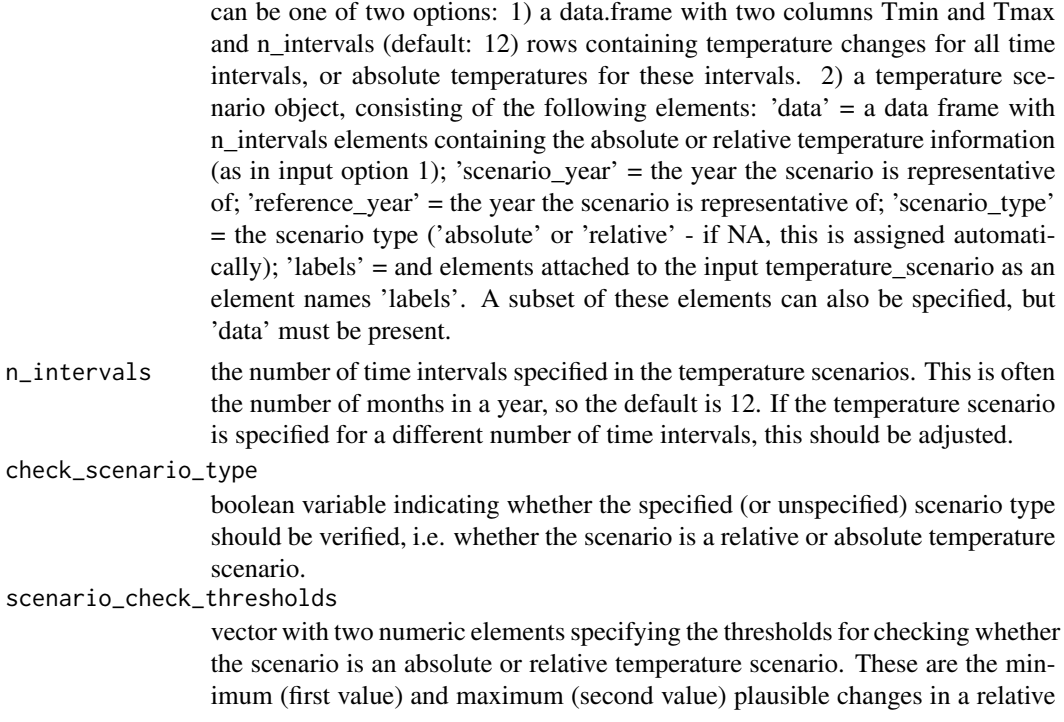

temperature scenario. The test only works in settings where either the lowest mean minimum temperature across all time intervals is below the stated minimum threshold or the highest mean maximum temperature across all time intervals is above the maximum threshold. With the default values c(-5,10), this should be the case for most locations on Earth, but in extreme cases (either for extreme change scenarios or where all monthly minimum and maximum temperatures are between -5 and 10 degrees), this may need adjustment. This is only used if check\_scenario\_type==TRUE.

```
update_scenario_type
```
boolean variable stating whether, if scenario type is found to be inconsistent with the numbers, the scenario\_type should be updated. Defaults to TRUE and is only used if check\_scenario\_type==TRUE.

warn\_me boolean variable specifying whether warnings should be shown. Defaults to TRUE.

#### required\_variables

character vector containing the names of columns that are required. This defaults to c("Tmin","Tmax").

#### Details

Besides being able to validate classic temperature scenarios consisting of "Tmin" and "Tmax" data, the function can also validate other datasets (e.g. outputs of the getClimateWizardData function). To do this, the required variables should be provided as "required\_variables" parameter. If there is no column "GCM" in the data element of the scenario, then the check\_scenario\_type parameter should be set to FALSE.

#### Value

temperature scenario object, consisting of the following elements: 'data' = a data frame with n\_intervals elements containing the absolute or relative temperature information. 'reference\_year' = the year the scenario is representative of. 'scenario\_type' = the scenario type ('absolute' or 'relative'); 'labels' = and elements attached to the input temperature\_scenario as an element names 'labels'.

The function also returns warnings, where elements are missing or the scenario\_type appears to be wrong, and it stops with an error, if the scenario isn't specified in a format that is usable by chillR.

#### Author(s)

Eike Luedeling

# Examples

```
temperature_scenario <- list(data = data.frame(Tmin = c(-5, -2, 0, 4, 9, 12,15, 13, 12, 9, 4, 0),
                                               Tmax = c(0, 4, 8, 12, 15, 18,21, 19, 17, 14, 11, 5)),
                             reference_year = 1975,
                             scenario_type = "absolute",
                             labels = list(GCM = "none",
```
<span id="page-18-0"></span>chifull and the chiff of the contract of the chiff of the chiff of the chiff of the chiff of the chiff of the chiff of the chiff of the chiff of the chiff of the chiff of the chiff of the chiff of the chiff of the chiff of

```
RCM = "none",Time = "1950-2000"))
checked_temperature_scenario <-
       check_temperature_scenario(temperature_scenario,
                                   n_intervals = 12,
                                   check_scenario_type = FALSE,
                                   scenario_check_thresholds = c(-5, 10),
                                   update_scenario_type = FALSE)
checked_temperature_scenario <-
       check_temperature_scenario(temperature_scenario,
                                   n_intervals = 12,
                                   check_scenario_type = TRUE,
                                   scenario_check_thresholds = c(-5, 10),
                                   update_scenario_type = FALSE)
checked_temperature_scenario <-
       check_temperature_scenario(temperature_scenario,
                                   n_intervals = 12,
                                   check_scenario_type = TRUE,
                                   scenario_check_thresholds = c(-5, 10),
                                   update_scenario_type = TRUE)
```
chifull *chifull*

# Description

RSS to minimise by 'phenologyFitter'

# Usage

```
chifull(par, modelfn, bloomJDays, SeasonList, na_penalty = 365, ...)
```
# Arguments

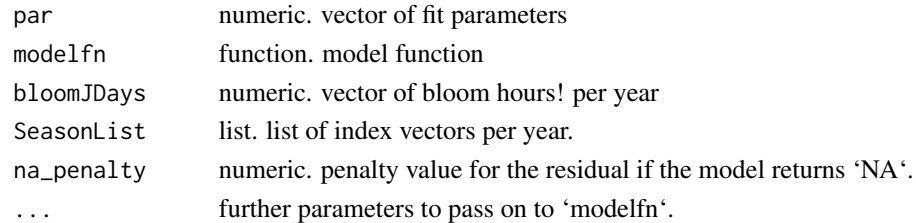

# Details

function to compute the RSS

<span id="page-19-0"></span>chile\_agromet2chillR *Convert a weather file downloaded from the Chilean Agromet website to chillR format*

# Description

Convert downloaded weather data into a data frame that makes running other chillR functions easy.

#### Usage

```
chile_agromet2chillR(downloaded_weather_file, drop_most = TRUE)
```
#### Arguments

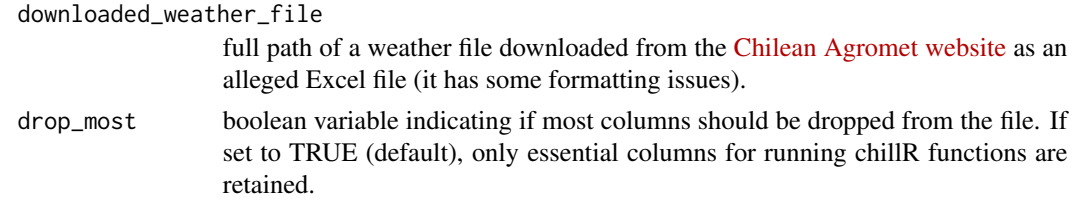

# Details

Processing the data with this function will make the data work well with the remainder of this package.

#### Value

a data.frame with weather data, according to the downloaded file provided as input. If drop\_most is FALSE, all columns from the original dataset are preserved, although some column names are adjusted to chillR's preferences ("Year","Month","Day","Tmin","Tmax","Tmean","Prec", if these columns are present). If drop\_most is TRUE, only columns likely to be of interest to chillR users are retained.

# Note

Many databases have data quality flags, which may sometimes indicate that data aren't reliable. These are not considered by this function!

#### Author(s)

Eike Luedeling

#### References

The chillR package:

Luedeling E, Kunz A and Blanke M, 2013. Identification of chilling and heat requirements of cherry trees - a statistical approach. International Journal of Biometeorology 57,679-689.

#### <span id="page-20-0"></span>chilling 21

# Examples

```
weather<-fix_weather(KA_weather[which(KA_weather$Year>2005),]) # this line is
#only here to make the example run, even without downloading a file
# FOLLOW THE INSTRUCTIONS IN THE LINE BELOW THIS; AND THEN RUN THE LINE
# AFTER THAT (without the #)
# download an Excel file from the website and save it to disk (path: {X})
#weather<-fix_weather(chile_agromet2chillR({x}))
hourtemps<-stack_hourly_temps(weather, latitude=50.4)
chilling(hourtemps,305,60)
```
chilling *Calculation of chilling and heat from hourly temperature records*

# Description

Function to calculate three common horticultural chill metrics and one heat metric from stacked hourly temperatures (produced by stack\_hourly\_temps). Metrics that are calculated are Chilling Hours, Chill Units according to the Utah Model, Chill Portions according to the Dynamic Model and Growing Degree Hours.

#### Usage

```
chilling(
  hourtemps = NULL,
  Start_JDay = 1,
  End_JDay = 366,
  THourly = NULL,
  misstolerance = 50
\mathcal{E}
```
#### Arguments

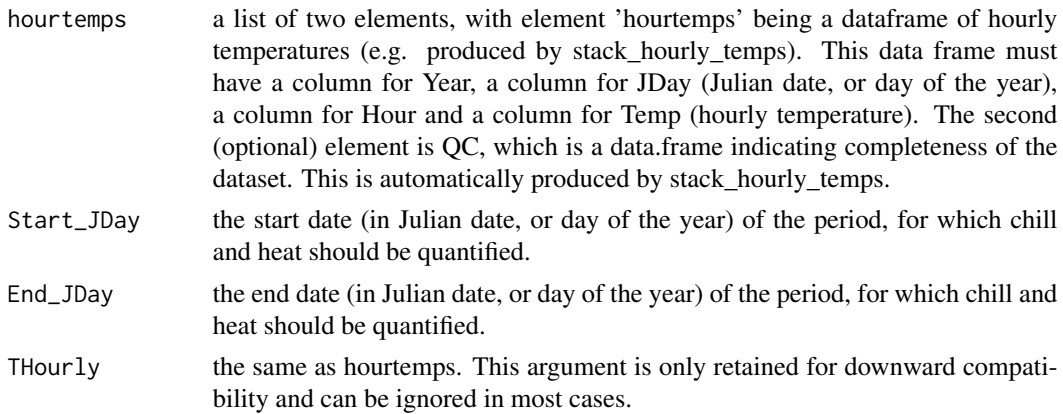

misstolerance maximum percentage of values for a given season that can be missing without the record being removed from the output. Defaults to 50.

#### Details

Chill metrics are calculated as given in the references below. Chilling Hours are all hours with temperatures between 0 and 7.2 degrees C. Units of the Utah Model are calculated as suggested by Richardson et al. (1974) (different weights for different temperature ranges, and negation of chilling by warm temperatures). Chill Portions are calculated according to Fishman et al. (1987a,b). More honestly, they are calculated according to an Excel sheet produced by Amnon Erez and colleagues, which converts the complex equations in the Fishman papers into relatively simple Excel functions. These were translated into R. References to papers that include the full functions are given below. Growing Degree Hours are calculated according to Anderson et al. (1986), using the default values they suggest.

#### Value

data frame showing chilling and heat totals for the respective periods for all seasons included in the temperature records. Columns are Season, End\_year (the year when the period ended), Days (the duration of the period), Chilling\_Hours, Utah\_Model, Chill\_portions and GDH. If the weather input consisted of a list with elements hourtemps and QC, the output also contains columns from QC that indicate the completeness of the weather record that the calculations are based on.

# Note

After doing extensive model comparisons, and reviewing a lot of relevant literature, I do not recommend using the Chilling Hours or Utah Models, especially in warm climates! The Dynamic Model (Chill Portions), though far from perfect, seems much more reliable.

# Author(s)

Eike Luedeling

#### References

Model references:

Chilling Hours:

Weinberger JH (1950) Chilling requirements of peach varieties. Proc Am Soc Hortic Sci 56, 122- 128

Bennett JP (1949) Temperature and bud rest period. Calif Agric 3 (11), 9+12

Utah Model:

Richardson EA, Seeley SD, Walker DR (1974) A model for estimating the completion of rest for Redhaven and Elberta peach trees. HortScience 9(4), 331-332

Dynamic Model:

Erez A, Fishman S, Linsley-Noakes GC, Allan P (1990) The dynamic model for rest completion in peach buds. Acta Hortic 276, 165-174

#### chilling 23

Fishman S, Erez A, Couvillon GA (1987a) The temperature dependence of dormancy breaking in plants - computer simulation of processes studied under controlled temperatures. J Theor Biol 126(3), 309-321

Fishman S, Erez A, Couvillon GA (1987b) The temperature dependence of dormancy breaking in plants - mathematical analysis of a two-step model involving a cooperative transition. J Theor Biol 124(4), 473-483

Growing Degree Hours:

Anderson JL, Richardson EA, Kesner CD (1986) Validation of chill unit and flower bud phenology models for 'Montmorency' sour cherry. Acta Hortic 184, 71-78

Model comparisons and model equations:

Luedeling E, Zhang M, Luedeling V and Girvetz EH, 2009. Sensitivity of winter chill models for fruit and nut trees to climatic changes expected in California's Central Valley. Agriculture, Ecosystems and Environment 133, 23-31

Luedeling E, Zhang M, McGranahan G and Leslie C, 2009. Validation of winter chill models using historic records of walnut phenology. Agricultural and Forest Meteorology 149, 1854-1864

Luedeling E and Brown PH, 2011. A global analysis of the comparability of winter chill models for fruit and nut trees. International Journal of Biometeorology 55, 411-421

Luedeling E, Kunz A and Blanke M, 2011. Mehr Chilling fuer Obstbaeume in waermeren Wintern? (More winter chill for fruit trees in warmer winters?). Erwerbs-Obstbau 53, 145-155

Review on chilling models in a climate change context:

Luedeling E, 2012. Climate change impacts on winter chill for temperate fruit and nut production: a review. Scientia Horticulturae 144, 218-229

The PLS method is described here:

Luedeling E and Gassner A, 2012. Partial Least Squares Regression for analyzing walnut phenology in California. Agricultural and Forest Meteorology 158, 43-52.

Wold S (1995) PLS for multivariate linear modeling. In: van der Waterbeemd H (ed) Chemometric methods in molecular design: methods and principles in medicinal chemistry, vol 2. Chemie, Weinheim, pp 195-218.

Wold S, Sjostrom M, Eriksson L (2001) PLS-regression: a basic tool of chemometrics. Chemometr Intell Lab 58(2), 109-130.

Mevik B-H, Wehrens R, Liland KH (2011) PLS: Partial Least Squares and Principal Component Regression. R package version 2.3-0. http://CRAN.R-project.org/package0pls.

Some applications of the PLS procedure:

Luedeling E, Kunz A and Blanke M, 2013. Identification of chilling and heat requirements of cherry trees - a statistical approach. International Journal of Biometeorology 57,679-689.

Yu H, Luedeling E and Xu J, 2010. Stronger winter than spring warming delays spring phenology on the Tibetan Plateau. Proceedings of the National Academy of Sciences (PNAS) 107 (51), 22151- 22156.

Yu H, Xu J, Okuto E and Luedeling E, 2012. Seasonal Response of Grasslands to Climate Change on the Tibetan Plateau. PLoS ONE 7(11), e49230.

The exact procedure was used here:

<span id="page-23-0"></span>Luedeling E, Guo L, Dai J, Leslie C, Blanke M, 2013. Differential responses of trees to temperature variation during the chilling and forcing phases. Agricultural and Forest Meteorology 181, 33-42. The chillR package:

Luedeling E, Kunz A and Blanke M, 2013. Identification of chilling and heat requirements of cherry trees - a statistical approach. International Journal of Biometeorology 57,679-689.

# Examples

```
# weather <- fix_weather(KA_weather[which(KA_weather$Year > 2006), ])
# hourtemps <- stack_hourly_temps(weather, latitude = 50.4)
# chilling(hourtemps, 305, 60)
chilling(stack_hourly_temps(fix_weather(KA_weather[which(KA_weather$Year > 2006), ]),
        lattice = 50.4)
```
Chilling\_Hours *Calculation of cumulative chill according to the Chilling Hours Model*

#### Description

This function calculates winter chill for temperate trees according to the Chilling Hours Model.

#### Usage

Chilling\_Hours(HourTemp, summ = TRUE)

#### Arguments

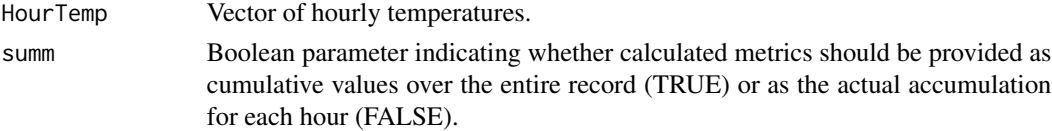

#### Details

Chilling Hours are calculated as suggested by Bennett (1949) (all hours with temperatures between 0 and 7.2 degrees C are considered as one Chilling Hour.

#### Value

Vector of length length(HourTemp) containing the cumulative Chilling Hours over the entire duration of HourTemp.

#### **Note**

After doing extensive model comparisons, and reviewing a lot of relevant literature, I do not recommend using the Chilling Hours, especially in warm climates! The Dynamic Model (Chill Portions), though far from perfect, seems much more reliable.

# <span id="page-24-0"></span>Author(s)

Eike Luedeling

# References

Chilling Hours references:

Weinberger JH (1950) Chilling requirements of peach varieties. Proc Am Soc Hortic Sci 56, 122- 128

Bennett JP (1949) Temperature and bud rest period. Calif Agric 3 (11), 9+12

# Examples

weather<-fix\_weather(KA\_weather[which(KA\_weather\$Year>2006),])

hourtemps<-stack\_hourly\_temps(weather,latitude=50.4)

Chilling\_Hours(hourtemps\$hourtemps\$Temp)

chilling\_hourtable *Add chilling and heat accumulation to table of hourly temperatures*

# Description

This function calculates cumulative values for three chill metrics and one heat metric for every hour of an hourly temperature record. The count is restarted on a specified date each year.

# Usage

```
chilling_hourtable(hourtemps, Start_JDay)
```
# Arguments

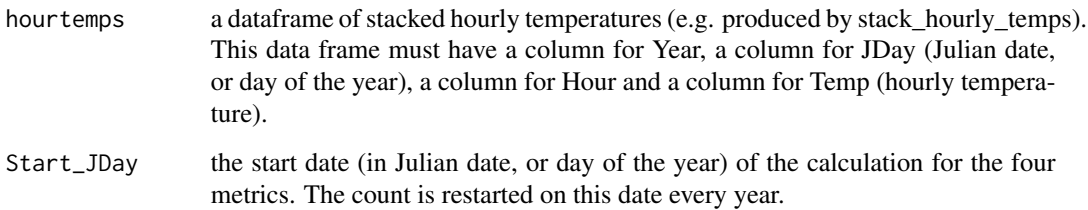

# Details

Chill metrics are calculated as given in the references below. Chilling Hours are all hours with temperatures between 0 and 7.2 degrees C. Units of the Utah Model are calculated as suggested by Richardson et al. (1974) (different weights for different temperature ranges, and negation of chilling by warm temperatures). Chill Portions are calculated according to Fishman et al. (1987a,b). More honestly, they are calculated according to an Excel sheet produced by Amnon Erez and colleagues, which converts the complex equations in the Fishman papers into relatively simple Excel functions. These were translated into R. References to papers that include the full functions are given below. Growing Degree Hours are calculated according to Anderson et al. (1986), using the default values they suggest.

#### Value

data frame consisting of all the columns of the THourly input data frame, plus the following additional columns: Chilling\_Hours (cumulative number of Chilling Hours since the last Start\_JDay), Chill\_Portions (same for units of the Dynamic Models), Chill\_Units (same for units of the Utah Model) and GDH (same for Growing Degree Hours).

# Note

After doing extensive model comparisons, and reviewing a lot of relevant literature, I do not recommend using the Chilling Hours or Utah Models, especially in warm climates! The Dynamic Model (Chill Portions), though far from perfect, seems much more reliable.

# Author(s)

Eike Luedeling

# References

Model references:

Chilling Hours:

Weinberger JH (1950) Chilling requirements of peach varieties. Proc Am Soc Hortic Sci 56, 122- 128

Bennett JP (1949) Temperature and bud rest period. Calif Agric 3 (11), 9+12

Utah Model:

Richardson EA, Seeley SD, Walker DR (1974) A model for estimating the completion of rest for Redhaven and Elberta peach trees. HortScience 9(4), 331-332

Dynamic Model:

Erez A, Fishman S, Linsley-Noakes GC, Allan P (1990) The dynamic model for rest completion in peach buds. Acta Hortic 276, 165-174

Fishman S, Erez A, Couvillon GA (1987a) The temperature dependence of dormancy breaking in plants - computer simulation of processes studied under controlled temperatures. J Theor Biol 126(3), 309-321

Fishman S, Erez A, Couvillon GA (1987b) The temperature dependence of dormancy breaking in plants - mathematical analysis of a two-step model involving a cooperative transition. J Theor Biol 124(4), 473-483

Growing Degree Hours:

Anderson JL, Richardson EA, Kesner CD (1986) Validation of chill unit and flower bud phenology models for 'Montmorency' sour cherry. Acta Hortic 184, 71-78

Model comparisons and model equations:

Luedeling E, Zhang M, Luedeling V and Girvetz EH, 2009. Sensitivity of winter chill models for fruit and nut trees to climatic changes expected in California's Central Valley. Agriculture, Ecosystems and Environment 133, 23-31

Luedeling E, Zhang M, McGranahan G and Leslie C, 2009. Validation of winter chill models using historic records of walnut phenology. Agricultural and Forest Meteorology 149, 1854-1864

Luedeling E and Brown PH, 2011. A global analysis of the comparability of winter chill models for fruit and nut trees. International Journal of Biometeorology 55, 411-421

Luedeling E, Kunz A and Blanke M, 2011. Mehr Chilling fuer Obstbaeume in waermeren Wintern? (More winter chill for fruit trees in warmer winters?). Erwerbs-Obstbau 53, 145-155

Review on chilling models in a climate change context:

Luedeling E, 2012. Climate change impacts on winter chill for temperate fruit and nut production: a review. Scientia Horticulturae 144, 218-229

The PLS method is described here:

Luedeling E and Gassner A, 2012. Partial Least Squares Regression for analyzing walnut phenology in California. Agricultural and Forest Meteorology 158, 43-52.

Wold S (1995) PLS for multivariate linear modeling. In: van der Waterbeemd H (ed) Chemometric methods in molecular design: methods and principles in medicinal chemistry, vol 2. Chemie, Weinheim, pp 195-218.

Wold S, Sjostrom M, Eriksson L (2001) PLS-regression: a basic tool of chemometrics. Chemometr Intell Lab 58(2), 109-130.

Mevik B-H, Wehrens R, Liland KH (2011) PLS: Partial Least Squares and Principal Component Regression. R package version 2.3-0. http://CRAN.R-project.org/package0pls.

Some applications of the PLS procedure:

Luedeling E, Kunz A and Blanke M, 2013. Identification of chilling and heat requirements of cherry trees - a statistical approach. International Journal of Biometeorology 57,679-689.

Yu H, Luedeling E and Xu J, 2010. Stronger winter than spring warming delays spring phenology on the Tibetan Plateau. Proceedings of the National Academy of Sciences (PNAS) 107 (51), 22151- 22156.

Yu H, Xu J, Okuto E and Luedeling E, 2012. Seasonal Response of Grasslands to Climate Change on the Tibetan Plateau. PLoS ONE 7(11), e49230.

The exact procedure was used here:

Luedeling E, Guo L, Dai J, Leslie C, Blanke M, 2013. Differential responses of trees to temperature variation during the chilling and forcing phases. Agricultural and Forest Meteorology 181, 33-42.

The chillR package:

Luedeling E, Kunz A and Blanke M, 2013. Identification of chilling and heat requirements of cherry trees - a statistical approach. International Journal of Biometeorology 57,679-689.

# Examples

weather<-fix\_weather(KA\_weather[which(KA\_weather\$Year>2008),])

hourtemps<-stack\_hourly\_temps(weather,latitude=50.4)

cht<-chilling\_hourtable(hourtemps,20)

ChuineCF *ChuineCF*

# Description

chilling and forcing response function for the unified model by Chuine

# Usage

ChuineCF(x, a, b, c)

# Arguments

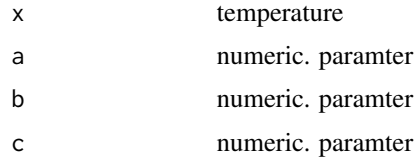

# Value

Returns a numeric vector.

# References

Isabelle Chuine, A Unified Model for Budburst of Trees, J. theor. Biol. (2000) 207

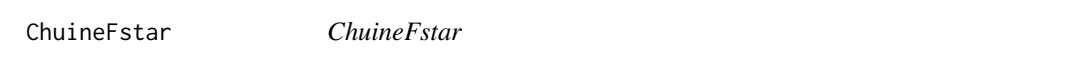

# Description

Critical forcing value

# Usage

ChuineFstar(Ctot, w, k)

<span id="page-27-0"></span>

#### <span id="page-28-0"></span>Arguments

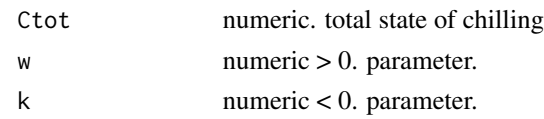

# Value

Returns a numeric vector.

# References

Isabelle Chuine, A Unified Model for Budburst of Trees, J. theor. Biol. (2000) 207

color\_bar\_maker *Make color scheme for bar plots in outputs of the chillR package*

# Description

Function to make color schemes for color bar plots in the chillR package. Colors are assigned based on values in two columns of a data frame. One column contains a threshold, below which col3 is assigned. If values are above the threshold, the value in the other column determines the color: col1 if the value is negative, col2 if positive. This function is useful for making the PLS output figures in the chillR package.

#### Usage

```
color_bar_maker(column_yn, column_quant, threshold, col1, col2, col3)
```
# Arguments

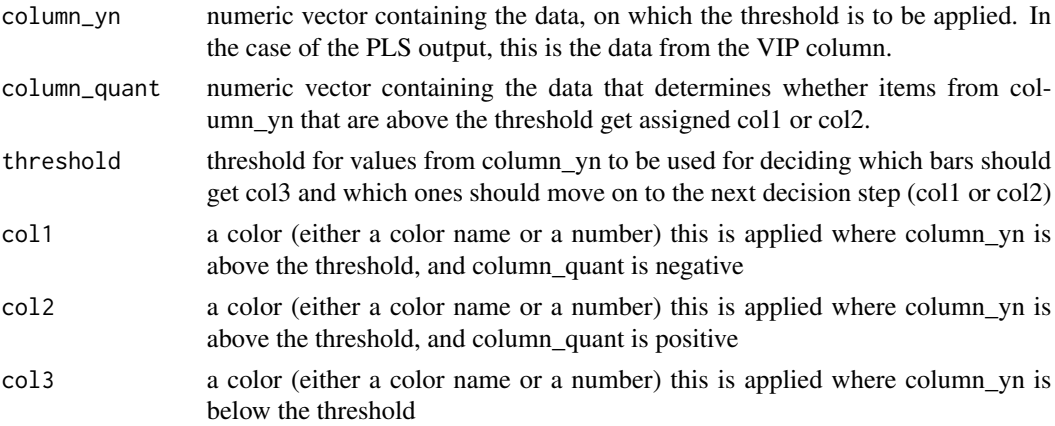

# Value

a vector of colors, which can be used as col argument when making plots

#### <span id="page-29-0"></span>Author(s)

Eike Luedeling

#### References

Luedeling E, Kunz A and Blanke M, 2013. Identification of chilling and heat requirements of cherry trees - a statistical approach. International Journal of Biometeorology 57,679-689.

# Examples

```
PLS_results<-PLS_pheno(
 weather_data=make_all_day_table(KA_weather),
 split_month=6, #last month in same year
 bio_data=KA_bloom)
```

```
colbar<-color_bar_maker(PLS_results$PLS_summary$VIP,PLS_results$PLS_summary$Coef,0.8,
       "RED","DARK GREEN","GREY")
```
convert\_scen\_information

*Converts list of change scenarios to data.frame or vice versa*

# **Description**

Allows the user to convert a list of change scenarios to a single data.frame or vice versa. If it converts from data.frame to list, the user can decide if the returned list should be flat or structured. In case of a list of change scenarios, the list should have named elements. In case of composite names, the function assumes that the location is the first part of the composite name, composite elements are seperated by dot.

#### Usage

```
convert_scen_information(scenario_object, give_structure = TRUE)
```
#### Arguments

scenario\_object

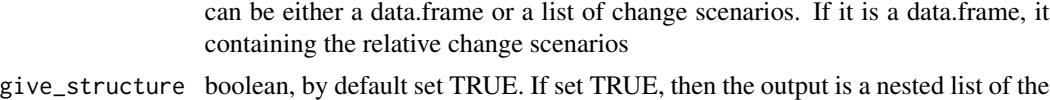

structure: 1) Location 2)SSP 3)GCM 4)Timepoint. If set FALSE, then returns flat list with names following the scheme: Location.SSP.GCM.Timepoint.

# Value

list / data.frame with relative change scenarios

# <span id="page-30-0"></span>daily\_chill 31

# Author(s)

Lars Caspersen

# Examples

```
## Not run:
download_cmip6_ecmwfr(scenario = 'ssp1_2_6',
                      area = c(55, 5.5, 47, 15.1),user = 'write user id here',
                      key = 'write key here',
                      model = 'AWI-CM-1-1-MR',frequency = 'monthly',
                      variable = c('Tmin', 'Tmax'),
                      year\_start = 2015,year_end = 2100)
download_baseline_cmip6_ecmwfr(
   area = c(55, 5.5, 47, 15.1),user = 'write user id here',
   key = 'write key here',
   model = 'AWI-CM-1-1-MR',frequency = 'monthly',
station <- data.frame(
     station_name = c('Zaragoza', 'Klein-Altendorf', 'Sfax',
      'Cieza', 'Meknes', 'Santomera'),
     longitude = c(-0.88, 6.99, 10.75, -1.41, -5.54, -1.05),
     latitude = c(41.65, 50.61, 34.75, 38.24, 33.88, 38.06))
extracted <- extract_cmip6_data(stations = station)
scenario_df <- gen_rel_change_scenario(extracted)
scenario_list <- convert_scen_information(scenario_df)
## End(Not run)
```
daily\_chill *Calculation of daily chill and heat accumulation*

# **Description**

This function calculates daily chill (with three models) and heat accumulation for every day of an hourly temperature record (best generated with stack\_hourly\_temps). It includes the option to include calculation of a running mean, which smoothes accumulation curves. Especially for the Dynamic Model, this may be advisable, because it does not accumulate chill smoothly, but rather in steps.

# Usage

```
daily_chill(
  hourtemps = NULL,
  running_mean = 1,
 models = list(Chilling_Hours = Chilling_Hours, Utah_Chill_Units = Utah_Model,
    Chill_Portions = Dynamic_Model, GDH = GDH),
  THourly = NULL
)
```
# Arguments

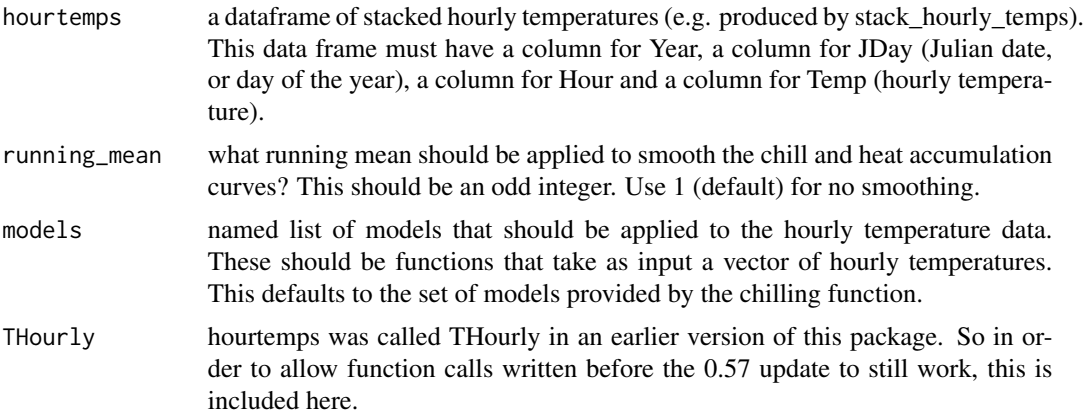

# Details

Temperature metrics are calculated according to the specified models. They are computed based on hourly temperature records and then summed to produce daily chill accumulation rates.

# Value

a daily chill object consisting of the following elements

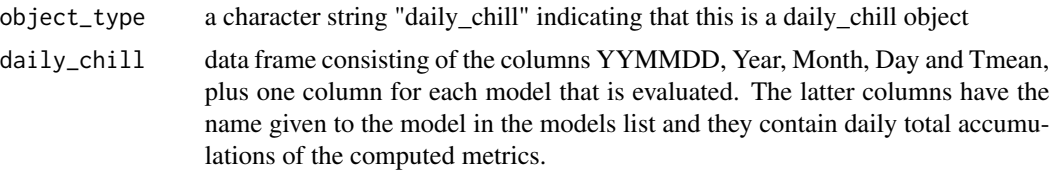

# Note

After doing extensive model comparisons, and reviewing a lot of relevant literature, I do not recommend using the Chilling Hours or Utah Models, especially in warm climates! The Dynamic Model (Chill Portions), though far from perfect, seems much more reliable.

# Author(s)

Eike Luedeling

#### daily\_chill 33

# References

Model references for the default models:

Chilling Hours:

Weinberger JH (1950) Chilling requirements of peach varieties. Proc Am Soc Hortic Sci 56, 122- 128

Bennett JP (1949) Temperature and bud rest period. Calif Agric 3 (11), 9+12

Utah Model:

Richardson EA, Seeley SD, Walker DR (1974) A model for estimating the completion of rest for Redhaven and Elberta peach trees. HortScience 9(4), 331-332

Dynamic Model:

Erez A, Fishman S, Linsley-Noakes GC, Allan P (1990) The dynamic model for rest completion in peach buds. Acta Hortic 276, 165-174

Fishman S, Erez A, Couvillon GA (1987a) The temperature dependence of dormancy breaking in plants - computer simulation of processes studied under controlled temperatures. J Theor Biol 126(3), 309-321

Fishman S, Erez A, Couvillon GA (1987b) The temperature dependence of dormancy breaking in plants - mathematical analysis of a two-step model involving a cooperative transition. J Theor Biol 124(4), 473-483

Growing Degree Hours:

Anderson JL, Richardson EA, Kesner CD (1986) Validation of chill unit and flower bud phenology models for 'Montmorency' sour cherry. Acta Hortic 184, 71-78

Model comparisons and model equations:

Luedeling E, Zhang M, Luedeling V and Girvetz EH, 2009. Sensitivity of winter chill models for fruit and nut trees to climatic changes expected in California's Central Valley. Agriculture, Ecosystems and Environment 133, 23-31

Luedeling E, Zhang M, McGranahan G and Leslie C, 2009. Validation of winter chill models using historic records of walnut phenology. Agricultural and Forest Meteorology 149, 1854-1864

Luedeling E and Brown PH, 2011. A global analysis of the comparability of winter chill models for fruit and nut trees. International Journal of Biometeorology 55, 411-421

Luedeling E, Kunz A and Blanke M, 2011. Mehr Chilling fuer Obstbaeume in waermeren Wintern? (More winter chill for fruit trees in warmer winters?). Erwerbs-Obstbau 53, 145-155

Review on chilling models in a climate change context:

Luedeling E, 2012. Climate change impacts on winter chill for temperate fruit and nut production: a review. Scientia Horticulturae 144, 218-229

The PLS method is described here:

Luedeling E and Gassner A, 2012. Partial Least Squares Regression for analyzing walnut phenology in California. Agricultural and Forest Meteorology 158, 43-52.

Wold S (1995) PLS for multivariate linear modeling. In: van der Waterbeemd H (ed) Chemometric methods in molecular design: methods and principles in medicinal chemistry, vol 2. Chemie, Weinheim, pp 195-218.

Wold S, Sjostrom M, Eriksson L (2001) PLS-regression: a basic tool of chemometrics. Chemometr Intell Lab 58(2), 109-130.

Mevik B-H, Wehrens R, Liland KH (2011) PLS: Partial Least Squares and Principal Component Regression. R package version 2.3-0. http://CRAN.R-project.org/package0pls.

Some applications of the PLS procedure:

Luedeling E, Kunz A and Blanke M, 2013. Identification of chilling and heat requirements of cherry trees - a statistical approach. International Journal of Biometeorology 57,679-689.

Yu H, Luedeling E and Xu J, 2010. Stronger winter than spring warming delays spring phenology on the Tibetan Plateau. Proceedings of the National Academy of Sciences (PNAS) 107 (51), 22151- 22156.

Yu H, Xu J, Okuto E and Luedeling E, 2012. Seasonal Response of Grasslands to Climate Change on the Tibetan Plateau. PLoS ONE 7(11), e49230.

The exact procedure was used here:

Luedeling E, Guo L, Dai J, Leslie C, Blanke M, 2013. Differential responses of trees to temperature variation during the chilling and forcing phases. Agricultural and Forest Meteorology 181, 33-42.

The chillR package:

Luedeling E, Kunz A and Blanke M, 2013. Identification of chilling and heat requirements of cherry trees - a statistical approach. International Journal of Biometeorology 57,679-689.

# Examples

models<-list(CP=Dynamic\_Model,CU=Utah\_Model,GDH=GDH)

```
dc<-daily_chill(stack_hourly_temps(fix_weather(KA_weather[which(KA_weather$Year>2009),]),
latitude=50.4),11,models)
```
Date2YEARMODA *Date to YEARMODA conversion*

# **Description**

Converts R dates to YEARMODA format

# Usage

Date2YEARMODA(Date, hours = FALSE)

#### Arguments

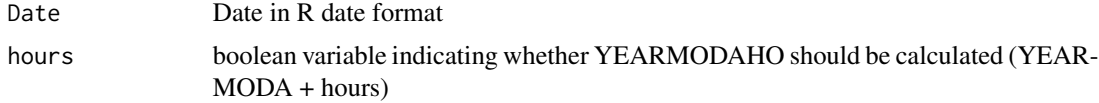

<span id="page-33-0"></span>

#### <span id="page-34-0"></span>daylength 35

# Details

Converts R date to YEARMODA

# Value

YEARMODA object (e.g. 20111224 for 24th December 2011)

# Author(s)

Eike Luedeling

# Examples

```
Date2YEARMODA(YEARMODA2Date(20001205))
Date2YEARMODA(YEARMODA2Date(19901003))
```
daylength *Compute sunrise and sunset times, and daylength*

#### Description

This function computes sunrise time, sunset time and daylength for a particular location and day of the year (Julian day). This is done using equations by Spencer (1971) and Almorox et al. (2005).

# Usage

daylength(latitude, JDay, notimes.as.na = FALSE)

# Arguments

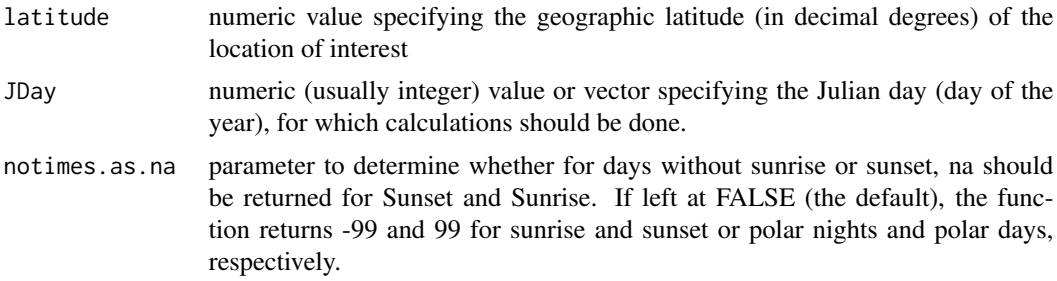

# Value

list with three elements Sunrise, Sunset and Daylength. For days without sunrise (polar nights), sunset and sunrise become -99 and the daylength 0. For days without sunset, sunset and sunrise are 99 and daylength 24.

#### Author(s)

Eike Luedeling

#### References

Spencer JW, 1971. Fourier series representation of the position of the Sun. Search 2(5), 172.

Almorox J, Hontoria C and Benito M, 2005. Statistical validation of daylength definitions for estimation of global solar radiation in Toledo, Spain. Energy Conversion and Management 46(9- 10), 1465-1471)

# Examples

```
daylength(latitude=50,JDay=40)
plot(daylength(latitude=35,JDay=1:365)$Daylength)
```
download\_baseline\_cmip6\_ecmwfr

*Download historical CMIP6 Data via the ecwfr package*

# Description

Accesses the CMIP6 data of the Copernicus API via the [ecmwfr](#page-0-0) package. Saves the downloaded files as .zip objects in the specified path in a subfolder with the coordinates of the downloaded area as subfolder name. You can either specify the GCMs by name or you can take all GCMs for which you downloaded climate change scenarios (model = "match\_downloaded").

# Usage

```
download_baseline_cmip6_ecmwfr(
  area,
 model = "match_downloaded",
  service = "cds",
  frequency = "monthly",variable = c("Tmin", "Tmax"),
  year_start = 1985,
  year\_end = 2014,month = 1:12,
  sec\_wait = 3600,n_{r}try = 10,
  update_everything = FALSE,
  path_download = "cmip6_downloaded",
  user = "ecmwfr",
  key = NULL
)
```
<span id="page-35-0"></span>
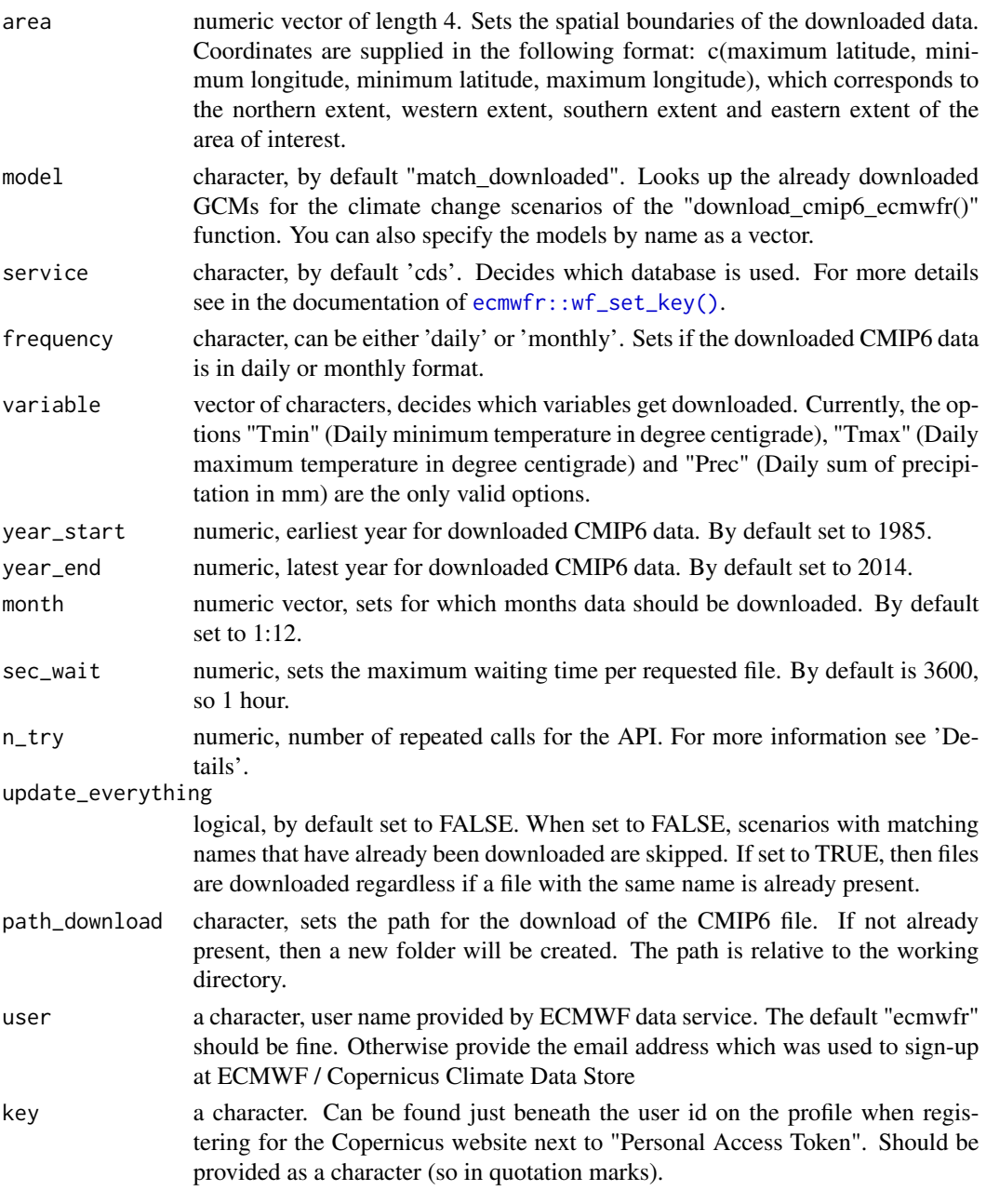

# Details

Registering for cds.climate.coperincus.eu: <https://cds.climate.copernicus.eu/>

# Value

NULL, the downloaded files are saved in the stated directory

#### Author(s)

Lars Caspersen

# Examples

```
## Not run:
# example with one specified GCM
download_baseline_cmip6_ecmwfr(
   area = c(55, 5.5, 47, 15.1),model = 'AWI-CM-1-1-MR',frequency = 'monthly',
    variable = c('Tmin', 'Tmax'))
```

```
## End(Not run)
```
download\_cmip6\_ecmwfr *Download CMIP6 Data via the ecwfr package*

# Description

Accesses the CMIP6 data of the Copernicus API via the [ecmwfr](#page-0-0) package. Saves the downloaded files as .zip objects in the specified path in a subfolder with the coordinates of the downloaded area as subfolder name. You can either specify the GCMs by name, take the combinations of scenario and GCM that worked in the past (model = 'default') or you can try out all GCMs for a scenario and take the ones for which there is data (model  $=$  'all').

```
download_cmip6_ecmwfr(
  scenarios,
  area,
 model = "default",
  service = "cds",
  frequency = "monthly",variable = c("Tmin", "Tmax"),
  year\_start = 2015,
 year\_end = 2100,
  month = 1:12,
  sec\_wait = 3600,n_{r}try = 10,
  update_everything = FALSE,
  path_download = "cmip6_downloaded",
 user = "ecmwfr",
  key = NULL
)
```
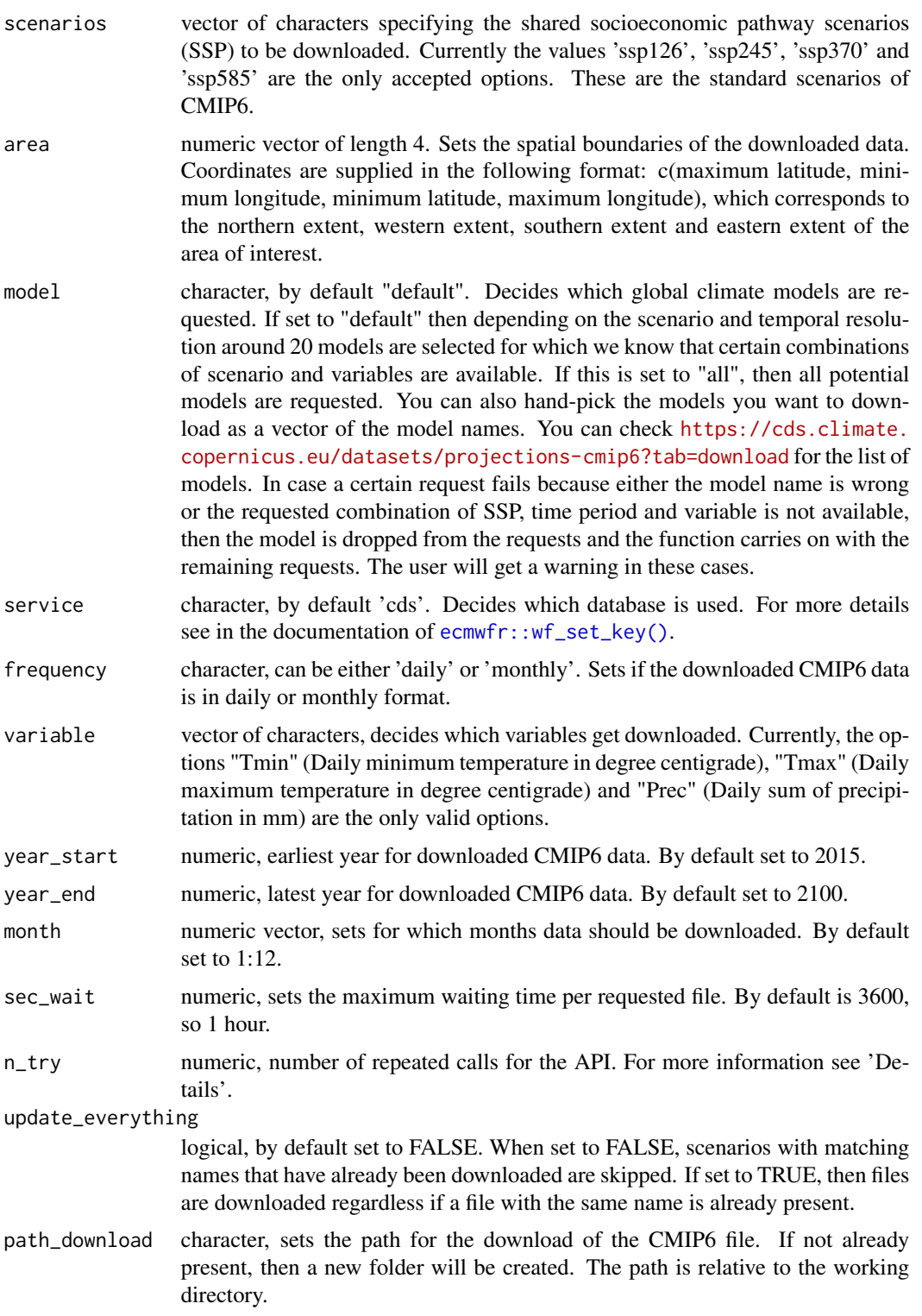

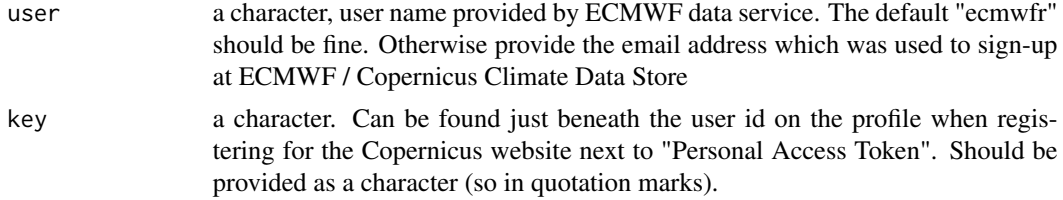

# Details

Registering for cds.climate.coperincus.eu: <https://cds.climate.copernicus.eu/>

Finding the user id and the key:

On the website of the Copernicus climate data store, navigate to the user profile and scroll to the bottom to "API key". There you can find the item "UID". The user id should be provided as character (within quotation marks). Just below, you can also find the key, which is also needed when using this function.

After successful registration some extra steps are needed in order to be able to download CMIP6 data. In addition to the "Terms of use of the Copernicus Climate Store" and the "Data Protection and Privacy Agreement", you also need to agree to the "CMIP6 - Data Access - Terms of Use". This needs to be done after registering. You can agree to the terms via the following link: [https://cds.](https://cds.climate.copernicus.eu/datasets/projections-cmip6?tab=download#manage-licences) [climate.copernicus.eu/datasets/projections-cmip6?tab=download#manage-licences](https://cds.climate.copernicus.eu/datasets/projections-cmip6?tab=download#manage-licences).

Alternatively, you can navigate to the terms within the Copernicus webpage. Go to "Datasets", you can find it in the upper ribbon of the main page. There you need to search for "CMIP6" using the search field and choose the first result, which is named "CMIP6 climate projections". There you need to click on "Download data" and scroll to the very bottom of the page to the field "Terms of Use". There you need to click on the button saying "Accept Terms". If you do not accept the terms the download via the API (and consequently via this function) will not be possible!

Sometimes the server is not responding in time, which can make the download fail. In such cases, after a short waiting time of 5 seconds, the request is started again. If the error reoccurs several times, the requested model will be dropped from the list of requests. By default the number of allowed repeated requests is 10. The user will get a warning if the model is dropped from the requests.

# Value

NULL, the downloaded files are saved in the stated directory

#### Author(s)

Lars Caspersen, Antonio Picornell

#### Examples

```
## Not run:
# example with one specified GCM
download_cmip6_ecmwfr(
   scenarios = 'ssp126',
   area = c(55, 5.5, 47, 15.1),
   model = 'AWI-CM-1-1-MR',
```
# Dynamic\_Model 41

```
frequency = 'monthly',
   variable = c('Tmin', 'Tmax'),
   year_start = 2015,
   year_end = 2100)
# example with default combinations of scenario and GCM
download_cmip6_ecmwfr(
   scenarios = 'ssp126',
   area = c(55, 5.5, 47, 15.1),model = 'default',
    frequency = 'monthly',
    variable = c('Tmin', 'Tmax'),
   year\_start = 2015,year_end = 2100)
# example with all possible combinations of scenario and GCM
# this may take a little longer
download_cmip6_ecmwfr(
   scenarios = 'ssp126',
   area = c(55, 5.5, 47, 15.1),model = 'all',frequency = 'monthly',
   variable = c('Tmin', 'Tmax'),
   year_start = 2015,
   year_end = 2100)
## End(Not run)
```
<span id="page-40-0"></span>Dynamic\_Model *Dynamic\_Model*

#### **Description**

Calculation of cumulative chill according to the Dynamic Model

This function calculates winter chill for temperate trees according to the Dynamic Model.

Chill Portions are calculated as suggested by Erez et al. (1990).

```
Dynamic_Model(
 HourTemp,
 sum = TRUE,E0 = 4153.5,
 E1 = 12888.8A0 = 139500,
 A1 = 2.567e + 18slope = 1.6,
 Tf = 277)
```
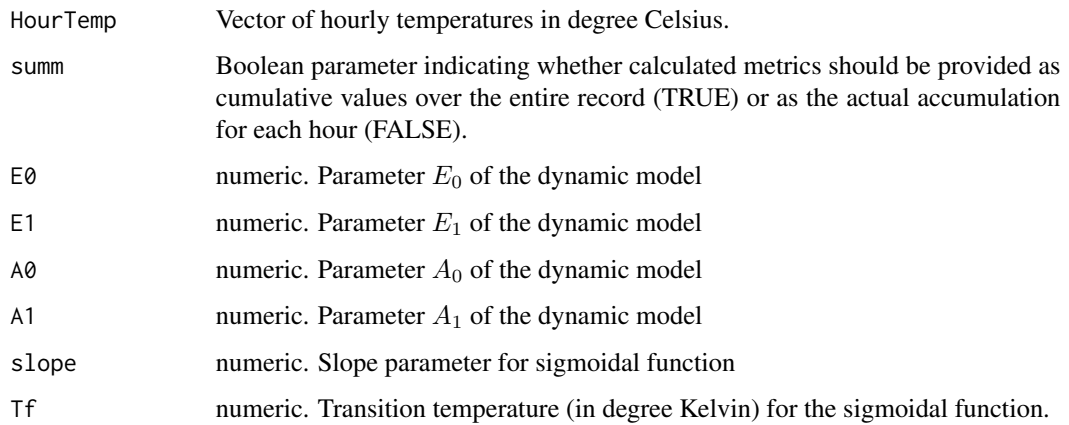

# Value

Vector of length length(HourTemp) containing the cumulative Chill Portions over the entire duration of HourTemp.

# Author(s)

Eike Luedeling

# References

Dynamic Model references:

Erez A, Fishman S, Linsley-Noakes GC, Allan P (1990) The dynamic model for rest completion in peach buds. Acta Hortic 276, 165-174

Fishman S, Erez A, Couvillon GA (1987a) The temperature dependence of dormancy breaking in plants - computer simulation of processes studied under controlled temperatures. J Theor Biol 126(3), 309-321

Fishman S, Erez A, Couvillon GA (1987b) The temperature dependence of dormancy breaking in plants - mathematical analysis of a two-step model involving a cooperative transition. J Theor Biol 124(4), 473-483

# Examples

weather<-fix\_weather(KA\_weather[which(KA\_weather\$Year>2006),])

hourtemps<-stack\_hourly\_temps(weather,latitude=50.4)

res <- Dynamic\_Model(hourtemps\$hourtemps\$Temp)

# Description

Calculation of cumulative chill according to the Dynamic Model

This function calculates winter chill for temperate trees according to the Dynamic Model.

Chill Portions are calculated as suggested by Erez et al. (1990).

# Usage

```
DynModel_driver(
  temp,
  times,
 A0 = 139500,A1 = 2.567e+18,
 E0 = 4153.5,
 E1 = 12888.8,
  slope = 1.6,
 Tf = 4,
 deg_celsius = TRUE
\lambda
```
# Arguments

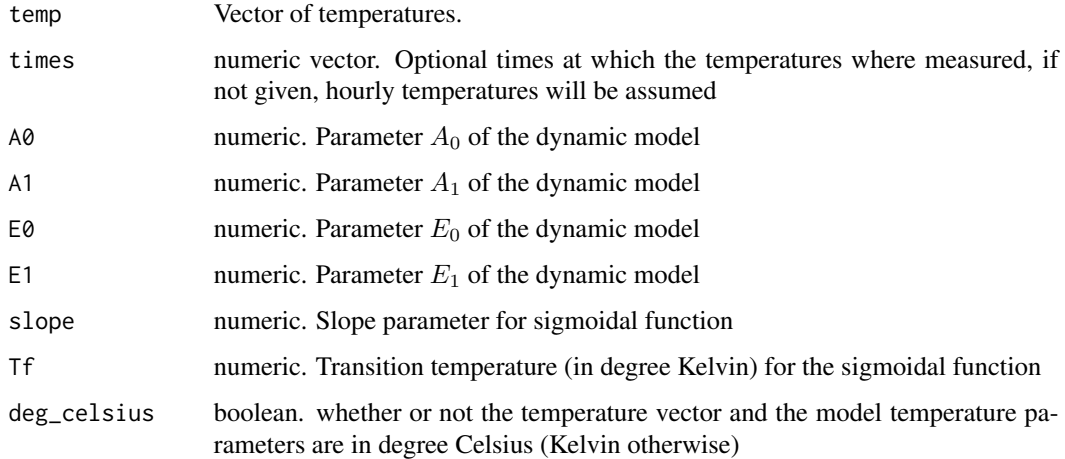

# Details

This function gives idential results as [Dynamic\\_Model](#page-40-0) for hourly temperature data, returns more details but is also a bit slower in the R code version

List containint four vectors of length(temp) with elements x is the PDBF, y the accumulated chill, delta the chill portions and xs, which is  $x_s = A_0/A_1 \exp(-(E_0-E_1)/T)$  Portions over the entire duration of HourTemp.

#### Author(s)

Carsten Urbach <urbach@hiskp.uni-bonn.de>

## **References**

Dynamic Model references:

Erez A, Fishman S, Linsley-Noakes GC, Allan P (1990) The dynamic model for rest completion in peach buds. Acta Hortic 276, 165-174

Fishman S, Erez A, Couvillon GA (1987a) The temperature dependence of dormancy breaking in plants - computer simulation of processes studied under controlled temperatures. J Theor Biol 126(3), 309-321

Fishman S, Erez A, Couvillon GA (1987b) The temperature dependence of dormancy breaking in plants - mathematical analysis of a two-step model involving a cooperative transition. J Theor Biol 124(4), 473-483

#### Examples

```
weather<-fix_weather(KA_weather[which(KA_weather$Year>2006),])
hourtemps<-stack_hourly_temps(weather,latitude=50.4)
res2 <- DynModel_driver(temp=hourtemps$hourtemps$Temp)
```
<span id="page-43-0"></span>Empirical\_daily\_temperature\_curve *Empirical daily temperature curve*

# **Description**

This function derives an empirical daily temperature curve from observed hourly temperature data. The mean temperature during each hour of the day is expressed as a function of the daily minimum and maximum temperature. This is done separately for each month of the year. The output is a data.frame that can then be used with the [Empirical\\_hourly\\_temperatures](#page-44-0) function to generate hourly temperatures from data on daily minimum (Tmin) and maximum (Tmax) temperatures.

#### Usage

Empirical\_daily\_temperature\_curve(Thourly)

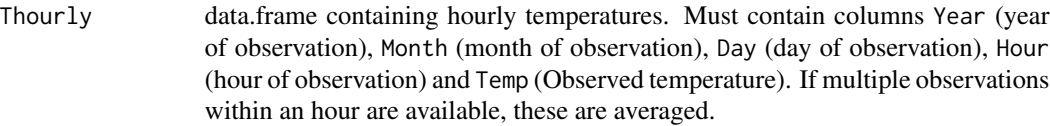

# Value

data.frame containing three columns: Month (month for which coefficient applies), Hour (hour for which coefficient applies) and Prediction\_coefficient (the coefficient used for empirical temperature prediction). Coefficients indicate, by what fraction of the daily temperature range the temperature during the specified hour is above the daily minimum temperature.

### Author(s)

Eike Luedeling

### Examples

Empirical\_daily\_temperature\_curve(Winters\_hours\_gaps)

<span id="page-44-0"></span>Empirical\_hourly\_temperatures

*Empirical daily temperature prediction*

## Description

This function generates hourly temperatures from daily minimum and maximum temperatures, based on an empirical relationship of these two daily temperature extremes with the hourly temperature. Usually, this relationship will have been determined with the [Empirical\\_daily\\_temperature\\_curve](#page-43-0) function.

#### Usage

```
Empirical_hourly_temperatures(Tdaily, empi_coeffs)
```
#### Arguments

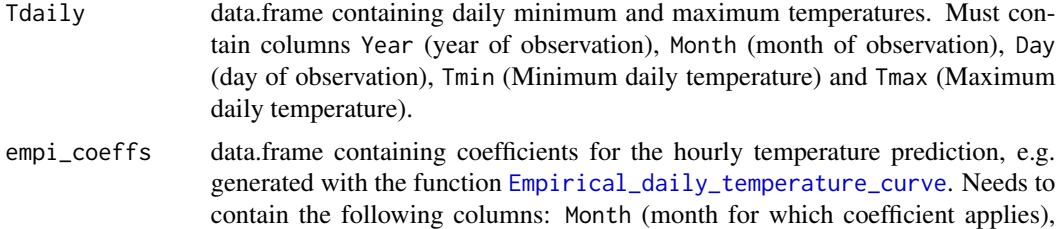

Hour (hour for which coefficient applies) and Prediction\_coefficient (the

coefficient used for empirical temperature prediction). Coefficients indicate, by what fraction of the daily temperature range the temperature during the specified hour is above the daily minimum temperature.

# Value

data.frame containing all columns of the Tdaily dataset, but also the columns Hour and Temp, for the hour of the day and the predicted temperature, respectively.

## Author(s)

Eike Luedeling

# Examples

```
coeffs<-Empirical_daily_temperature_curve(Winters_hours_gaps)
Winters_daily<-make_all_day_table(Winters_hours_gaps, input_timestep="hour")
Empirical_hourly_temperatures(Winters_daily,coeffs)
```
extract\_cmip6\_data *Unpacks and formats downloaded CMIP6 data*

### Description

Opens the downloaded .zip files and returns the CMIP6 climate projections for specified locations .

### Usage

```
extract_cmip6_data(
  stations,
  variable = c("Tmin", "Tmax"),
  download_path = "cmip6_downloaded",
  keep_downloaded = TRUE
)
```
### Arguments

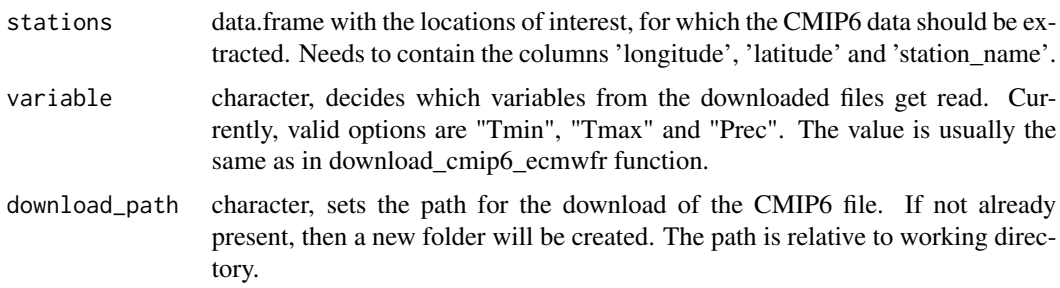

keep\_downloaded

Boolean, by default set to TRUE. If TRUE, the function will not delete the downloaded .nc files. This makes sense when the user may want to use the climate change data for other locations.

# Value

named list of data.frames. Element names follow the syntax 'SSP'\_'GCM', where SSP is the shared socioeconomic pathway and GCM is the global climate model that generated the weather data. The data.frames contain the extracted values for the requested locations.

#### Author(s)

Lars Caspersen

#### Examples

```
## Not run:
scenario<-c("ssp126", "ssp245", "ssp370", "ssp585")
download_cmip6_ecmwfr(scenario,
                        key = 'your-key-here'
                        user = 'your-user-name-here',
                        area = c(52, -7, 33, 8)station <- data.frame(
   station_name = c('Zaragoza', 'Klein-Altendorf', 'Sfax', 'Cieza',
        'Meknes', 'Santomera'),
    longitude = c(-0.88, 6.99, 10.75, -1.41, -5.54, -1.05),
    latitude = c(41.65, 50.61, 34.75, 38.24, 33.88, 38.06))
extracted <- extract_cmip6_data(
    stations = station)
scenario <- gen_rel_change_scenario(
    extracted, years_local_weather = c(1992, 2021))
```
## End(Not run)

extract\_differences\_between\_characters *Identify shared leading or trailing character strings*

#### **Description**

For a vector of character strings, identify elements between shared leading and/or trailing substrings, e.g. for a vector such as c("XXX01YYY",XXX02YYY") extract the numbers.

#### Usage

extract\_differences\_between\_characters(strings)

#### Arguments

strings vector of character strings for elements to be extracted from.

## Value

vector of strings similar to the input vector but without shared leading and trailing characters.

#### Author(s)

Eike Luedeling

# Examples

```
extract_differences_between_characters(c("Temp_01","Temp_02","Temp_03"))
extract_differences_between_characters(c("Temp_01_Tmin","Temp_02_Tmin","Temp_03_Tmin"))
extract_differences_between_characters(c("a","b"))
```
extract\_temperatures\_from\_grids

*Extract temperature information from gridded dataset*

## Description

Temperature data is often available in gridded format, and records for particular points must be extracted for work on site-specific issues (such as chill calculation). This function implements this, for certain types of gridded data.

```
extract_temperatures_from_grids(
  coordinates,
  grid_format,
  grid_specifications,
  scenario_year = NA,
  reference_year = NA,
  scenario_type = NA,
  labels = NA,
  temperature_check_args = NULL
)
```
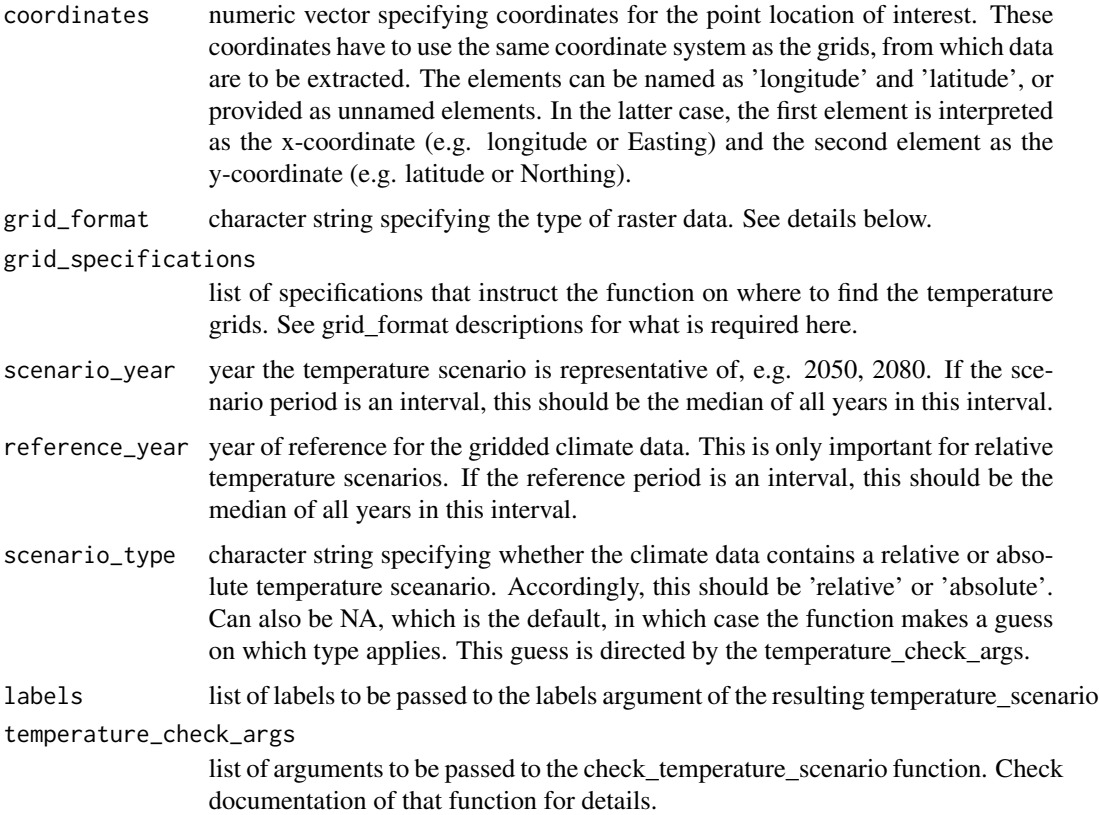

#### Details

The following climate data formats are supported: "AFRICLIM" - data downloaded from https://www.york.ac.uk/environmer "CCAFS" - data downloaded from http://ccafs-climate.org/data\_spatial\_downscaling/; "WorldClim" - data downloaded from http://www.worldclim.org/. All these databases provide separate zipped files for monthly minimum and monthly maximum temperatures, but they differ slightly in format and structure. If you want to see additional formats included, please send me a message.

## Value

temperature scenario object extracted from the grids, consisting of the following elements: 'data' = a data frame with n\_intervals elements containing the absolute or relative temperature information. 'reference\_year' = the year the scenario is representative of. 'scenario\_type' = the scenario type ('absolute' or 'relative'); 'labels' = and elements attached to the input temperature\_scenario as an element names 'labels'.

The function generates errors, when problems arise.

## Author(s)

Eike Luedeling

## Examples

```
coordinates<-c(10.6082,34.9411)
# grid_specifications<-list(base_folder="D:/DATA/AFRICLIM/GeoTIFF_30s/future_scenarios/",
# minfile="tasmin_rcp45_2055_CCCma-CanESM2_CCCma-CanRCM4_wc30s.zip",
# maxfile="tasmax_rcp45_2055_CCCma-CanESM2_CCCma-CanRCM4_wc30s.zip")
# extract_temperatures_from_grids(coordinates,grid_format="AFRICLIM",grid_specifications,
# scenario_type="relative",scenario_year=2055)
# grid_specifications<-list(base_folder="D:/DATA/CCAFS_climate/",
# minfile="bcc_csm1_1_rcp2_6_2030s_tmin_30s_r1i1p1_b4_asc.zip",
# maxfile="bcc_csm1_1_rcp2_6_2030s_tmax_30s_r1i1p1_b4_asc.zip")
#temps<-extract_temperatures_from_grids(coordinates,grid_format="CCAFS",grid_specifications,
# scenario_type="relative",scenario_year=2035)
```
filter\_temperatures *Quality filter for temperature records*

## Description

This function attempts to remove erroneous temperature readings. This is tricky because of the wide range of errors that can occur, so this isn't necessarily sufficient for problems of particular records.

## Usage

```
filter_temperatures(
  temp_file,
  remove_value = NA,
  running_mean_filter = NA,
  running_mean_length = 3,
 min_extreme = NA,
 max\_extreme = NA,
 max_missing_in_window = 1,
 missing_window_size = 9
)
```
### Arguments

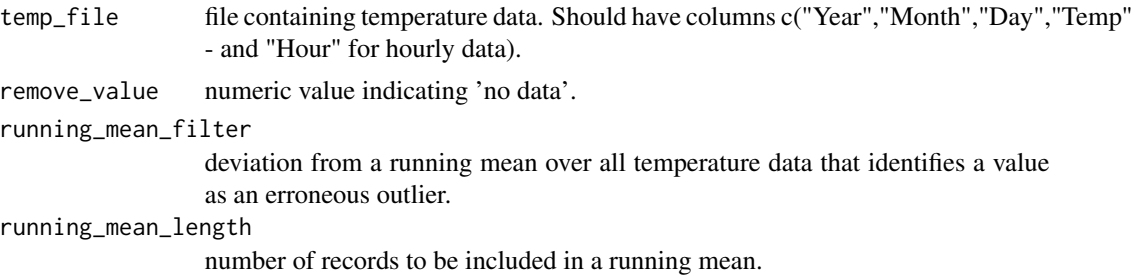

# fix\_weather 51

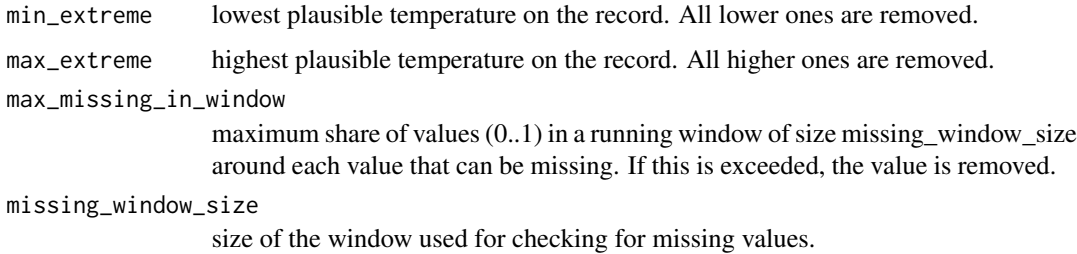

### Value

filtered temperature dataset, from which records identified as erroneous were removed.

## Author(s)

Eike Luedeling

## Examples

weather<-fix\_weather(KA\_weather[which(KA\_weather\$Year>2009),])

hourtemps<-stack\_hourly\_temps(weather, latitude=50.4)

```
filtered<-filter_temperatures(hourtemps$hourtemps,remove_value=-99,
 running_mean_filter=3)
```
# fix\_weather *Weather data fixer and quality checker*

# Description

This function identifies and interpolates gaps in daily weather records

```
fix_weather(
 weather,
  start_year = 0,
  end\_year = 3000,start_date = 1,
  end\_date = 366,columns = c("Tmin", "Tmax"),
  end_at_present = TRUE
\mathcal{E}
```
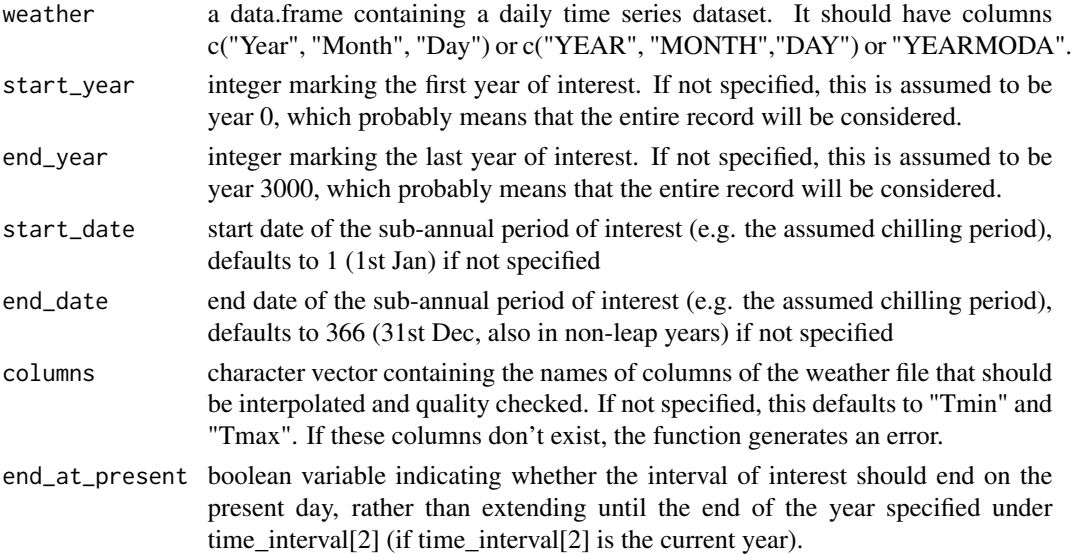

# Details

This function produces a complete record containing all dates between the 1st day of the start year and the last day of the end year (unless the first/last day of the record is after/before these dates - in that case the record is not extended). The values for the columns specified by the columns attribute are linearly interpolated. Missing values during the period indicated by start\_date and end\_date are added up and summarized in a quality control table.

# Value

list with two elements: weather: contains the interpolated weather record QC: contains the quality control data.frame, which summarizes missing days, incomplete days (days on which any value is missing), and percentage completeness.

### Author(s)

Eike Luedeling

## Examples

fix\_weather(KA\_weather,2000,2010)

```
#use a subset of the KA_weather dataset and add an additional day after a gap
KA_weather_gap<-rbind(KA_weather,c(Year=2011,Month=3,Day=3,Tmax=26,Tmin=14))
#fill in the gaps
fix_weather(KA_weather_gap, 1990,2011,300,100)
```
#fix\_weather(KA\_weather)

GDD *Calculation of cumulative heat according to the Growing Degree Day Model*

# Description

This function calculates heat for temperate trees according to the Growing Degree Day Model. Note that the calculuation differs slightly from the original, in which it is based on daily temperature extremes only. This equation here works with hourly temperatures. The normal GDD equation is GDD=(Tmax-Tmin)/2-Tbase, with Tmax=30 for Tmax>30, and Tmin=10 for Tmin<10. Tbase is a species-specific base temperature. The first part of the equation is the arithmetic mean of daily temperature extremes. In the present equation, this is replaced by Thourly/24 for each hourly temperature value. If chillR was using a triangular daily temperature curve, the result would be the same for both equations. Since chillR uses a sine function for daytime warming and a logarithmic decay function for nighttime cooling, however, there will be a slight deviation. This could be handled by defining a function the runs with daily weather data. chillR doesn't currently have this capability, since its primary focus is on metrics that require hourly data.

# Usage

GDD(HourTemp, summ = TRUE, Tbase = 5)

## Arguments

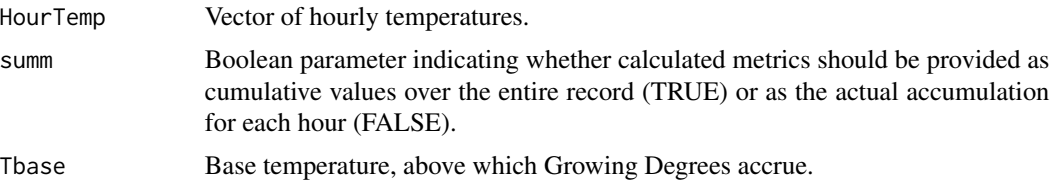

# Details

Growing Degree Hours are calculated as suggested by Anderson et al. (1986).

# Value

Vector of length length(HourTemp) containing the cumulative Growing Degree Days over the entire duration of HourTemp.

# Author(s)

Eike Luedeling

# References

Growing Degree Days reference:

http://agron-www.agron.iastate.edu/Courses/agron212/Calculations/GDD.htm

# Examples

weather<-fix\_weather(KA\_weather[which(KA\_weather\$Year>2006),])

hourtemps<-stack\_hourly\_temps(weather,latitude=50.4)

GDD(hourtemps\$hourtemps\$Temp)

GDH *Calculation of cumulative heat according to the Growing Degree Hours Model*

### Description

This function calculates heat for temperate trees according to the Growing Degree Hours Model.

# Usage

GDH(HourTemp, summ = TRUE)

### Arguments

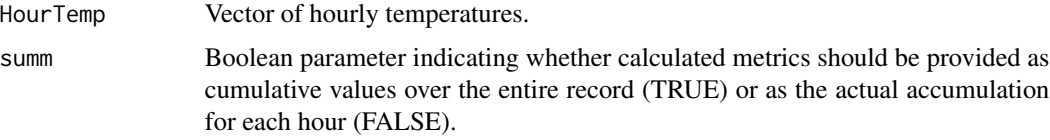

# Details

Growing Degree Hours are calculated as suggested by Anderson et al. (1986).

# Value

Vector of length length(HourTemp) containing the cumulative Growing Degree Hours over the entire duration of HourTemp.

### Author(s)

Eike Luedeling

# References

Growing Degree Hours reference:

Anderson JL, Richardson EA, Kesner CD (1986) Validation of chill unit and flower bud phenology models for 'Montmorency' sour cherry. Acta Hortic 184, 71-78

# GDH\_model 55

## Examples

weather<-fix\_weather(KA\_weather[which(KA\_weather\$Year>2006),])

hourtemps<-stack\_hourly\_temps(weather,latitude=50.4)

GDH(hourtemps\$hourtemps\$Temp)

GDH\_model *Calculation of cumulative heat according to the Growing Degree Hours Model (alternative function name)*

## Description

This function calculates heat for temperate trees according to the Growing Degree Hours Model.

## Usage

GDH\_model(HourTemp, summ = TRUE)

## Arguments

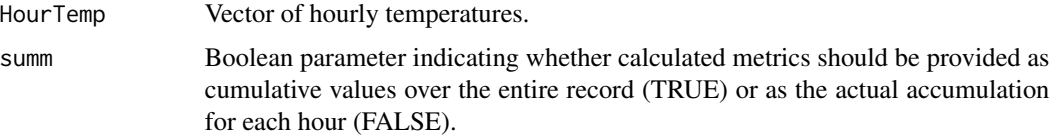

#### Details

Growing Degree Hours are calculated as suggested by Anderson et al. (1986).

# Value

Vector of length length(HourTemp) containing the cumulative Growing Degree Hours over the entire duration of HourTemp.

### Author(s)

Eike Luedeling

# References

Growing Degree Hours reference:

Anderson JL, Richardson EA, Kesner CD (1986) Validation of chill unit and flower bud phenology models for 'Montmorency' sour cherry. Acta Hortic 184, 71-78

### Examples

weather<-fix\_weather(KA\_weather[which(KA\_weather\$Year>2006),])

hourtemps<-stack\_hourly\_temps(weather,latitude=50.4)

GDH\_model(hourtemps\$hourtemps\$Temp)

genSeason *Generate Seasons*

#### Description

Identify the hours, days or months in a (monthly, daily or hourly) temperature dataset that belong to a particular season. Seasons are defined according to the 'mrange' argument, which specifies the start and end month of the season. The 'years' argument specifies the year, in which the dormancy season of interest ends.

# Usage

 $genSeason(temps, mrange = c(8, 6), years)$ 

#### Arguments

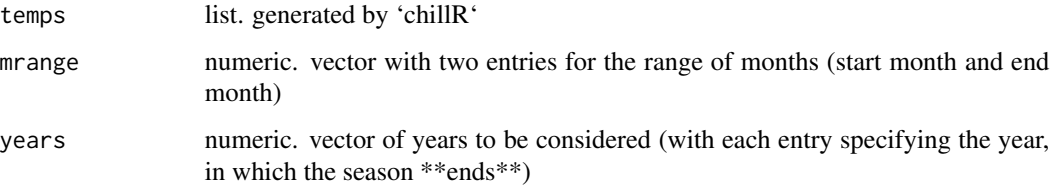

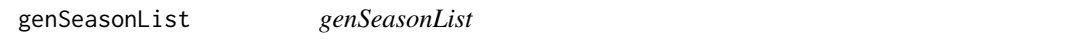

## Description

Generates a list with data.frame elements for each season.

```
genSeasonList(temps, mrange = c(8, 6), years)
```
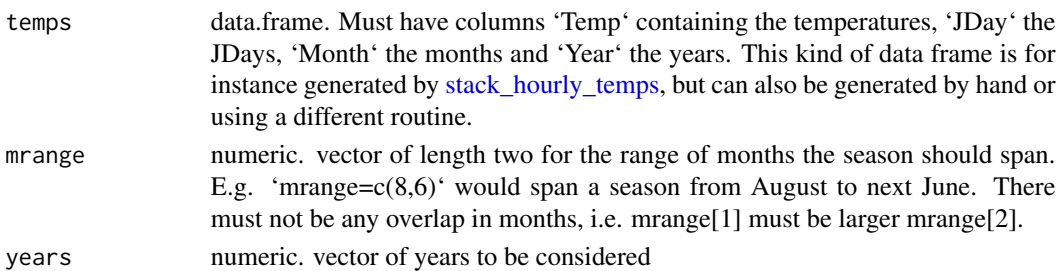

### Value

Returns a list of data frames. Each element of the list corresponds to one season. The 'data.frame' for each year has named columns 'Temp', 'JDay' and 'Year'.

gen\_rel\_change\_scenario

*Generates relative climate change scenarios based on extracted CMIP6 data*

# **Description**

Takes the extracted CMIP6 data and returns climate change scenarios, which can then be used to generate weather data.

## Usage

```
gen_rel_change_scenario(
  downloaded_list,
  scenarios = c(2050, 2085),
  reference\_period = c(1986:2014),
  future_window_width = 30
)
```
#### Arguments

```
downloaded_list
```
list of data.frames, generated using the extract\_cmip6\_data function. Elements are named after the shared socioeconomic pathway ('SSP') and global climate model ('GCM')

scenarios numeric vector, states the future years, for which the climate change scenarios should be generated. By default set to c(2050, 2085).

reference\_period

numeric vector specifying the years to be used as the reference period. Defaults to c(1986:2014).

future\_window\_width

numeric, sets the window width of the running mean calculation for the mean temperatures of the years indicated by scenarios

#### Value

data.frame for the calculated relative change scenarios, all locations, SSPs, timepoints, GCMs combined

## Author(s)

Lars Caspersen

# Examples

```
## Not run:
download_cmip6_ecmwfr(scenario = 'ssp1_2_6',
                      area = c(55, 5.5, 47, 15.1),user = 'write user id here',
                      key = 'write key here',
                      model = 'AWI-CM-1-1-MR',frequency = 'monthly',
                      variable = c('Tmin', 'Tmax'),
                      year\_start = 2015,year_end = 2100)
download_baseline_cmip6_ecmwfr(
   area = c(55, 5.5, 47, 15.1),user = 'write user id here',
   key = 'write key here',
   model = 'AWI-CM-1-1-MR',frequency = 'monthly',
station <- data.frame(
     station_name = c('Zaragoza', 'Klein-Altendorf', 'Sfax',
      'Cieza', 'Meknes', 'Santomera'),
     longitude = c(-0.88, 6.99, 10.75, -1.41, -5.54, -1.05),
     latitude = c(41.65, 50.61, 34.75, 38.24, 33.88, 38.06))
extracted <- extract_cmip6_data(stations = station)
gen_rel_change_scenario(extracted)
## End(Not run)
```
getClimateWizardData *Extract climate data from the ClimateWizard database*

# Description

This function makes use of an API provided by the International Center for Tropical Agriculture (CIAT) to access climate scenario data for a location of interest. Climate model runs are queried and data returned and summarized according to the specified parameters. A number of metrics are available for several climate models, which are listed in the [API repository.](https://github.com/CIAT-DAPA/climate_wizard_api) Refer to this document for details on what can be downloaded. This function provides the additional option of automatically retrieving all data referring to changes in daily temperature extremes (by month), by setting the "'metric"' parameter to "monthly\_min\_max\_temps". It also offers the option to automatically obtain data for all climate models included in the database (as of January 2018).

# Usage

```
getClimateWizardData(
  coordinates,
  scenario,
  start_year,
  end_year,
  baseline = c(1950, 2005),
  metric = "monthly_min_max_temps",
  GCMs = "all",temperature_generation_scenarios = FALSE
)
```
# Arguments

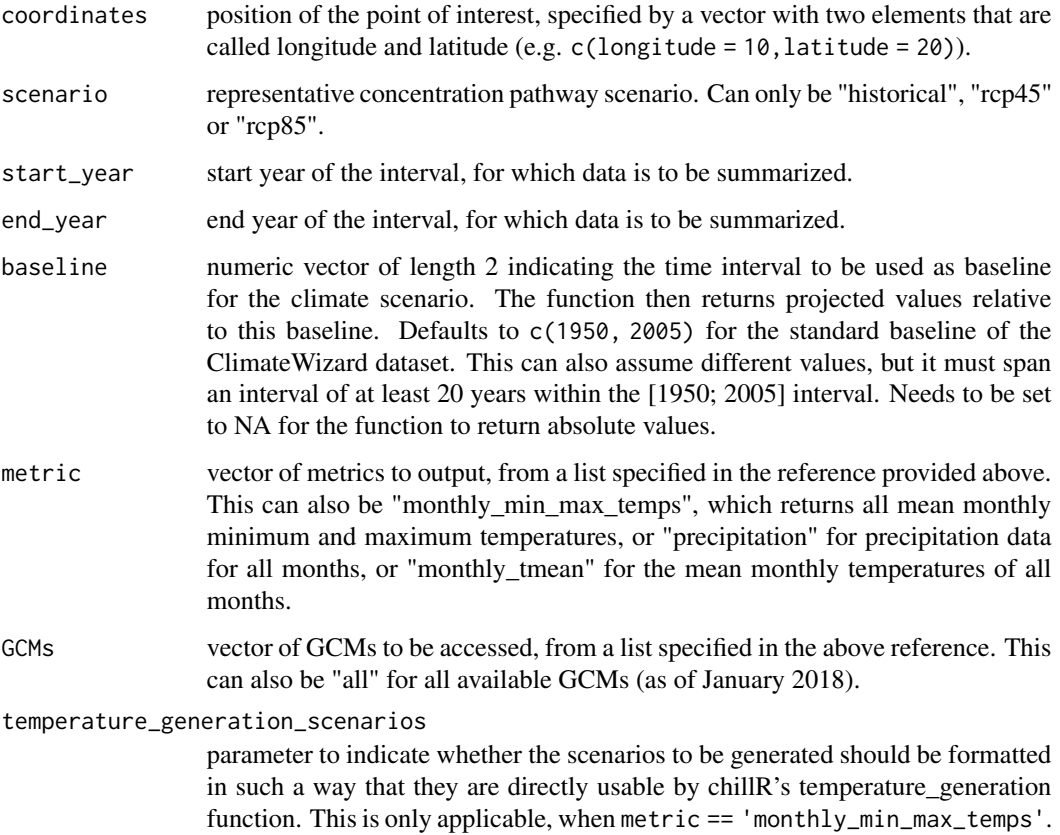

data.frame containing the requested information.

## Author(s)

Eike Luedeling

## References

Girvetz E, Ramirez-Villegas J, Navarro C, Rodriguez C, Tarapues J, undated. ClimateWizard REST API for querying climate change data. https://github.com/CIAT-DAPA/climate\_wizard\_api

### Examples

# the example is #d out, since the download request sometimes times out, and that

# causes problems with CRAN approval of the package

# getClimateWizardData(coordinates=c(longitude=10.613975,latitude=34.933439),

- # scenario="rcp45", start\_year=2020, end\_year=2050,
- # metric=c("CD18","R02"), GCMs=c("bcc-csm1-1","BNU-ESM"))

getClimateWizard\_scenarios

*Extract mutltiple scenarios from the ClimateWizard database*

### Description

This function is a wrapper for the getClimateWizardData function to access climate scenario data for a location of interest. Climate model runs are queried and data returned and summarized according to the specified parameters. A number of metrics are available for several climate models, which are listed in https://github.com/CIAT-DAPA/climate\_wizard\_api. This function can download data for multiple climate scenarios, saving users the effort to retrieve them separately.

```
getClimateWizard_scenarios(
  coordinates,
  scenarios,
  start_years,
  end_years,
 baseline = c(1950, 2005),
 metric = "monthly_min_max_temps",
  GCMs = "all")
```
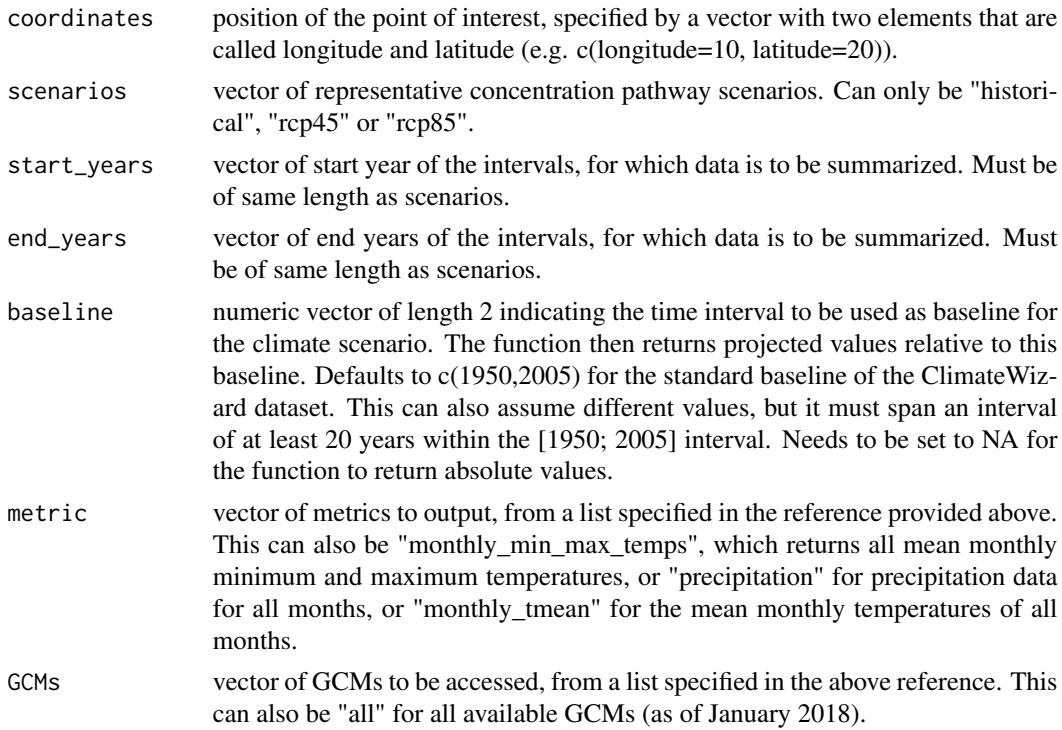

# Details

Note that this function lacks quality checks. If something goes wrong, you may consider checking individual scenarios with the getClimateWizardData function.

# Value

data.frame containing the requested information.

# Author(s)

Eike Luedeling

# References

Girvetz E, Ramirez-Villegas J, Navarro C, Rodriguez C, Tarapues J, undated. ClimateWizard REST API for querying climate change data. https://github.com/CIAT-DAPA/climate\_wizard\_api

# Examples

```
#example is #d out, because of runtime issues.
#getC<-getClimateWizard_scenarios(coordinates=c(longitude=6.99,latitude=50.62),
# scenarios=c("rcp85","rcp45"),
# start_years=c(2070,2035),
                         end_years=c(2100,2065),
```
# metric=c("monthly\_tmean"), # GCMs=c("all"))

get\_last\_date *Get the last date from a phenology record*

# Description

When looking at multi-year phenology records, it is normally obvious in which year bloom occurred last. Determining this with an automated procedure, however, is a bit tricky, when the range of phenological dates spans across a calendar year transition. This function finds the latest phenological date of the record. This is the date before the longest phenological date gap.

#### Usage

get\_last\_date(dates, first = FALSE)

# Arguments

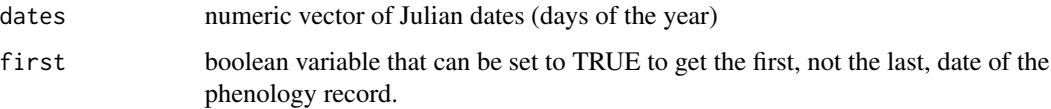

## Value

the latest (earliest) date of the series, under the assumption that the longest period without bloom can be interpreted as separating the phenological seasons. This should be a reasonable assumption in most cases.

#### Author(s)

Eike Luedeling

## Examples

```
get_last_date(c(1,3,6,8,10,25))
get_last_date(c(345,356,360,365,2,5,7,10))
get_last_date(c(345,356,360,365,2,5,7,10),first=TRUE)
```
# Description

This function retrieves either a list of nearby weather stations for a specified point location, or it downloads weather data for a specific weather station.

## Usage

```
get_weather(
  location,
  time_interval = NA,
  database = "UCIPM",
  station_list = NULL,
  stations_to_choose_from = 25,
  end_at_present = TRUE
\lambda
```
# Arguments

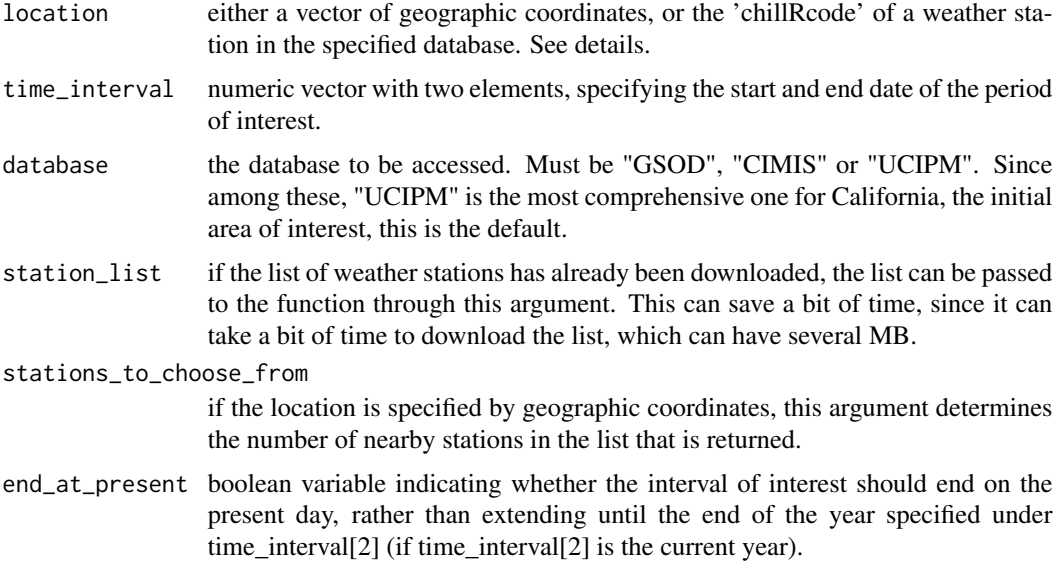

# Details

weather databases, from which chillR can download data: NOAA NCDC Global Summary of the Day - "GSOD" (https://data.noaa.gov/dataset/global-surface-summary-of-the-day-gsod)

California Irrigation Management Information System (CIMIS) - "CIMIS" (http://www.cimis.water.ca.gov/)

several formats are possible for specifying the location vector, which can consist of either two or three coordinates (it can include elevation). Possible formats include  $c(1,2,3)$ ,  $c(1,2)$ ,  $c(x=1,y=2,z=3)$ ,  $c(lat=2, long=1, elev=3)$ . If elements of the vector are not names, they are interpreted as  $c(Longitude,$ Latitude, Elevation).

The 'chillRCode' is generated by this function, when it is run with geographic coordinates as location inputs. In the list of nearby stations that is returned then, the chillRCode is provided and can then be used as input for running the function in 'downloading' mode. For downloading the data, use the same call as before but replace the location argument with the chillRCode.

# Value

The output depends on how the location is provided. If it is a coordinate vector, the function returns a list of station to choose from weather stations that are close to the specified location. This list also contains information about how far away these stations are (in km), how much the elevation difference is (if elevation is specified; in m) and how much overlap there is between the data contained in the database and the time period specified by time\_interval.

### Note

Many databases have data quality flags, which may sometimes indicate that data aren't reliable. These are not considered by this function!

see the documentation of the handler functions (e.g. handle\_ucipm) for details.

#### Author(s)

Eike Luedeling

#### References

The chillR package:

Luedeling E, Kunz A and Blanke M, 2013. Identification of chilling and heat requirements of cherry trees - a statistical approach. International Journal of Biometeorology 57,679-689.

### Examples

```
#stat_list<-handle_gsod(action="list_stations",location=c(x=-122,y=38.5),
# time_interval=c(2002,2002))
#the line above takes longer to run than CRAN allows for examples. The line below therefore
#generates an abbreviated stat_list that allows running the code.
stat_list<-data.frame(chillR_code=c("724828_99999","724828_93241","720576_174"),
  Lat=c(38.383,38.378,38.533),Long=c(-121.967,-121.958,-121.783),
  BEGIN=c(20010811,20060101,20130101),END=c(20051231,20160110,20160109))
#gw<-get_weather(location="724828_93241",time_interval=c(2012,2012),database="GSOD",
# station_list = stat_list)
#stat_list<-get_weather(location=c(lat=50,lon=10,ele=150),time_interval=c(2001,2001),
# database="UCIPM")
```
#chillRcode<-stat\_list[which(stat\_list\$Perc\_interval\_covered==

```
#max(stat_list$Perc_interval_covered)),"chillR_code"][1]
 #after the first few lines here, the code should be "CEDARVIL.C"
#gw<-get_weather(location="CEDARVIL.C",time_interval=c(2001,2001),database="UCIPM")
#weather<-weather2chillR(gw,"GSOD")
#make_chill_plot(tempResponse(stack_hourly_temps(fix_weather(weather))),
# "Chill_Portions",start_year=2005,end_year=2011,metriclabel="Chill Portions")
```
handle\_cimis *List, download or convert to chillR format data from the CIMIS database*

#### Description

This function can do three things related to the California Irrigation Management Information System ("CIMIS") database: 1. it can list stations that are close to a specified position (geographic coordinates) 2. it can retrieve weather data for a named weather station 3. it can 'clean' downloaded data, so that they can easily be used in chillR Which of these functions is carried out depends on the action argument.

#### Usage

```
handle_cimis(
  action,
  location = NA,
  time_interval = NA,
  station_list = NULL,
  stations_to_choose_from = 25,
  drop_most = TRUE,end_at_present = TRUE
)
```
# Arguments

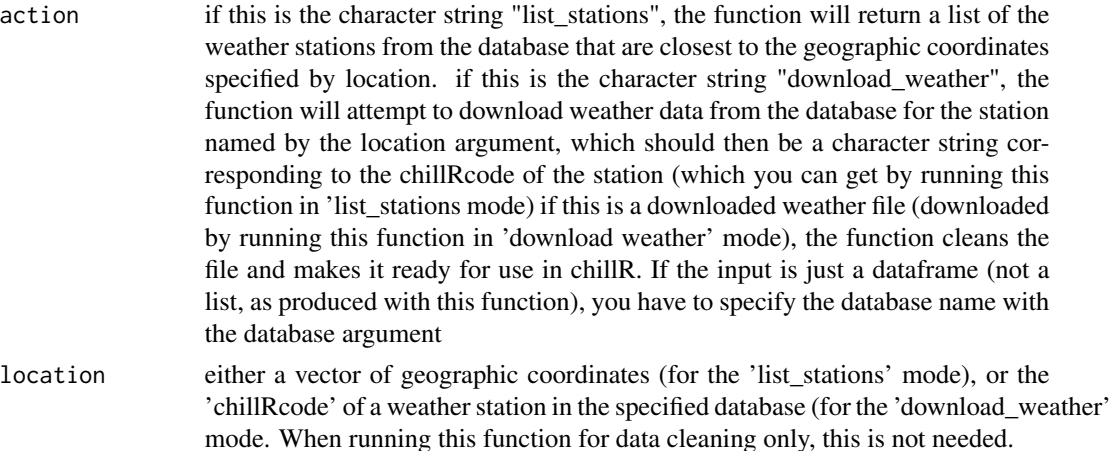

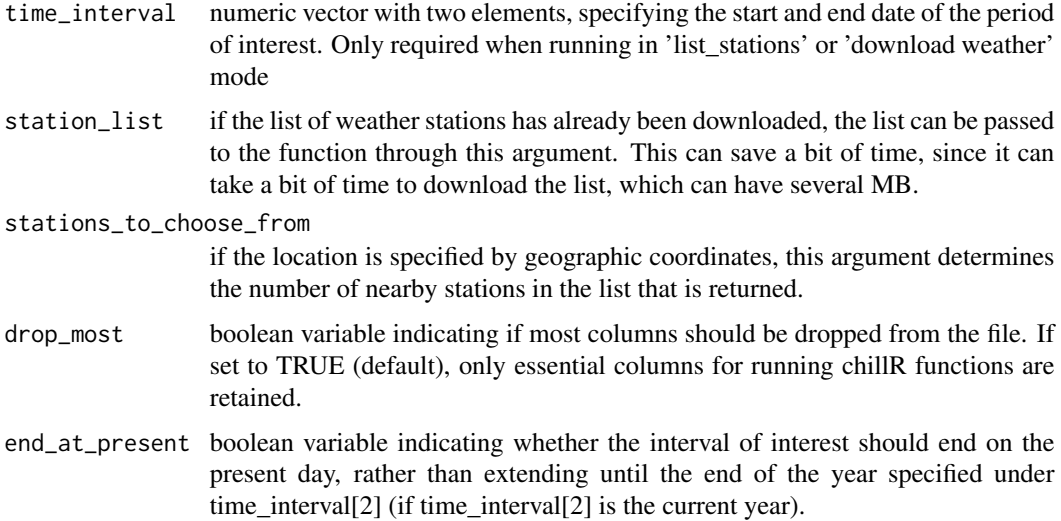

### Details

This function can run independently, but it is also called by the get\_weather and weather2chillR functions, which some users might find a bit easier to handle.

The CIMIS dataset is described here: http://www.cimis.water.ca.gov/

Under the 'list\_stations' mode, several formats are possible for specifying the location vector, which can consist of either two or three coordinates (it can include elevation). Possible formats include c(1,2,3), c(1,2), c(x=1,y=2,z=3), c(lat=2,long=1,elev=3). If elements of the vector are not names, they are interpreted as c(Longitude, Latitude, Elevation).

The 'chillRCode' is generated by this function, when it is run with geographic coordinates as location inputs. In the list of nearby stations that is returned then, the chillRCode is provided and can then be used as input for running the function in 'downloading' mode. For downloading the data, use the same call as before but replace the location argument with the chillRCode.

#### Value

The output depends on the action argument. If it is 'list\_stations', the function returns a list of station to choose from weather stations that are close to the specified location. This list also contains information about how far away these stations are (in km), how much the elevation difference is (if elevation is specified; in m) and how much overlap there is between the data contained in the database and the time period specified by time\_interval. If action is 'download\_weather' the output is a list of two elements: 1. database="CIMIS" 2. the downloaded weather record, extended to the full duration of the specified time interval. If action is a weather data.frame or a weather record downloaded with this function (in 'download\_weather' mode), the output is the same data in a format that is easy to use in chillR. If drop\_most was set to TRUE, most columns are dropped.

#### Note

Many databases have data quality flags, which may sometimes indicate that data aren't reliable. These are not considered by this function!

#### handle\_dwd 67

Past CIMIS data is provided to the public as compressed data files of annual data, which contain data for all stations for the respective years. The same strategy was followed for monthly data of the past year. This means that in order to get to the records for one given station, it is necessary to download data for all stations first, before extracting weather for the station of interest. This means that downloads take a lot longer than one might expect, and the downloaded data volume is a multiple of what is really of interest.

# Author(s)

Eike Luedeling

#### **References**

The chillR package:

Luedeling E, Kunz A and Blanke M, 2013. Identification of chilling and heat requirements of cherry trees - a statistical approach. International Journal of Biometeorology 57,679-689.

### Examples

```
# the example is #d out, since the download request sometimes times out, and that
# causes problems with CRAN approval of the package
# handle_cimis(action = "list_stations",
\# location = c(x = -122, y = 38.5),
# time_interval = c(2012, 2012))
# stat_list <- data.frame("Station Number" = c("119", "139", "6"),
# Latitude = c(38.49500, 38.50126, 38.53569),
# Longitude = c(-122.0040, -121.9785, -121.7764),
# Start_date =c("1993-08-21 UTC", "1998-06-15 UTC", "1982-07-17 UTC"),
# End_date = c("1995-01-25", "2016-03-06", "2016-03-06"))
# gw <- handle_cimis(action = "download_weather",
\# location = "6",
# time_interval = c(1982, 1982),
# station_list = stat_list)
# weather <- handle_cimis(gw)
# make_chill_plot(tempResponse(stack_hourly_temps(fix_weather(weather)),
# Start_JDay = 300, End_JDay = 50),
# "Chill_Portions", start_year = 2010, end_year = 2012,
# metriclabel = "Chill Portions", misstolerance = 50)
```
<span id="page-66-0"></span>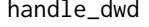

List, download or convert to chillR format data from the Deutscher *Wetterdienst database*

# Description

This function accesses the [Deutscher Wetterdienst database](https://www.dwd.de/EN/climate_environment/cdc/cdc_node_en.html) and allows to:

- 1) list a number of weather stations that are close to a specific position (geographic coordinates)
- 2) obtain weather data for one or more weather stations through the station ID
- 3) 'clean' and 'format' downloaded data, so the records can easily be used in other chillR functions

#### Usage

```
handle_dwd(
  action,
  location = NA,
  time_interval = c(19160101, Date2YEARMODA(Sys.Date())),
  station_list = NULL,
  stations_to_choose_from = 25,
  drop_most = TRUE,
  end_at_present = TRUE,
  add.DATE = FALSE,
  quiet = FALSE,
  add_station_name = FALSE
\mathcal{L}
```
## Arguments

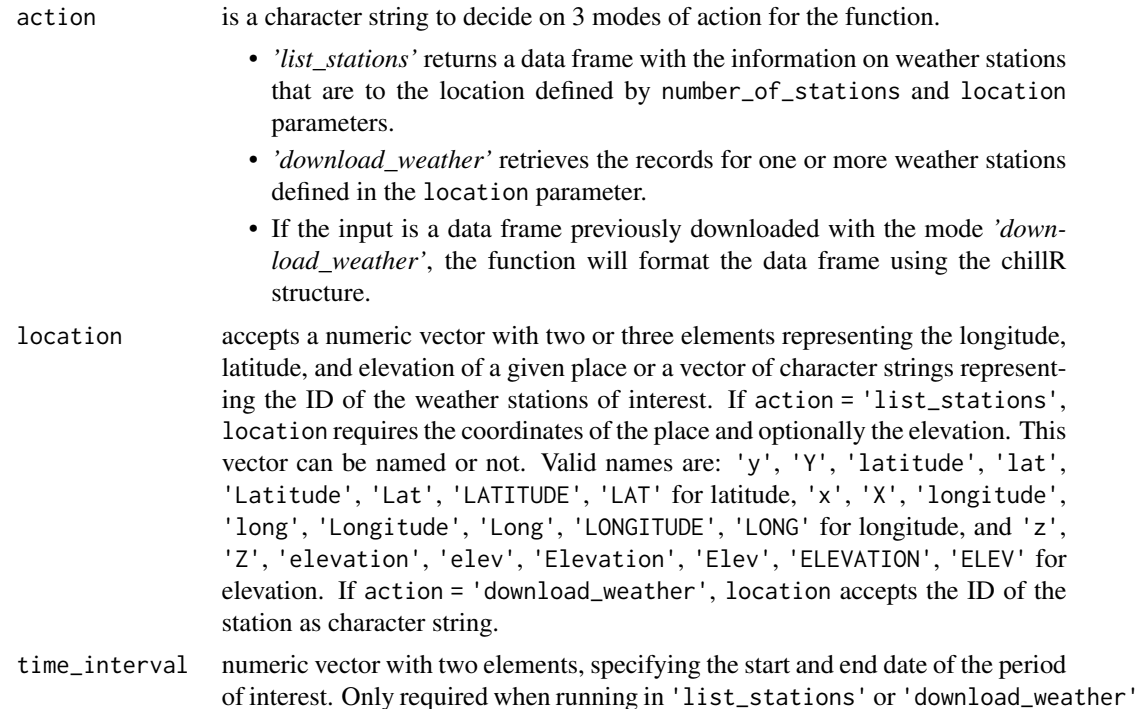

mode. Unlike other functions from the handle family, handle\_dwd allows specifying the date in YEARMODA format. Default is set to 19160101 (the earliest date on record) and the current date.

- station\_list accepts a data frame if the list of weather stations has already been downloaded. The list can be passed to the function through this argument. This can save a bit of time, since it can take a bit of time to download the list, which can have several MB.
- stations\_to\_choose\_from if the location is specified by geographic coordinates, this argument determines the number of nearby stations in the list that is returned.
- drop\_most boolean variable indicating if most columns should be dropped from the file if a list of data frames is provided to the action argument. If set to TRUE (the default), only essential columns for running chillR functions are retained.
- end\_at\_present boolean variable indicating whether the interval of interest should end on the present day, rather than extending until the end of the year specified under time\_interval[2] (if time\_interval[2] is the current year). DEPRECATED in this function since time\_interval already allows specifying the present day.
- add.DATE is a boolean parameter to be passed to [make\\_all\\_day\\_table](#page-93-0) if action is a collection of outputs (in the form of list) from the function in the downloading format.
- quiet is a boolean parameter to be passed to [download.file](#page-0-0) if action = "download\_weather".

add\_station\_name

is a boolean parameter to include the name of the respective weather station in the resulting data frame in case the function is used in the downloading or formatting mode.

#### Value

If action = 'list\_stations', the function returns a data frame with 'stations\_to\_choose\_from' rows and 9 columns. This data frame contains information about the weather stations (Latitude, Longitude, among others). If action = 'download\_weather', the function returns a list of length according to the length of the location parameter. Each list elements is a data frame containing the data downloaded from the database. If the action is provided with the list generated by the function in the downloading mode, the function will return a list of data frames structured according to the chillR format. If drop\_most is set to TRUE, the function will keep only the most relevant variables for standard chillR analyses.

### Note

Many databases have data quality flags, which may sometimes indicate that data aren't reliable. These are not considered by this function!

#### Author(s)

Eduardo Fernandez and Eike Luedeling

## References

Fernandez, E., Whitney, C., and Luedeling, E. 2020. The importance of chill model selection - A multi-site analysis. European Journal Of Agronomy 119: 126103

### Examples

```
# The following lines may take longer than required to pass the
# CRAN checks. Please, un-comment them to run the example
# stations <- handle_dwd(action = "list_stations",
# location = c(latitude = 53.5373, longitude = 9.6397),
# time_interval = c(20000101, 20101231),
# stations_to_choose_from = 25)
# data <- handle_dwd(action = "download_weather",
# location = stations[1 : 3, "Station_ID"],
# time_interval = c(20000101, 20020601),
# stations_to_choose_from = 25,
# station_list = stations,
# drop_most = TRUE,
# add.DATE = FALSE,
# quiet = TRUE,
# add_station_name = FALSE)
# data_modified <- handle_dwd(data, add.DATE = TRUE, drop_most = TRUE)
```
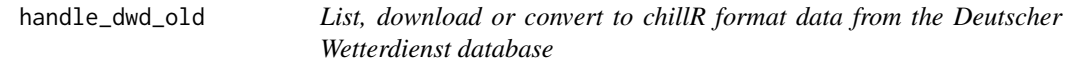

## Description

*This function is deprecated and will disappear soon.* Please refer to the [handle\\_dwd](#page-66-0) function for the most current functionality.

```
handle_dwd_old(
  action,
  location = NA,
  time_interval = c(19160101, Date2YEARMODA(Sys.Date())),
  station_list = NULL,
  stations_to_choose_from = 25,
  drop_most = TRUE,end_at_present = TRUE,
  add.DATE = FALSE,
  quiet = FALSE,add_station_name = FALSE
)
```
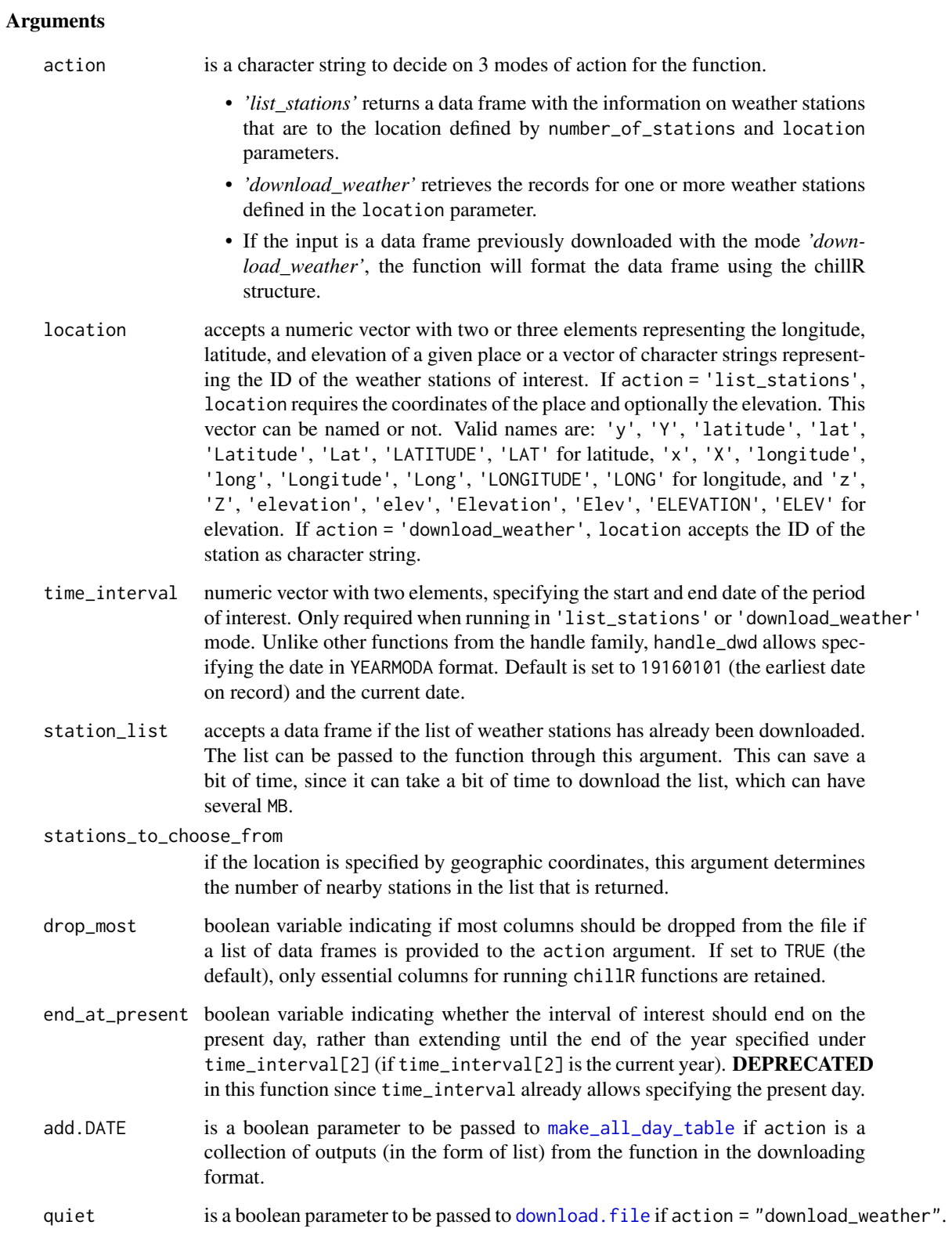

#### add\_station\_name

is a boolean parameter to include the name of the respective weather station in the resulting data frame in case the function is used in the downloading or formatting mode.

### Details

This function accesses the [Deutscher Wetterdienst database](https://www.dwd.de/EN/climate_environment/cdc/cdc_node_en.html) and allows to:

- 1) list a number of weather stations that are close to a specific position (geographic coordinates)
- 2) obtain weather data for one or more weather stations through the station ID
- 3) 'clean' and 'format' downloaded data, so the records can easily be used in other chillR functions

#### Value

If action = 'list\_stations', the function returns a data frame with 'stations\_to\_choose\_from' rows and 9 columns. This data frame contains information about the weather stations (Latitude, Longitude, among others). If action = 'download\_weather', the function returns a list of length according to the length of the location parameter. Each list, is a list of two elements; a data frame containing the data downloaded from the database and character string representing the respective database ('dwd'). If the action is provided with the list generated by the function in the downloading mode, the function will return a list of data frames structured according to the chillR format. If drop\_most is set to TRUE, the function will keep only the relevant variables.

## **Note**

Many databases have data quality flags, which may sometimes indicate that data aren't reliable. These are not considered by this function!

## Author(s)

Eduardo Fernandez and Eike Luedeling

#### References

Fernandez, E., Whitney, C., and Luedeling, E. 2020. The importance of chill model selection - A multi-site analysis. European Journal Of Agronomy 119: 126103

### Examples

```
# The following lines may take longer than required to pass the
# CRAN checks. Please, un-comment them to run the example
# stations <- handle_dwd_old(action = "list_stations",
# location = c(latitude = 53.5373, longitude = 9.6397),
# time_interval = c(20000101, 20101231),
# stations_to_choose_from = 25)
```
```
# data <- handle_dwd_old(action = "download_weather",
# location = stations[1 : 3, "Station_ID"],
# time_interval = c(20000101, 20020601),
# stations_to_choose_from = 25,
# station_list = stations,
# drop_most = TRUE,
# add.DATE = FALSE,
# quiet = TRUE,
# add_station_name = FALSE)
# data_modified <- handle_dwd_old(data, add.DATE = TRUE, drop_most = TRUE)
```
<span id="page-72-0"></span>handle\_gsod *List, download or convert to chillR format data from the Global Summary of the Day database*

### Description

This function can do four things related to the Global Summary of the Day ("GSOD") database from the National Climatic Data Centre (NCDC) of the National Oceanic and Atmospheric Administration (NOAA):

- 1. It can list stations that are close to a specified position (geographic coordinates).
- 2. It can retrieve weather data for a named weather station (or a vector of multiple stations). For the name, the chillRcode from the list returned by the list\_stations operation should be used.
- 3. It can 'clean' downloaded data (for one or multiple stations), so that they can easily be used in chillR
- 4. It can delete the downloaded intermediate weather files from the machine Which of these functions is carried out depends on the action argument.

This function can run independently, but it is also called by the [get\\_weather](#page-62-0) and [weather2chillR](#page-181-0) functions, which some users might find a bit easier to handle.

## Usage

```
handle_gsod(
  action,
  location = NULL,
  time_interval = c(1950, 2020),
  stations_to_choose_from = 25,
  end_at_present = FALSE,
  add.DATE = FALSE,
  update_station_list = FALSE,
  path = "climate_data",
  update\_all = FALSE,
```

```
clean_up = NULL,
 override_confirm_delete = FALSE,
 max_distance = 150,
 min\_overlap = 0,verbose = "normal"\mathcal{L}
```
# Arguments

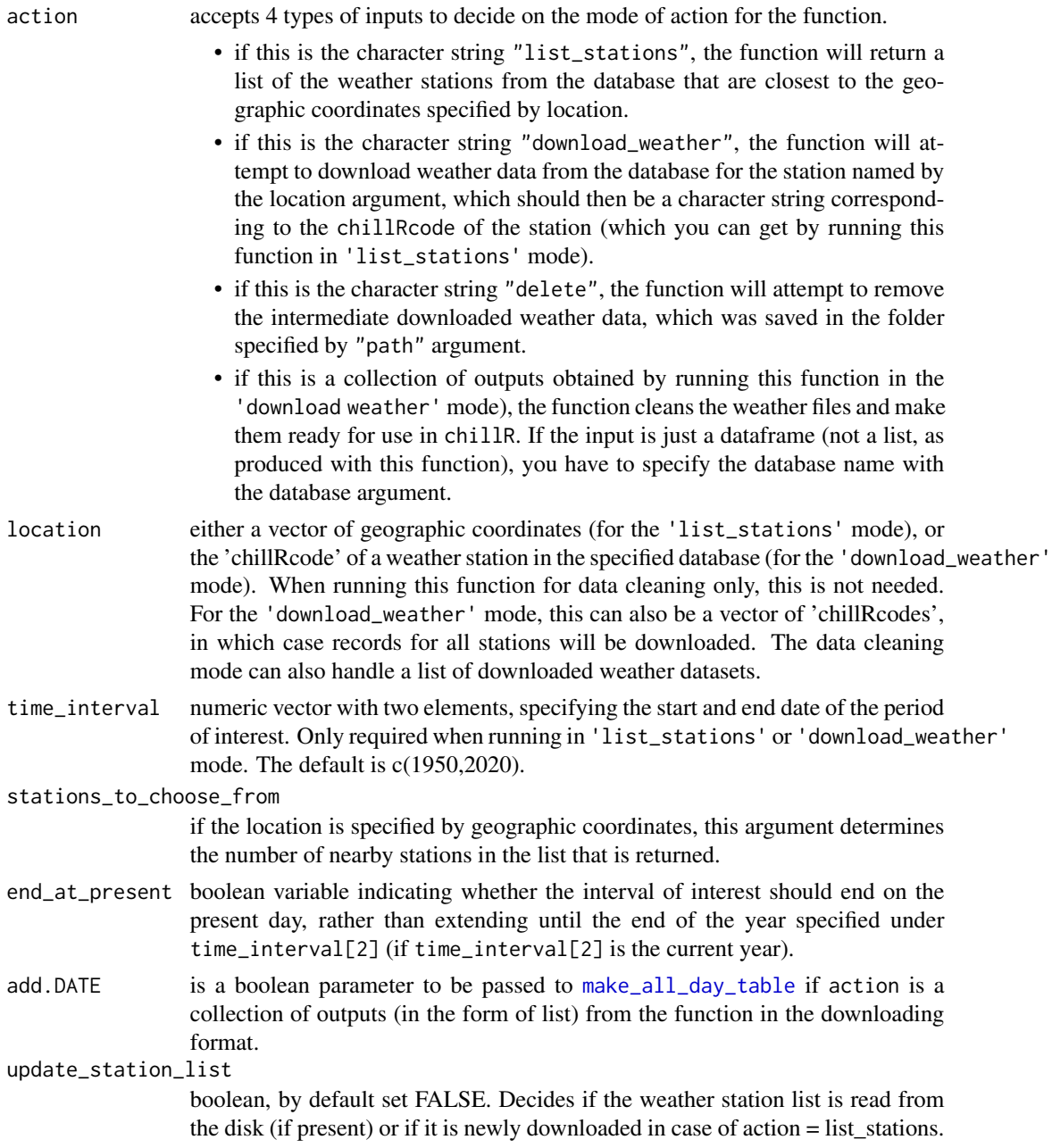

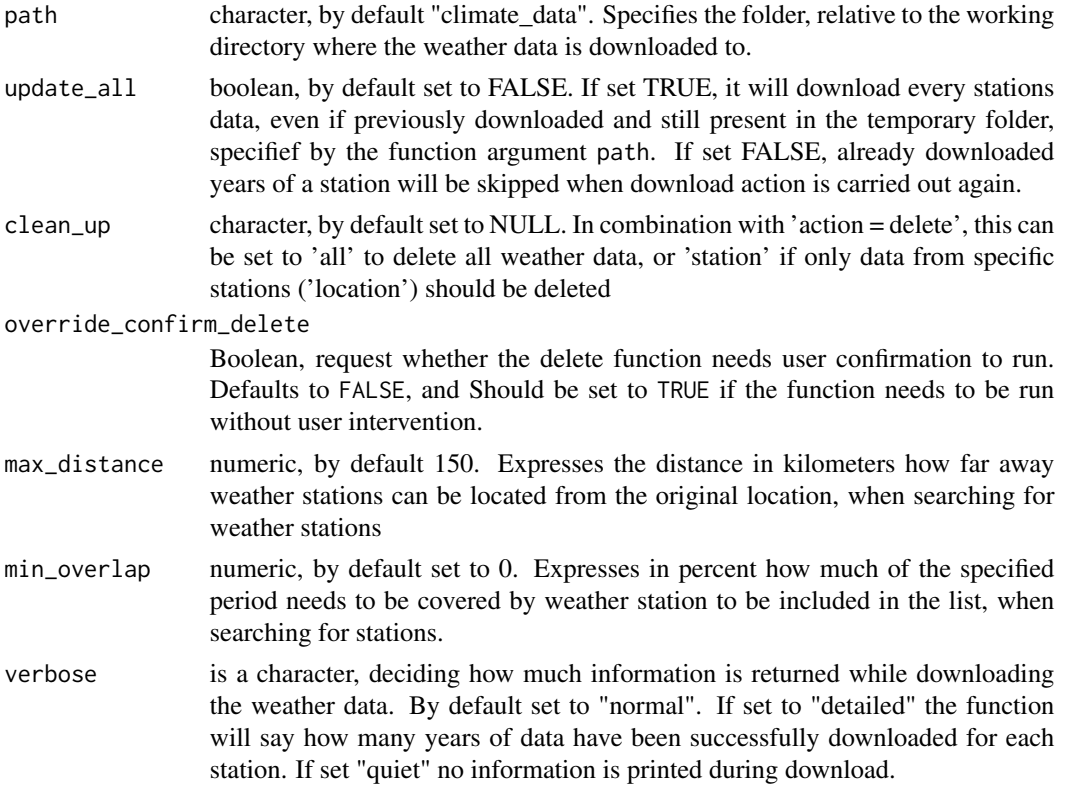

#### Details

The GSOD database is described here: [https://www.ncei.noaa.gov/access/metadata/landing](https://www.ncei.noaa.gov/access/metadata/landing-page/bin/iso?id=gov.noaa.ncdc:C00516)-page/ [bin/iso?id=gov.noaa.ncdc:C00516](https://www.ncei.noaa.gov/access/metadata/landing-page/bin/iso?id=gov.noaa.ncdc:C00516)

under the 'list\_stations' mode, several formats are possible for specifying the location vector, which can consist of either two or three coordinates (it can include elevation). Possible formats include c(1, 2, 3), c(1, 2), c(x = 1, y = 2, z = 3), c(lat = 2, long = 1, elev = 3). If elements of the vector are not names, they are interpreted as c(Longitude, Latitude, Elevation).

The 'chillRCode' is generated by this function, when it is run with geographic coordinates as location inputs. In the list of nearby stations that is returned then, the chillRCode is provided and can then be used as input for running the function in 'downloading' mode. For downloading the data, use the same call as before but replace the location argument with the chillRCode.

### Value

The output depends on the action argument. If it is 'list\_stations', the function returns a list of station\_to\_choose\_from weather stations that are close to the specified location. This list also contains information about how far away these stations are (in km), how much the elevation difference is (if elevation is specified; in m) and how much overlap there is between the data contained in the database and the time period specified by time\_interval. If action is 'download\_weather' the output is a list of the downloaded weather record, extended to the full duration of the specified time interval. If the location input was a vector of stations, the output will be a list of such objects. If action is a weather data.frame or a weather record downloaded with this function (in

'download\_weather' mode), the data structure remains in the same, but the data are processed for easy use with chillR. If drop\_most was set to TRUE, most columns are dropped. If the location input was a list of weather datasets, all elements of the list will be processed. \*\*IMPORTANT NOTE:\*\* as of chillR version 0.73, the output format no longer contains a list element that specifies the database name, because this has been considered confusing (and annoying) by various users. This means, however, that some earlier calls to results from the handle\_gsod function may produce errors now. Also note that a few parameters, station\_list, drop\_most, quiet, add\_station\_name are no longer needed due to some reworking of the function's mechanisms. After careful consideration, we decided to drop these parameters entirely, which may lead to some downward compatibility problems. Apologies for any inconvenience caused by this transition. If you want to keep using the previous function (which is much slower), feel free to adopt the deprecated handle\_gsod\_old function - but note that this will no longer be updated and may disappear eventually.

### **Note**

Many databases have data quality flags, which may sometimes indicate that data aren't reliable. These are not considered by this function!

For many places, the GSOD database is quite patchy, and the length of the record indicated in the summary file isn't always very useful (e.g. there could only be two records for the first and last date). Files are downloaded by year, so if we specify a long interval, this may take a bit of time.

#### Author(s)

Adrian Fülle, Lars Caspersen, Eike Luedeling

## References

The chillR package:

Luedeling E, Kunz A and Blanke M, 2013. Identification of chilling and heat requirements of cherry trees - a statistical approach. International Journal of Biometeorology 57,679-689.

# Examples

```
#coordinates of Bonn
long <- 7.0871843
lat <- 50.7341602
#get a list of close-by weather stations
# stationlist <-
# handle_gsod(action = "list_stations",
# time_interval = c(1995,2000),
# location = c(long,lat))
#download data
# test_data <-
# handle_gsod(action = "download_weather",
# time_interval = c(1995,2000),
# location = stationlist$chillR_code[c(1,2)])
#
```
# handle\_gsod\_old 77

```
# format downloaded data
# test_data_clean <- handle_gsod(action = test_data)
## data deletion on disk for clean_up
# functions will ask for confirmation in the console - 'y' for yes to
# confirm deletion, anything else cancels the deletion
# handle_gsod(action = "delete",
# clean_up = "all",
# override_confirm_delete = TRUE)
```
handle\_gsod\_old *Deprecated version of handle\_gsod. List, download or convert to chillR format data from the Global Summary of the Day database*

## Description

*This function is deprecated, but it will be retained for a few generations of updates.* Its functionality has been fully replaced by the new version of the [handle\\_gsod](#page-72-0) function, which does the same job, but much faster. That's probably the function you really want to use.

This function can do three things related to the Global Summary of the Day ("GSOD") database from the National Climatic Data Centre (NCDC) of the National Oceanic and Atmospheric Administration (NOAA):

- 1. It can list stations that are close to a specified position (geographic coordinates).
- 2. It can retrieve weather data for a named weather station (or a vector of multiple stations). For the name, the chillRcode from the list returned by the list\_stations operation should be used.
- 3. It can 'clean' downloaded data (for one or multiple stations), so that they can easily be used in chillR

Which of these functions is carried out depends on the action argument.

This function can run independently, but it is also called by the [get\\_weather](#page-62-0) and [weather2chillR](#page-181-0) functions, which some users might find a bit easier to handle.

### Usage

```
handle_gsod_old(
  action,
  location = NA,
  time_interval = NA,
  station_list = NULL,
  stations_to_choose_from = 25,
  drop_most = TRUE,end_at_present = TRUE,
```

```
add.DATE = TRUE,quiet = FALSE,
  add_station_name = FALSE
\lambda
```
#### Arguments

action accepts 3 types of inputs to decide on the mode of action for the function.

- if this is the character string "list\_stations", the function will return a list of the weather stations from the database that are closest to the geographic coordinates specified by location.
- if this is the character string "download\_weather", the function will attempt to download weather data from the database for the station named by the location argument, which should then be a character string corresponding to the chillRcode of the station (which you can get by running this function in 'list\_stations' mode).
- if this is a collection of outputs obtained by running this function in the 'download weather' mode), the function cleans the weather files and make them ready for use in chillR. If the input is just a dataframe (not a list, as produced with this function), you have to specify the database name with the database argument.
- location either a vector of geographic coordinates (for the 'list\_stations' mode), or the 'chillRcode' of a weather station in the specified database (for the 'download\_weather' mode). When running this function for data cleaning only, this is not needed. For the 'download\_weather' mode, this can also be a vector of 'chillRcodes', in which case records for all stations will be downloaded. The data cleaning mode can also handle a list of downloaded weather datasets.
- time\_interval numeric vector with two elements, specifying the start and end date of the period of interest. Only required when running in 'list\_stations' or 'download\_weather' mode.
- station\_list if the list of weather stations has already been downloaded, the list can be passed to the function through this argument. This can save a bit of time, since it can take a bit of time to download the list, which can have several MB.

stations\_to\_choose\_from

if the location is specified by geographic coordinates, this argument determines the number of nearby stations in the list that is returned.

- drop\_most boolean variable indicating if most columns should be dropped from the file. If set to TRUE (default), only essential columns for running chillR functions are retained.
- end\_at\_present boolean variable indicating whether the interval of interest should end on the present day, rather than extending until the end of the year specified under time\_interval[2] (if time\_interval[2] is the current year).
- add.DATE is a boolean parameter to be passed to [make\\_all\\_day\\_table](#page-93-0) if action is a collection of outputs (in the form of list) from the function in the downloading format.
- quiet is a boolean parameter to be passed to [download.file](#page-0-0) if action = "download\_weather".

add\_station\_name

is a boolean parameter to include the name of the respective weather station in the resulting data frame in case the function is used in the downloading or formatting mode.

# Details

The GSOD database is described here: [https://www.ncei.noaa.gov/access/metadata/landing](https://www.ncei.noaa.gov/access/metadata/landing-page/bin/iso?id=gov.noaa.ncdc:C00516)-page/ [bin/iso?id=gov.noaa.ncdc:C00516](https://www.ncei.noaa.gov/access/metadata/landing-page/bin/iso?id=gov.noaa.ncdc:C00516)

under the 'list\_stations' mode, several formats are possible for specifying the location vector, which can consist of either two or three coordinates (it can include elevation). Possible formats include c(1, 2, 3), c(1, 2), c(x = 1, y = 2, z = 3), c(lat = 2, long = 1, elev = 3). If elements of the vector are not names, they are interpreted as c(Longitude, Latitude, Elevation).

The 'chillRCode' is generated by this function, when it is run with geographic coordinates as location inputs. In the list of nearby stations that is returned then, the chillRCode is provided and can then be used as input for running the function in 'downloading' mode. For downloading the data, use the same call as before but replace the location argument with the chillRCode.

### Value

The output depends on the action argument. If it is 'list\_stations', the function returns a list of station\_to\_choose\_from weather stations that are close to the specified location. This list also contains information about how far away these stations are (in km), how much the elevation difference is (if elevation is specified; in m) and how much overlap there is between the data contained in the database and the time period specified by time\_interval. If action is 'download\_weather' the output is a list of two elements: 1. database="GSOD" 2. the downloaded weather record, extended to the full duration of the specified time interval. If the location input was a vector of stations, the output will be a list of such objects. If action is a weather data.frame or a weather record downloaded with this function (in 'download\_weather' mode), the output is the same data in a format that is easy to use in chillR. If drop most was set to TRUE, most columns are dropped. If the location input was a list of weather datasets, all elements of the list will be processed.

## Note

Many databases have data quality flags, which may sometimes indicate that data aren't reliable. These are not considered by this function!

For many places, the GSOD database is quite patchy, and the length of the record indicated in the summary file isn't always very useful (e.g. there could only be two records for the first and last date). Files are downloaded by year, so if we specify a long interval, this may take a bit of time.

#### Author(s)

Eike Luedeling and Eduardo Fernandez

#### References

The chillR package:

Luedeling E, Kunz A and Blanke M, 2013. Identification of chilling and heat requirements of cherry trees - a statistical approach. International Journal of Biometeorology 57,679-689.

### Examples

```
# List the near weather stations
# stat_list <- handle_gsod_old(action = "list_stations",
\# location = c(x = -122, y = 38.5),
# time_interval = c(2002, 2002))
# the line above takes longer to run than CRAN allows for examples.
# The line below therefore
# generates an abbreviated stat_list that allows running the code.
# stat_list <- data.frame(chillR_code = c("724828_99999",
# "724828_93241",
# "720576_174"),
# STATION.NAME = c("NUT TREE",
# "NUT TREE AIRPORT",
# "UNIVERSITY AIRPORT"),
# Lat = c(38.383, 38.378, 38.533),
# Long = c(-121.967, -121.958, -121.783),
# BEGIN = c(20010811, 20060101, 20130101),
# END = c(20051231, 20160110, 20160109))
# gw <- handle_gsod_old(action = "download_weather",
# location = "724828_93241",
# time_interval = c(2010, 2012),
# station_list = stat_list,
# quiet = TRUE)
# weather <- handle_gsod_old(gw, add.DATE = FALSE)[[1]]$weather
# make_chill_plot(tempResponse(stack_hourly_temps(fix_weather(weather)),
# Start_JDay = 300, End_JDay = 50),
# "Chill_Portions", start_year = 2010,
# end_year = 2012, metriclabel = "Chill Portions",
# misstolerance = 50)
```
handle\_ucipm *List, download or convert to chillR format data from the UCIPM database*

### Description

This function can do three things related to the University of California Integrated Pest Management (UCIPM) database: 1. it can list stations that are close to a specified position (geographic coordinates) 2. it can retrieve weather data for a named weather station 3. it can 'clean' downloaded data, so that they can easily be used in chillR Which of these functions is carried out depends on the action argument.

# handle\_ucipm 81

# Usage

```
handle_ucipm(
 action,
  location = NA,
  time_interval = NA,
  station_list = california_stations,
  stations_to_choose_from = 25,
 drop_most = TRUE,end_at_present = TRUE
)
```
# Arguments

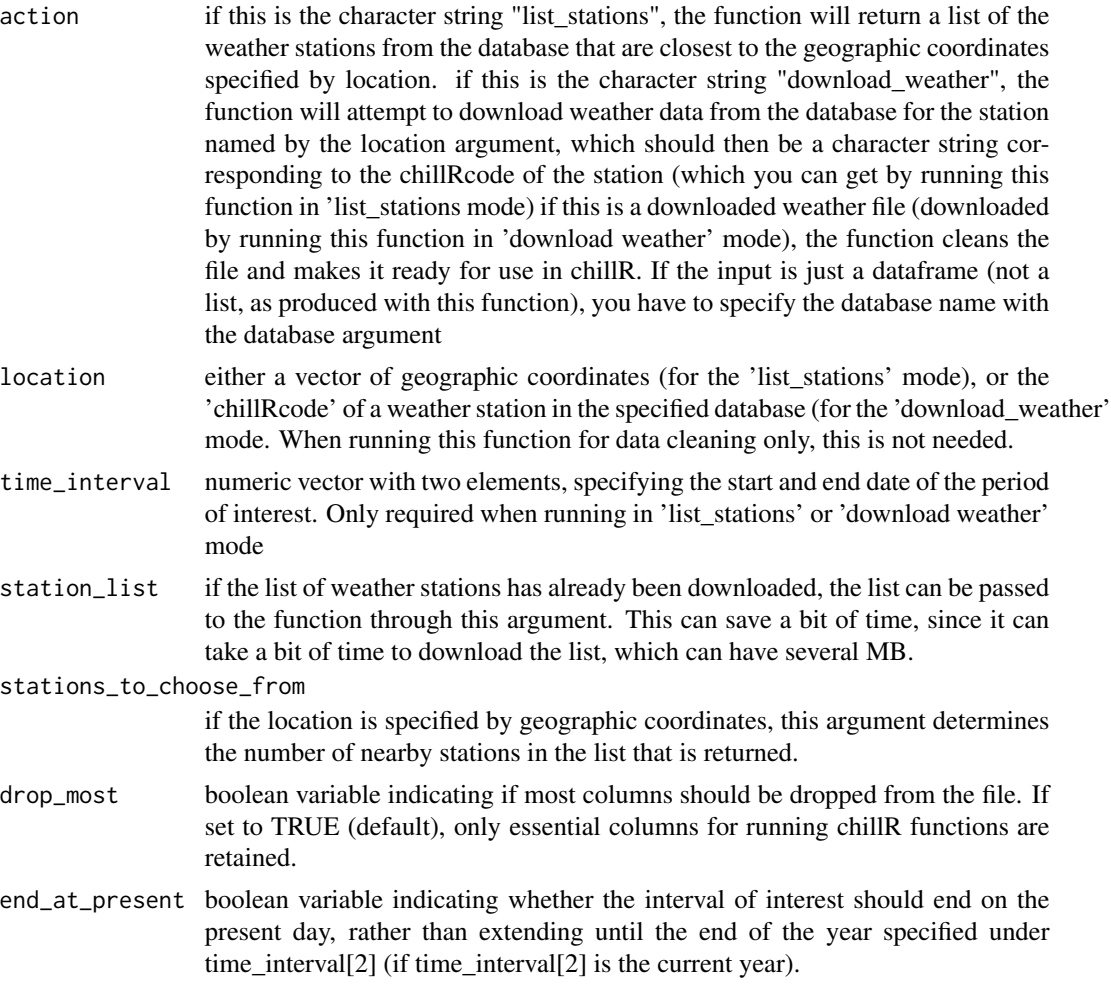

## Details

This function can run independently, but it is also called by the get\_weather and weather2chillR functions, which some users might find a bit easier to handle.

the UCIPM dataset is described here: http://ipm.ucdavis.edu/WEATHER/

under the 'list\_stations' mode, several formats are possible for specifying the location vector, which can consist of either two or three coordinates (it can include elevation). Possible formats include c(1,2,3), c(1,2), c(x=1,y=2,z=3), c(lat=2,long=1,elev=3). If elements of the vector are not names, they are interpreted as c(Longitude, Latitude, Elevation).

The 'chillRCode' is generated by this function, when it is run with geographic coordinates as location inputs. In the list of nearby stations that is returned then, the chillRCode is provided and can then be used as input for running the function in 'downloading' mode. For downloading the data, use the same call as before but replace the location argument with the chillRCode.

## Value

The output depends on the action argument. If it is 'list\_stations', the function returns a list of station to choose from weather stations that are close to the specified location. This list also contains information about how far away these stations are (in km), how much the elevation difference is (if elevation is specified; in m) and how much overlap there is between the data contained in the database and the time period specified by time\_interval. If action is 'download\_weather' the output is a list of two elements: 1. database="CIMIS" 2. the downloaded weather record, extended to the full duration of the specified time interval. If action is a weather data.frame or a weather record downloaded with this function (in 'download\_weather' mode), the output is the same data in a format that is easy to use in chillR. If drop\_most was set to TRUE, most columns are dropped.

#### Note

Many databases have data quality flags, which may sometimes indicate that data aren't reliable. These are not considered by this function!

The station list provided by the UC IPM database doesn't contain geographic positions of the stations, which can only be accessed by station-specific websites. This function will access this information only if it was not given on the website in early 2016. Station information based on a download at that time is stored in the california\_station dataset included in chillR. This was done to reduce the run time for the handle\_ucipm function. It will probably be okay for the foreseeable future (stations don't change very quickly). A new version of this table can be produces with the make california UCIPM station list() function.

#### Author(s)

Eike Luedeling

#### References

The chillR package:

Luedeling E, Kunz A and Blanke M, 2013. Identification of chilling and heat requirements of cherry trees - a statistical approach. International Journal of Biometeorology 57,679-689.

#### Examples

# All examples are disabled, because the database is sometimes unavailable. This then generates # an error when R runs its package functionality checks. To run the examples, remove the # mark, # before running the code.

```
#
#handle_ucipm(action="list_stations",location=c(x=-122,y=38.5),time_interval=c(2012,2012))
#gw<-handle_ucipm(action="download_weather",location="WINTERS.A",time_interval=c(2012,2012))
#weather<-handle_ucipm(gw)$weather
#make_chill_plot(tempResponse(stack_hourly_temps(fix_weather(weather)),Start_JDay=300,End_JDay=50),
# "Chill_Portions", start_year=2010, end_year=2012, metriclabel="Chill Portions",
# misstolerance = 50)
```
identify\_common\_string

*Identify shared leading or trailing character strings*

## Description

Compares all elements of a vector of numbers or character strings and returns TRUE if they are all the same, FALSE otherwise.

## Usage

identify\_common\_string(strings, leading = TRUE)

### Arguments

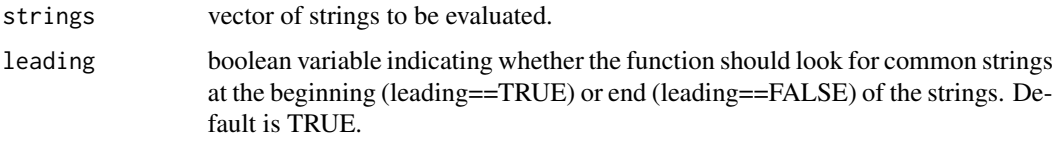

## Value

if there is a leading (if leading==TRUE) or trailing (if leading==FALSE) string that all elements of strings have in common, this string is returned; NA otherwise.

## Author(s)

Eike Luedeling

## Examples

```
identify_common_string(c("Temp_01","Temp_02","Temp_03"))
identify_common_string(c("Temp_01","Temp_02","Temp_03"),leading=FALSE)
identify_common_string(c("file1.csv","file2.csv","file3.csv"),leading=FALSE)
```
interpolate\_gaps *Linear gap interpolation*

### Description

This function linearly interpolates gaps in data series, such as daily temperature records.

## Usage

```
interpolate_gaps(x)
```
#### Arguments

x a numeric vector, or a vector that can be coerced with as.numeric. Missing values are either NA or non-numeric values.

# Details

The function returns a list with two elements: interp is a new vector, in which all gaps in x have been linearly interpolated. missing is a second vector, which contains information on which values were filled in by interpolation.

#### Value

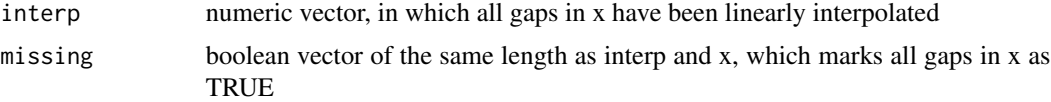

# Author(s)

Eike Luedeling

### References

Luedeling E, Kunz A and Blanke M, 2013. Identification of chilling and heat requirements of cherry trees - a statistical approach. International Journal of Biometeorology 57,679-689.

## Examples

```
weather<-make_all_day_table(KA_weather)
Tmin_int<-interpolate_gaps(KA_weather[,"Tmin"])
weather[,"Tmin"]<-Tmin_int$interp
weather[,"Tmin_interpolated"]<-Tmin_int$missing
```

```
Tmax_int<-interpolate_gaps(KA_weather[,"Tmax"])
weather[,"Tmax"]<-Tmax_int$interp
weather[,"Tmax_interpolated"]<-Tmax_int$missing
```
#this function is integrated into the fix\_weather function, but it can also be run on its own.

interpolate\_gaps\_hourly

*Interpolate gaps in hourly temperature records*

# Description

Using idealized temperature curves for guidance, this function interpolated hourly temperature data.

## Usage

```
interpolate_gaps_hourly(
 hourtemps,
 latitude = 50,
 daily_temps = NULL,
  interpolate_remaining = TRUE,
  return_extremes = FALSE,
 minimum_values_for_solving = 5,
  runn_mean_test_length = 5,
  runn_mean_test_diff = 5,
 daily_patch_max_mean_bias = NA,
 daily_patch_max_stdev_bias = NA
\lambda
```
## Arguments

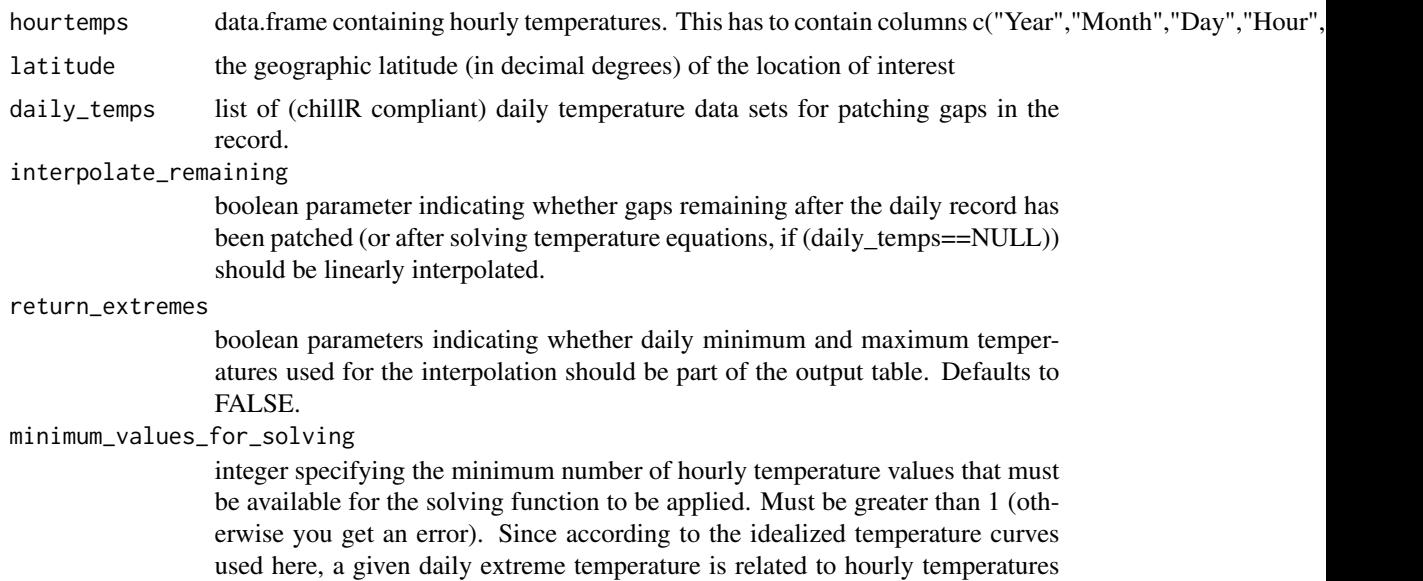

of about a 12-hour period, values above 12 are not useful. Note that relatively large numbers for this parameter raise the reliability of the interpolated values, but they restrict the number of missing values in a day, for which the procedure produces results.

#### runn\_mean\_test\_length

integer specifying the length of the period, for which a running mean test for is applied to daily records after the solving procedure. This aims to remove spurious values that can sometimes arise during solving. This test checks for all daily minimum and maximum temperature values, if they differ from the mean of the surrounding values by more than runn\_mean\_test\_diff. If this is the case, they are set to NA, and have to be filled by other means (from proxy data or by interpolation). Defaults to 5, which means each value is compared to the mean of the 2 previous and 2 following days.

#### runn\_mean\_test\_diff

integer specifying the maximum tolerable difference between solved daily extreme temperature values and the mean for the surrounding days. See description of runn\_mean\_test\_length for more details. Defaults to 5.

### daily\_patch\_max\_mean\_bias

maximum acceptable mean difference between the daily extreme temperatures of daily temperature records used as proxy and daily extreme temperatures in the dataset that is to be interpolated. If the bias between stations is greater than this, the station is not considered a useful proxy and not used for filling gaps.

#### daily\_patch\_max\_stdev\_bias

maximum acceptable standard deviation of the difference between the daily extreme temperatures of daily temperature records used as proxy and daily extreme temperatures in the dataset that is to be interpolated. If the bias between stations is greater than this, the station is not considered a useful proxy and not used for filling gaps.

### Details

Many agroclimatic metrics are calculated from hourly temperature data. chillR provides functions for generating hourly data from daily records, which are often available. Small gaps in such daily records can easily be closed through linear interpolation, with relatively small errors, so that complete hourly records can be generated. However, many sites have recorded actual hourly temperatures, which allow much more accurate site-specific assessments. Such records quite often have gaps, which need to be closed before calculating most agroclimatic metrics (such as Chill Portions). Linear interpolation is not a good option for this, because daily temperature curves are not linear. Moreover, when gaps exceed a certain number of hours, important featured would be missed (e.g. interpolating between temperatures at 8 pm and 8 am may miss all the cool hours of the day, which would greatly distort chill estimates).

This function solves this problem by using an idealized daily temperature curve as guide to the interpolation of hourly temperature data.

These are the steps: 1) produce an idealized temperature curve for the site (which requires site latitude as an input), assuming minimum and maximum temperatures of 0 and 1 degrees C, respectively. The calculations are based on equations published by Spencer (1971), Almorox et al. (2005) and Linvill (1990, though I modified these slightly to produce a smooth curve). This curve describes the expected relationship of the temperature for the respective hour with minimum and maximum temperatures of the same, previous or next day (depending on the time of day), according to idealized temperature curve. At this point, however, these daily minimum or maximum temperatures aren't known yet.

2) determine minimum and maximum temperatures for each day. For each minimum and maximum daily temperature, the expected relationships between hourly temperatures and daily extremes determined in step 1, combined with the hourly temperatures that were observed can be interpreted as an overdetermined set of equations that define these temperatures. Since few days will follow the ideal curve precisely, and there are usually more than two equations that define the same daily temperature extreme value, these equations can only be solved numerically. This is implemented with the qr.solve function, which can provide estimates of the minimum and maximum temperatures for all days from the available hourly records.

3) interpolate gaps in the record of estimated daily temperature extremes. There can be days, when the number of recorded hourly temperatures isn't sufficient for inferring daily minimum or maximum temperatures. The resulting gaps are closed by linear interpolation (this may produce poor results if gaps are really large, but this isn't currently addressed).

4) compute an idealized daily temperature curve for all days, based on estimated daily temperature extremes (using the make\_hourly\_temperatures function).

5) calculate deviation of recorded temperatures from idealized curve.

6) linearly interpolate deviation values using the interpolate\_gaps function.

7) add interpolated deviation values to idealized temperature curve.

### Value

data frame containing interpolated temperatures for all hours within the interval defined by the first and last day of the hourtemps input.

## Author(s)

Eike Luedeling

### References

Linvill DE, 1990. Calculating chilling hours and chill units from daily maximum and minimum temperature observations. HortScience 25(1), 14-16.

Spencer JW, 1971. Fourier series representation of the position of the Sun. Search 2(5), 172.

Almorox J, Hontoria C and Benito M, 2005. Statistical validation of daylength definitions for estimation of global solar radiation in Toledo, Spain. Energy Conversion and Management 46(9- 10), 1465-1471)

# Examples

```
Winters_gaps<-make_JDay(Winters_hours_gaps[1:2000,])
colnames(Winters_gaps)[5:6]<-c("Temp","original_Temp")
interp<-interpolate_gaps_hourly(hourtemps=Winters_gaps,latitude=38.5)
```

```
#plot results: interpolated temperatures are shown in red, measured temperatures in black.
plot(interp$weather$Temp[1:120]~c(interp$weather$JDay[1:120]+
   interp$weather$Hour[1:120]/24),type="l",
   col="RED",lwd=2,xlab="JDay",ylab="Temperature")
lines(interp$weather$Temp_measured[1:120]~c(interp$weather$JDay[1:120]+
   interp$weather$Hour[1:120]/24),lwd=2)
```
JDay\_count *Count days between two Julian dates*

# Description

This function counts the days between two Julian dates, taking into account whether the season extends past the end of a calender year and whether the count is to be done for a leap year.

## Usage

```
JDay_count(start_date, end_date, season = NA, leap_year = FALSE)
```
## Arguments

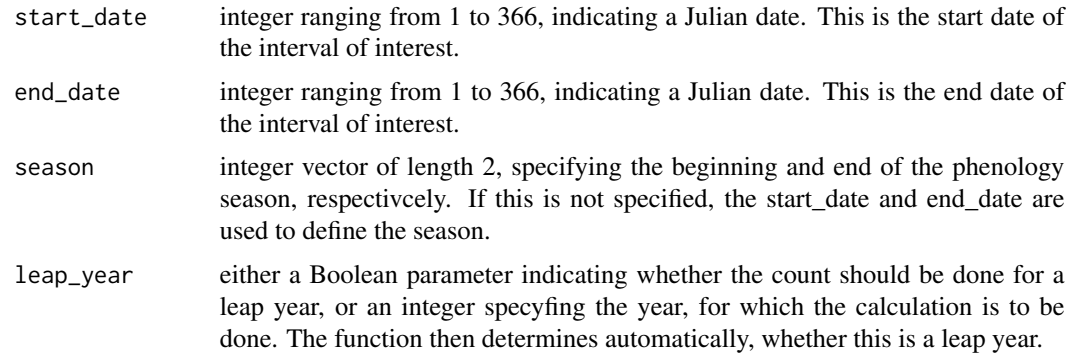

## Value

Boolean result (TRUE/FALSE) of the comparison.

# Author(s)

Eike Luedeling

## Examples

JDay\_count(start\_date=320,end\_date=20,season=c(305,59),leap\_year=2004)

## Description

For two Julian dates, this function checks whether the first date is earlier than the second date within a user-defined phenological season. This is particularly useful for seasons that start in one year and end in the next, because simple  $>$  or  $<$  operations can produce wrong results then.

### Usage

```
JDay_earlier(check_date, ref_date, season = c(1, 366))
```
# Arguments

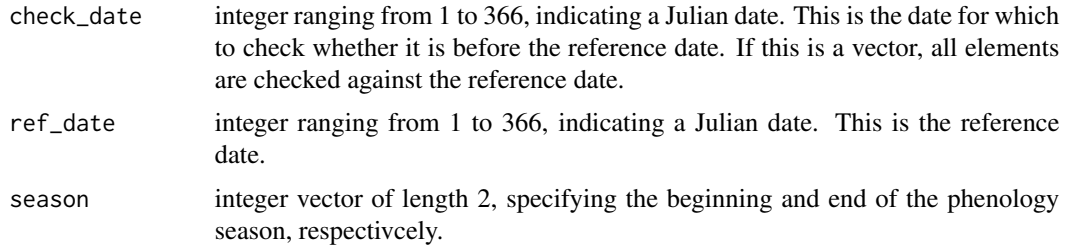

# Value

Boolean result (TRUE/FALSE) of the comparison.

## Author(s)

Eike Luedeling

### Examples

JDay\_earlier(check\_date=10,ref\_date=365,season=c(305,59))

JDay\_later *Check whether a Julian date is after another one*

## Description

For two Julian dates, this function checks whether the first date is later than the second date within a user-defined phenological season. This is particularly useful for seasons that start in one year and end in the next, because simple  $>$  or  $<$  operations can produce wrong results then.

### Usage

JDay\_later(check\_date, ref\_date, season = c(1, 366))

# Arguments

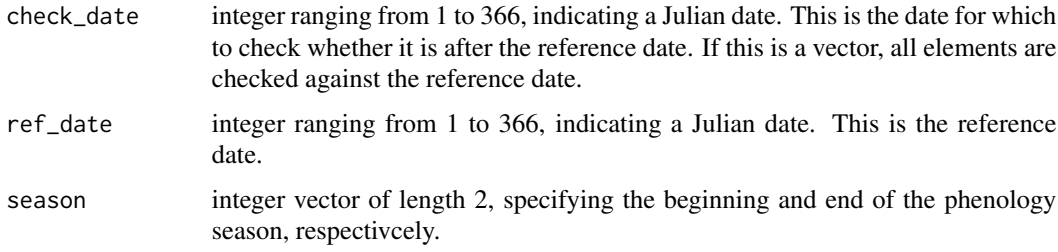

# Value

Boolean result (TRUE/FALSE) of the comparison.

### Author(s)

Eike Luedeling

## Examples

JDay\_later(check\_date=10,ref\_date=365,season=c(305,59))

KA\_bloom *Cherry bloom data for Klein-Altendorf, Germany*

## Description

Bloom data of sweet cherry var. 'Schneiders spaete Knorpelkirsche' recorded at Klein-Altendorf, Germany, the experimental station of the University of Bonn

## Format

A data frame with the following 2 variables.

Year a numeric vector, indicating the observation year

pheno a vector that, when coerced by as.numeric, contains bloom data in Julian dates (day of the year)

### Source

data were collected by Achim Kunz and Michael Blanke, University of Bonn

# KA\_weather 91

## References

Luedeling E, Kunz A and Blanke M, 2013. Identification of chilling and heat requirements of cherry trees - a statistical approach. International Journal of Biometeorology 57,679-689.

### Examples

data(KA\_bloom)

KA\_weather *Weather data for Klein-Altendorf, Germany*

# Description

Daily temperature data from Klein-Altendorf, Germany, for use in combination with the example phenology dataset KA\_bloom.

### Format

A data frame with observations on the following 5 variables.

Year a numeric vector - the observation year

Month a numeric vector - the observation month

Day a numeric vector - the observation day

Tmax a numeric vector - daily maximum temperature

Tmin a numeric vector - daily minimum temperature

## Source

data were collected by Achim Kunz and Michael Blanke, University of Bonn

## References

Luedeling E, Kunz A and Blanke M, 2013. Identification of chilling and heat requirements of cherry trees - a statistical approach. International Journal of Biometeorology 57,679-689.

### Examples

data(KA\_weather)

# Description

This function determines whether a given year is a leap year

## Usage

leap\_year(x)

## Arguments

x integer value, representing year number

## Details

Takes a year number as input, and returns TRUE if this is a leap year, and FALSE if not

## Value

```
boolean variable (TRUE or FALSE)
```
# Author(s)

Eike Luedeling, but based on pseudocode from Wikipedia

# References

https://en.wikipedia.org/wiki/Leap\_year

# Examples

```
leap_year(2015)
leap_year(2016)
```
load\_ClimateWizard\_scenarios

*Load climate wizard scenarios*

### Description

This is a slightly modified version of the load\_temperature\_scenarios function that can load climate scenarios downloaded with the getClimateWizardData and saved with the save temperature scenarios function. This separate function is necessary, because the climate scenarios are expressed as lists, with one element being a data.frame.

### Usage

load\_ClimateWizard\_scenarios(path, prefix)

## Arguments

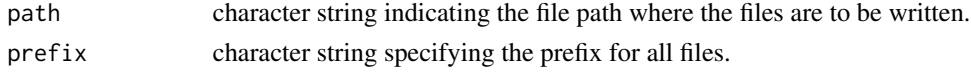

## Value

a list of temperature scenarios.

## Author(s)

Eike Luedeling

#### Examples

```
temps<-list(Element1=data.frame(a=1,b=2),Element2=data.frame(a=c(2,3),b=c(8,4)))
# save_temperature_scenarios(temps,path=getwd(),prefix="temperatures")
# temps_reloaded<-load_temperature_scenarios(path=getwd(),prefix="temperatures")
```
load\_temperature\_scenarios

*Load temperature scenarios*

### Description

The temperature\_generation can produce synthetic temperature scenarios, but it can take a while to run, especially for large ensembles of climate scenarios. The save\_temperature\_scenarios function can then save these scenarios to disk as a series of .csv files, so that they can later be used again, without re-running the generation function. Conversely, the load\_temperature\_scenarios function allows reading the data back into R. This function also works with any other list of data.frames.

### Usage

load\_temperature\_scenarios(path, prefix)

### **Arguments**

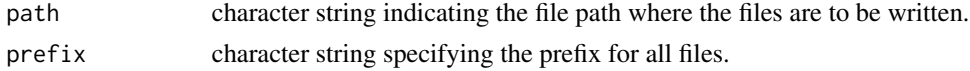

### Value

a list of temperature scenarios.

#### Author(s)

Eike Luedeling

#### Examples

```
temps<-list(Element1=data.frame(a=1,b=2),Element2=data.frame(a=c(2,3),b=c(8,4)))
```
# save\_temperature\_scenarios(temps,path=getwd(),prefix="temperatures")

# temps\_reloaded<-load\_temperature\_scenarios(path=getwd(),prefix="temperatures")

<span id="page-93-0"></span>make\_all\_day\_table *Fill in missing days in incomplete time series*

## Description

Time series often have gaps, and these are often not marked by 'no data' values but simply missing from the dataset. This function completes the time series by adding lines for all these missing records. For these lines, all values are set to 'NA'. By setting timestep<-"hour", this function can also process hourly data. Where data are provided at a time resolution that is finer than timestep, values are aggregated (by calculating the mean) to timestep resolution (e.g. when data are at 15 minute resolution, they will be aggregated to hourly average values - at timestep=="hour" - or daily average values - at timestep=="day").

### Usage

```
make_all_day_table(
  tab,
  timestep = "day",
  input_timestep = timestep,
  tz = "GMT",add.DATE = TRUE,no_variable_check = FALSE,
  aggregation_hours = NULL
)
```
# Arguments

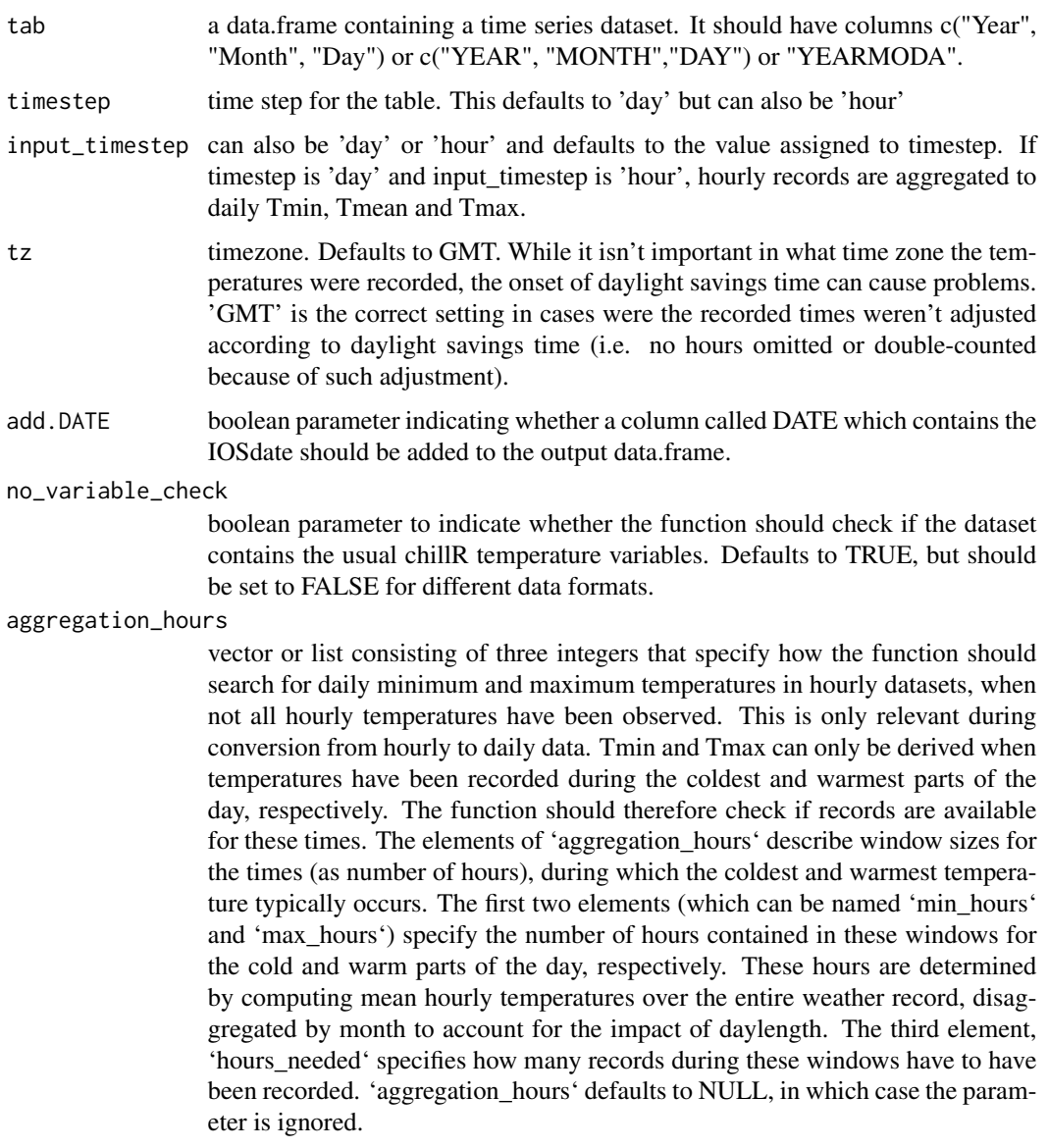

# Value

data frame containing all the columns of the input data frame, but one row for each day between the start and end of the dataset. Data values for the missing rows are filled in as 'NA'. Dates are expressed as c("YEARMODA","DATE","Year","Month","Day"). In this, 'DATE' is the date in ISOdate format.

# Author(s)

Eike Luedeling

### References

Luedeling E, Kunz A and Blanke M, 2013. Identification of chilling and heat requirements of cherry trees - a statistical approach. International Journal of Biometeorology 57,679-689.

### Examples

#fill in missing lines in a weather dataset (modified from KA\_weather) day\_to\_day<-make\_all\_day\_table(KA\_weather[c(1:10,20:30),],timestep="day")

```
#fill in missing hours in the Winters_hours_gaps dataset
Winters_hours<-subset(Winters_hours_gaps, select = -c(Temp_gaps))[1:2000,]
hour_to_hour<-make_all_day_table(Winters_hours,timestep="hour",input_timestep="hour")
```

```
#convert Winters_hours_gaps dataset into daily temperature data (min, max, mean)
hour_to_day<-make_all_day_table(Winters_hours,timestep="day",input_timestep="hour")
hour_to_day<-make_all_day_table(Winters_hours,timestep="day",input_timestep="hour",
                               aggregation_hours=c(3,3,2))
```
make\_california\_UCIPM\_station\_list *Makes a list of the UC IPM weather stations*

#### Description

Makes a list of the weather stations contained in the UC IPM database, with geographic coordinates. This requires parsing through quite a few websites, because the coordinates don't seem to be stored in one central (and easily accessible) place. Hence this is much slower than one might expect. A shortcut is the california\_stations dataset supplied with chillR, which contains the result of running this function in February 2016. The default in the other relevant functions will be the use of this pre-stored list, but if the current station coverage is needed, this function can help. Having said this, station coverage probably won't change very rapidly, so in most cases, the california\_stations dataset should be enough.

## Usage

```
make_california_UCIPM_station_list()
```
### Value

a data.frame containing stations from the California UC IPM database (), with the following columns: "Name", "Code", "Interval", "Lat", "Long", "Elev".

## Author(s)

Eike Luedeling

## References

The chillR package:

Luedeling E, Kunz A and Blanke M, 2013. Identification of chilling and heat requirements of cherry trees - a statistical approach. International Journal of Biometeorology 57,679-689.

## Examples

#cali\_stats<-make\_california\_UCIPM\_station\_list()

make\_chill\_plot *Plot climate metrics over time*

## Description

This function generates a plot of a climate metric over multiple years, including an indication of data quality, i.e. the share of missing values. Output can be either an R plot or a .png image

# Usage

```
make_chill_plot(
  chill,
 model,
  start_year = NA,
  end_year = NA,
  metriclabel = NULL,
  yearlabel = "End_year",
  misstolerance = 10,
  image_type = NA,
  outpath = NA,
  filename = NA,
  fonttype = "serif",plotylim = NA,
 plottitle = NULL
)
```
### Arguments

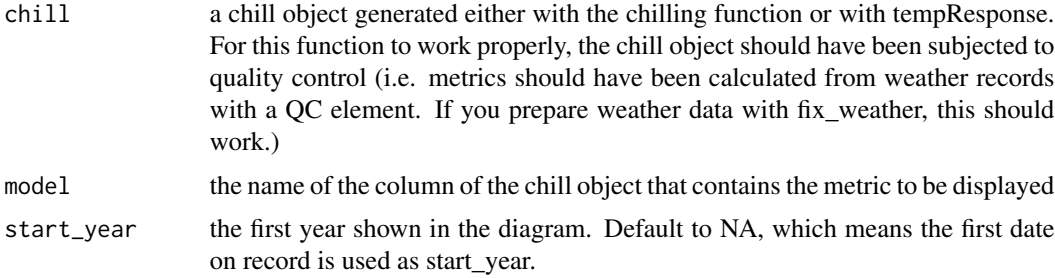

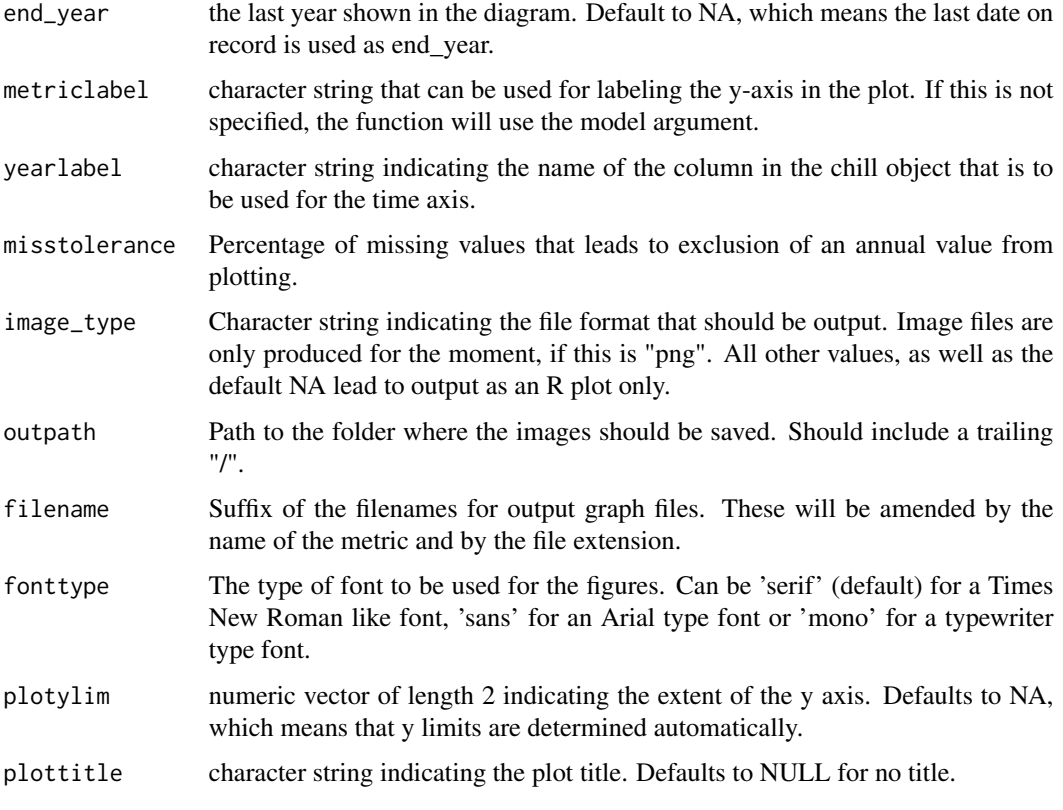

# Details

Plots climatic metrics computed with chilling or tempResponse, indicating the completeness of the temperature record by shades of gray.

## Value

only a side effect - plot of climate metric over time; bars are color coded according to the number of missing values. Bars with numbers of missing values above the misstolerance are not show and instead marked '\*' (to distinguish them from 0 counts)

## Author(s)

Eike Luedeling

## Examples

make\_chill\_plot(tempResponse(stack\_hourly\_temps(fix\_weather(KA\_weather[KA\_weather\$Year>2005,]))), "Chill\_Portions",start\_year=1990,end\_year=2010,metriclabel="Chill Portions")

## Description

Function to make climate scenarios for plotting from a list of climate metric data, e.g. produced by [tempResponse\\_daily\\_list](#page-172-0).

## Usage

```
make_climate_scenario(
 metric_summary,
 caption = NULL,
 labels = names(metric_summary),
  time_series = FALSE,
 historic_data = NULL,
  add\_to = NULL)
```
# Arguments

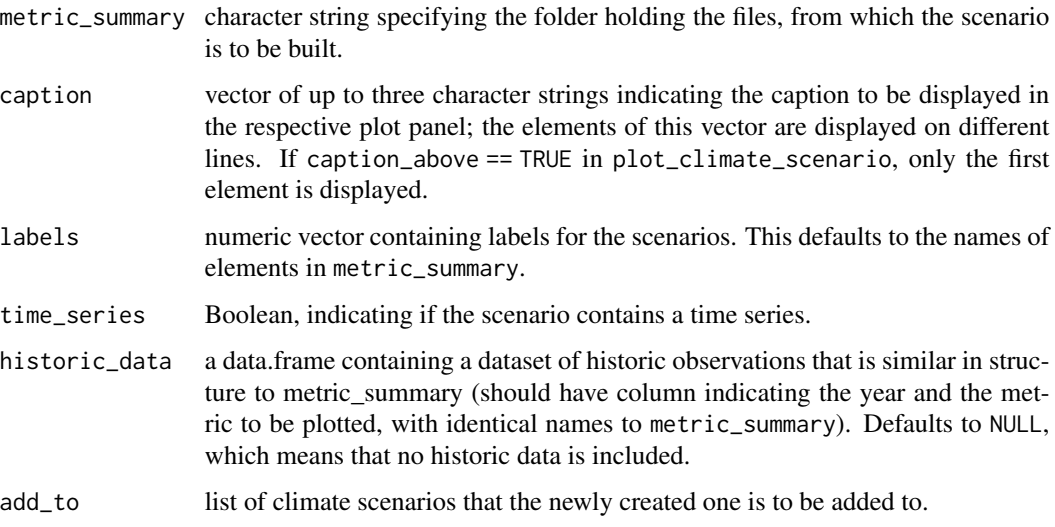

## Value

a list of climate scenario objects, which can be supplied to plot\_climate\_scenarios.

## Author(s)

Eike Luedeling

## Examples

```
chill<-chilling(stack_hourly_temps(fix_weather(KA_weather[which(KA_weather$Year>1990),]),
  latitude=50.4))
multi_chills<-list('2001'=chill,'2005'=chill,'2009'=chill)
chills_to_plot<-make_climate_scenario(multi_chills,caption=c("Historic","data"),
   time_series=TRUE,historic_data=chill)
chills_to_plot<-make_climate_scenario(multi_chills,caption=c("Future1"),add_to=chills_to_plot)
chills_to_plot<-make_climate_scenario(multi_chills,caption=c("Future2"),add_to=chills_to_plot)
plot_climate_scenarios(chills_to_plot,metric="Chill_portions",metric_label="Chill Portions")
```
make\_climate\_scenario\_from\_files *Make climate scenario from multiple saved csv files*

### Description

Many climate scenarios we may want to plot consist of data stored across many files. These files typically contain certain character strings that mark, e.g. the RCP scenario or the point in time. This function facilitates accessing such files by allowing the specification of search string (criteria\_list), according to which files are selected. They are then converted into climate\_scenario files that can become part of a list passed to plot\_climate\_scenarios for plotting.

### Usage

```
make_climate_scenario_from_files(
  metric_folder,
  criteria_list,
  caption = NULL,
  time_series = FALSE,
  labels = NULL,historic_data = NULL
)
```
and so forth.

#### **Arguments**

metric\_folder character string specifying the folder holding the files, from which the scenario is to be built. criteria\_list list of character vectors that specify parts of the file names that are common to all files of a particular scenario. These can be single strings or vectors of string. In the latter case, occurrence of either of the elements in a file name is sufficient. The selection criteria are applied iteratively, i.e. first all files containing the first element of 'criteria\_list' are selected, then those containing the second element,

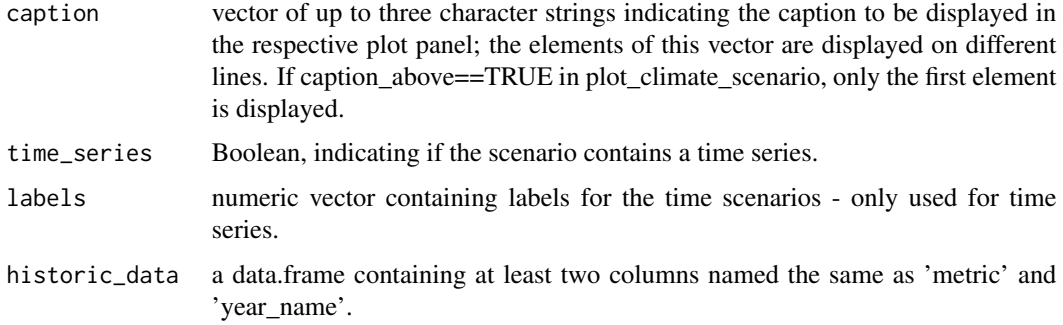

## Value

a climate scenario object, which can be part of a list supplied to plot\_climate\_scenarios.

## Author(s)

Eike Luedeling

# Examples

```
# historic_scenario<-make_climate_scenario(metric_folder=chillout_folder,
# criteria_list=list(cult,c(1975,2000,2015)),
# caption=c("Historic","data"),
                        time_series=TRUE,
# labels=c(1975,2000,2015),
# historic_data=historic_data)
```
make\_daily\_chill\_figures

*Produce image of daily chill and heat accumulation*

# Description

Function to make figures showing the mean rate of chill and heat accumulation for each day of the year, as well as as the standard deviation.

## Usage

```
make_daily_chill_figures(
 daily_chill,
 file_path,
 models = c("Chilling_Hours", "Utah_Chill_Units", "Chill_Portions", "GDH"),
  labels = NA
)
```
### Arguments

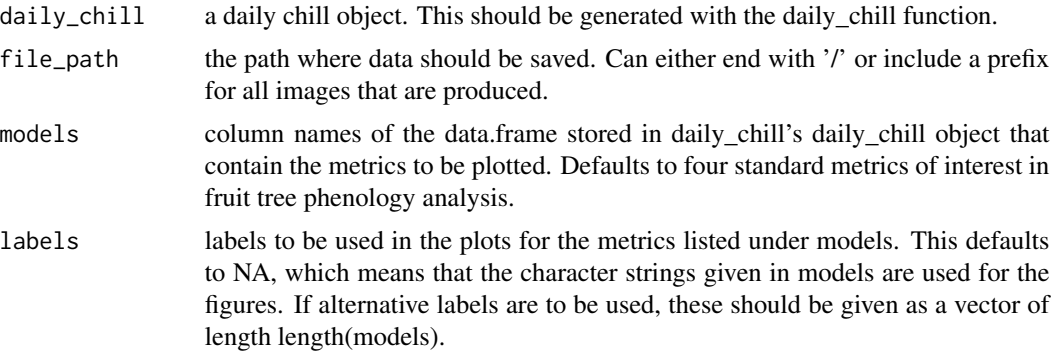

### Details

Chill metrics are calculated as given in the references below. Chilling Hours are all hours with temperatures between 0 and 7.2 degrees C. Units of the Utah Model are calculated as suggested by Richardson et al. (1974) (different weights for different temperature ranges, and negation of chilling by warm temperatures). Chill Portions are calculated according to Fishman et al. (1987a,b). More honestly, they are calculated according to an Excel sheet produced by Amnon Erez and colleagues, which converts the complex equations in the Fishman papers into relatively simple Excel functions. These were translated into R. References to papers that include the full functions are given below. Growing Degree Hours are calculated according to Anderson et al. (1986), using the default values they suggest. This function uses the Kendall package.

#### Value

data frame containing all information used to make the figures that are saved. For each Julian Date, means and standard deviations of all chill and heat metrics are saved. In addition, Mann-Kendall tests are performed for daily accumulations of all metrics. p and tau values from this test indicate the level of statistical significance. This non-parametric test is reliable for time series data.

### Note

After doing extensive model comparisons, and reviewing a lot of relevant literature, I do not recommend using the Chilling Hours or Utah Models, especially in warm climates! The Dynamic Model (Chill Portions), though far from perfect, seems much more reliable.

## Author(s)

Eike Luedeling

## **References**

Model references:

Chilling Hours:

Weinberger JH (1950) Chilling requirements of peach varieties. Proc Am Soc Hortic Sci 56, 122- 128

Bennett JP (1949) Temperature and bud rest period. Calif Agric 3 (11), 9+12

Utah Model:

Richardson EA, Seeley SD, Walker DR (1974) A model for estimating the completion of rest for Redhaven and Elberta peach trees. HortScience 9(4), 331-332

Dynamic Model:

Erez A, Fishman S, Linsley-Noakes GC, Allan P (1990) The dynamic model for rest completion in peach buds. Acta Hortic 276, 165-174

Fishman S, Erez A, Couvillon GA (1987a) The temperature dependence of dormancy breaking in plants - computer simulation of processes studied under controlled temperatures. J Theor Biol 126(3), 309-321

Fishman S, Erez A, Couvillon GA (1987b) The temperature dependence of dormancy breaking in plants - mathematical analysis of a two-step model involving a cooperative transition. J Theor Biol 124(4), 473-483

Growing Degree Hours:

Anderson JL, Richardson EA, Kesner CD (1986) Validation of chill unit and flower bud phenology models for 'Montmorency' sour cherry. Acta Hortic 184, 71-78

Model comparisons and model equations:

Luedeling E, Zhang M, Luedeling V and Girvetz EH, 2009. Sensitivity of winter chill models for fruit and nut trees to climatic changes expected in California's Central Valley. Agriculture, Ecosystems and Environment 133, 23-31

Luedeling E, Zhang M, McGranahan G and Leslie C, 2009. Validation of winter chill models using historic records of walnut phenology. Agricultural and Forest Meteorology 149, 1854-1864

Luedeling E and Brown PH, 2011. A global analysis of the comparability of winter chill models for fruit and nut trees. International Journal of Biometeorology 55, 411-421

Luedeling E, Kunz A and Blanke M, 2011. Mehr Chilling fuer Obstbaeume in waermeren Wintern? (More winter chill for fruit trees in warmer winters?). Erwerbs-Obstbau 53, 145-155

Review on chilling models in a climate change context:

Luedeling E, 2012. Climate change impacts on winter chill for temperate fruit and nut production: a review. Scientia Horticulturae 144, 218-229

The PLS method is described here:

Luedeling E and Gassner A, 2012. Partial Least Squares Regression for analyzing walnut phenology in California. Agricultural and Forest Meteorology 158, 43-52.

Wold S (1995) PLS for multivariate linear modeling. In: van der Waterbeemd H (ed) Chemometric methods in molecular design: methods and principles in medicinal chemistry, vol 2. Chemie, Weinheim, pp 195-218.

Wold S, Sjostrom M, Eriksson L (2001) PLS-regression: a basic tool of chemometrics. Chemometr Intell Lab 58(2), 109-130.

Mevik B-H, Wehrens R, Liland KH (2011) PLS: Partial Least Squares and Principal Component Regression. R package version 2.3-0. http://CRAN.R-project.org/package0pls.

Some applications of the PLS procedure:

Luedeling E, Kunz A and Blanke M, 2013. Identification of chilling and heat requirements of cherry trees - a statistical approach. International Journal of Biometeorology 57,679-689.

Yu H, Luedeling E and Xu J, 2010. Stronger winter than spring warming delays spring phenology on the Tibetan Plateau. Proceedings of the National Academy of Sciences (PNAS) 107 (51), 22151- 22156.

Yu H, Xu J, Okuto E and Luedeling E, 2012. Seasonal Response of Grasslands to Climate Change on the Tibetan Plateau. PLoS ONE 7(11), e49230.

The exact procedure was used here:

Luedeling E, Guo L, Dai J, Leslie C, Blanke M, 2013. Differential responses of trees to temperature variation during the chilling and forcing phases. Agricultural and Forest Meteorology 181, 33-42.

The chillR package:

Luedeling E, Kunz A and Blanke M, 2013. Identification of chilling and heat requirements of cherry trees - a statistical approach. International Journal of Biometeorology 57,679-689.

### Examples

weather<-fix\_weather(KA\_weather[which(KA\_weather\$Year>2005),])

dc<-daily\_chill(stack\_hourly\_temps(weather,50.4), 11,models=list(Chill\_Portions=Dynamic\_Model))

# md<-make\_daily\_chill\_figures(dc, paste(getwd(),"/daily\_chill\_",sep=""),models="Chill\_Portions", # labels="Chill Portions")

make\_daily\_chill\_plot *Plot daily climate metric accumulation throughout the year*

## **Description**

This function generates a plot of the accumulation of a climate metric throughout the year. Its standard output are the mean daily accumulation and the standard deviation. It is also possible to add one or several so-called focusyears to add the daily accumulation during these years to the plots. Plots can be produced in R or directly exported as .png files.

### Usage

```
make_daily_chill_plot(
  daily_chill,
 metrics = NA,
  startdate = 1,
  enddate = 366,
  useyears = NA,
 metriclabels = NA,
  focusyears = "none",
  cumulative = FALSE,
  image_type = NA,
  outpath = NA,
```

```
filename = NA,
  fonttype = "serif",
  title = NA,
 plotylim = NA
\mathcal{E}
```
# Arguments

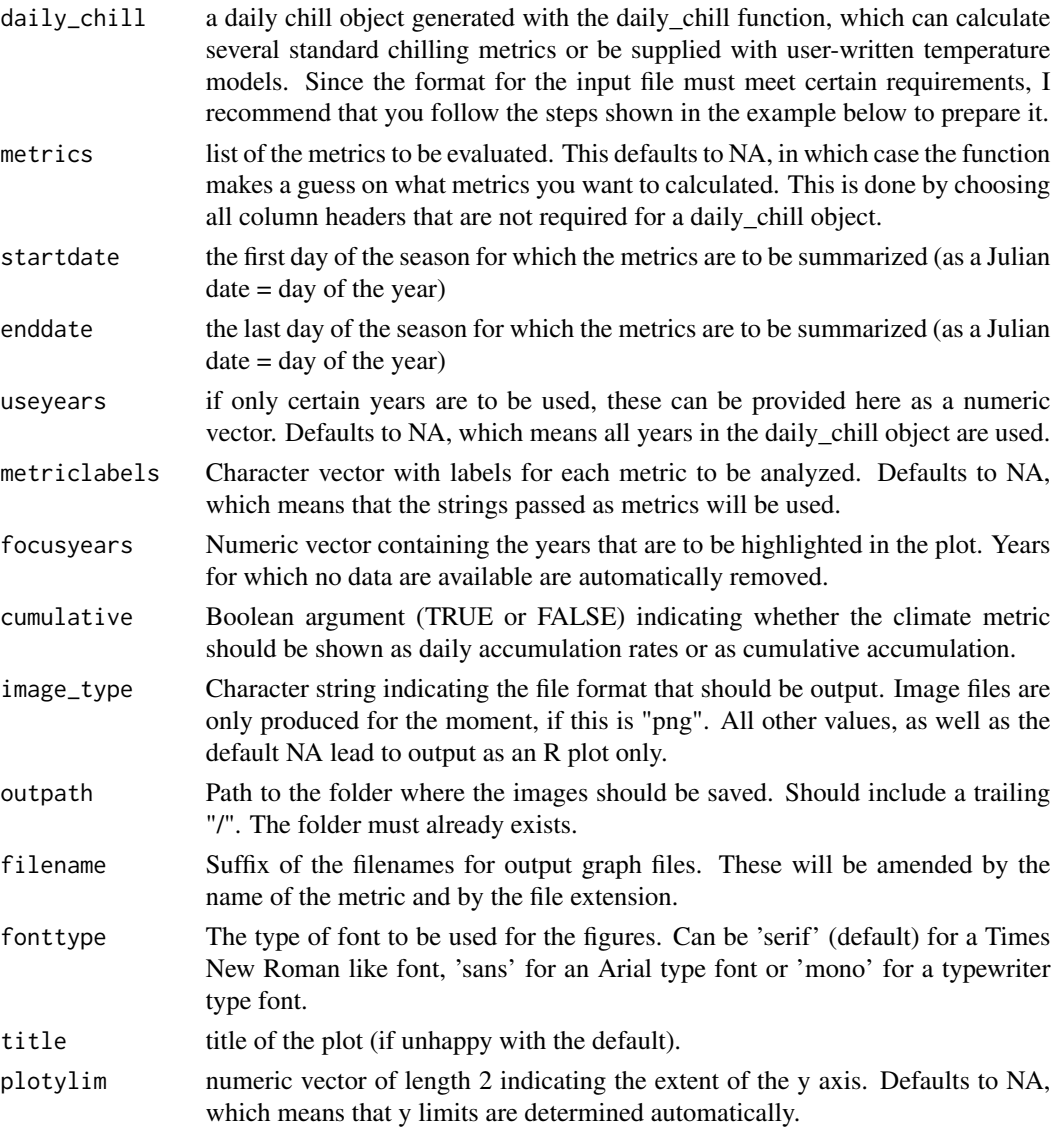

# Details

Plots daily accumulation of climatic metrics, such as winter chill, as daily accumulation rates or as cumulative accumulation. A legend is only added, when focusyears are also shown. Otherwise the plot is reasonably self-explanatory.

## Value

The main purpose of the function is a side effect - plots of daily climate metric accumulation. However, all the data used for making the plots is returned as a list containing an element for each metric, which consists of a data.table with the daily means, standard deviation and daily values for all focusyears.

## Author(s)

Eike Luedeling

### Examples

```
day_chill<-make_daily_chill_plot(daily_chill(stack_hourly_temps(fix_weather(
 KA_weather[which(KA_weather$Year>2005),])),
 running_mean=11),focusyears=c(2001,2005),cumulative=TRUE,startdate=300,enddate=30)
```
make\_daily\_chill\_plot2

*Plot daily climate metric accumulation throughout the year (2)*

### Description

This function generates a plot of the accumulation of a climate metric throughout the year. Its standard output are the mean daily accumulation and the standard deviation. It is also possible to add one or several so-called focusyears to add the daily accumulation during these years to the plots. Plots can be produced in R or directly exported as .png files.

### Usage

```
make_daily_chill_plot2(
  daily,
  metrics = NA,
  startdate = 1,
  enddate = 366,
  useyears = NA,
  metriclabels = NA,
  focusyears = "none",
  cumulative = FALSE,
  fix_leap = TRUE
)
```
## Arguments

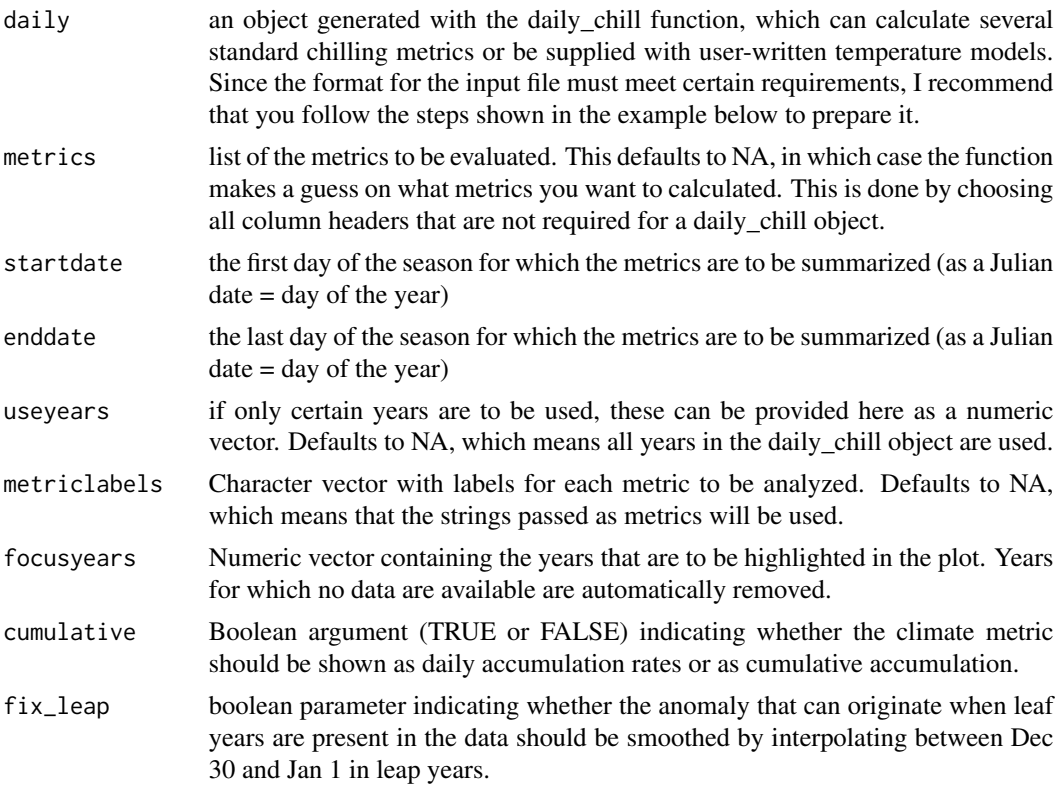

# Details

Plots daily accumulation of climatic metrics, such as winter chill, as daily accumulation rates or as cumulative accumulation. A legend is only added, when focusyears are also shown. Otherwise the plot is reasonably self-explanatory.

### Value

The main purpose of the function is a side effect - plots of daily climate metric accumulation. However, all the data used for making the plots is returned as a list containing an element for each metric, which consists of a data.table with the daily means, standard deviation and daily values for all focusyears.

## Author(s)

Eike Luedeling

# Examples

```
daily<-daily_chill(stack_hourly_temps(fix_weather(
  KA_weather[which(KA_weather$Year>2005),])),running_mean=11)
```

```
make_daily_chill_plot2(daily,metrics=c("Chill_Portions","GDH"),cumulative=TRUE,
   startdate=300,enddate=30,focusyears=c(2009,2008))
```
make\_hourly\_temps *Make hourly temperature record from daily data*

## Description

This function generates hourly temperature records for a particular location from daily minimum and maximum temperatures and latitude.

## Usage

```
make_hourly_temps(latitude, year_file, keep_sunrise_sunset = FALSE)
```
### Arguments

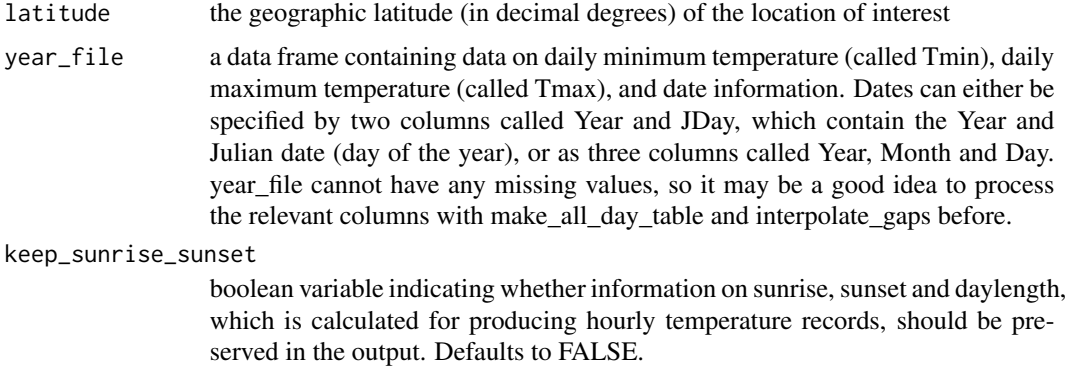

### Details

Temperature estimates are based on an idealized daily temperature curve that uses a sine curve for daytime warming and a logarithmic decay function for nighttime cooling. The input data frame can have more columns, which are preserved, but ignored in the processing. References to papers outlining the procedures are given below.

Note that this function should be able to generate hourly temperatures for all latitudes, but it uses an algorithm designed for locations with regular day/night behavior. It may therefore be that the curves aren't very realistic for very short or very long days, or especially for polar days and nights.

### Value

data frame containing all the columns of year\_file, plus 24 columns for hourly temperatures (called Hour\_1 ... Hour\_24).
make\_JDay 109

#### Author(s)

Eike Luedeling

## References

Luedeling E, Kunz A and Blanke M, 2013. Identification of chilling and heat requirements of cherry trees - a statistical approach. International Journal of Biometeorology 57,679-689.

Luedeling E, Girvetz EH, Semenov MA and Brown PH, 2011. Climate change affects winter chill for temperate fruit and nut trees. PLoS ONE 6(5), e20155.

The temperature interpolation is described in

Linvill DE, 1990. Calculating chilling hours and chill units from daily maximum and minimum temperature observations. HortScience 25(1), 14-16.

Calculation of sunrise, sunset and daylength was done according to

Spencer JW, 1971. Fourier series representation of the position of the Sun. Search 2(5), 172.

Almorox J, Hontoria C and Benito M, 2005. Statistical validation of daylength definitions for estimation of global solar radiation in Toledo, Spain. Energy Conversion and Management 46(9- 10), 1465-1471)

## Examples

weather<-fix\_weather(KA\_weather)

THourly<-make\_hourly\_temps(50.4,weather\$weather)

#in most cases, you're probably better served by stack\_hour\_temperatures

make\_JDay *Make Julian Day in dataframe*

## Description

This function produced Julian Dates (days of the year) from columns "Day", "Month" and "Year" in a dataframe.

#### Usage

```
make_JDay(dateframe)
```
#### Arguments

dateframe data.frame, which should contain date information specified as columns "Day", "Month" and "Year"

Returns the same data.frame, but with column "JDay" added. This then contains the Julian Dates.

#### Author(s)

Eike Luedeling

#### References

The chillR package:

#### Examples

```
dates<-data.frame(Year=c(1977,1980,2004,2011,2016),Month=c(11,8,3,12,8),Day=c(1,21,2,24,2))
make_JDay(dates)
```
make\_multi\_pheno\_trend\_plot

*Combine multiple phenology contour plots in one figure*

## Description

For multiple datasets, this function plots surface plots relating mean temperatures during specified periods to annually recurring variables (e.g. flowering). It produces one panel per dataset and plots them all in one figure. Plots can be produced in R or directly exported as .png files.

```
make_multi_pheno_trend_plot(
  pheno_list,
  fixed_weather,
  split\_month = 6,
  outpath = NA,
  file_name = NA,
  image_type = "png",
  fonttype = "serif",
  percol = 5,
  xlabel = NA,
  ylabel = NA,
  height_factor = 0.8
)
```
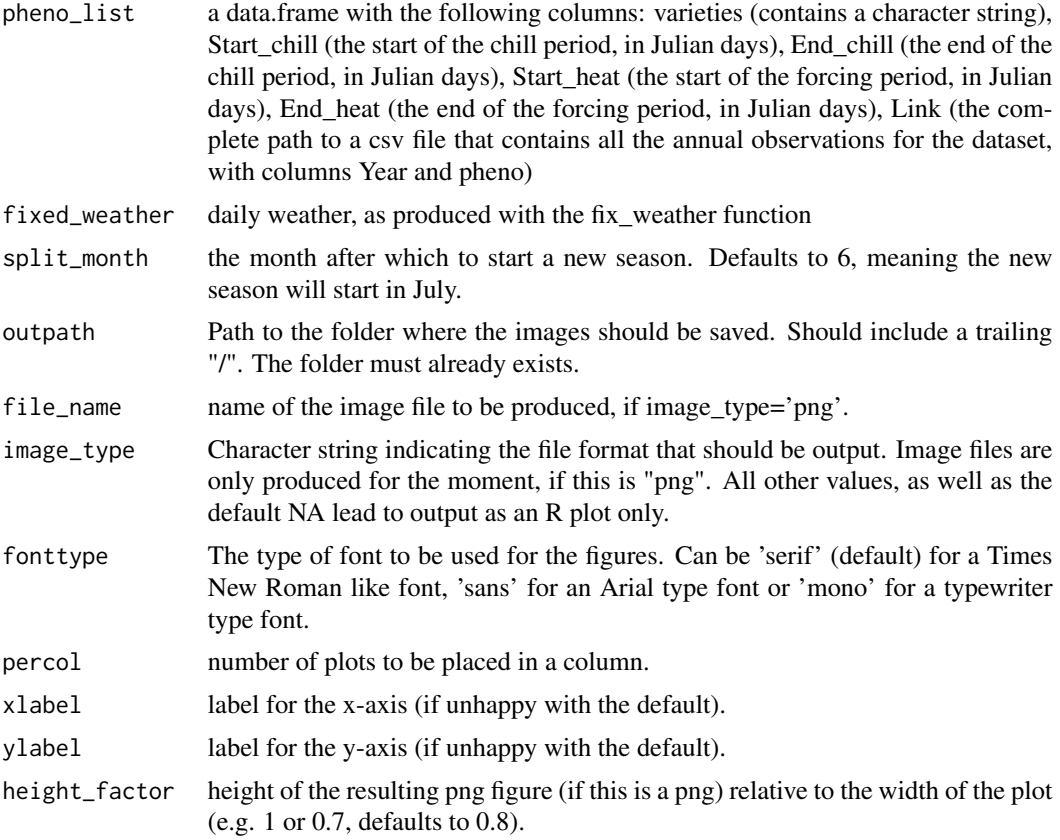

#### Details

This function is only useful, if you want to plot several surface plots in the same figure. These must relate to the same weather dataset. Arguably, this function isn't quite ready to be released, but it performs some useful functions that you may be interested in...

## Value

Only a side effect is produced: either a .png file or an R graphic showing the multi-panel contour figure.

#### Author(s)

Eike Luedeling

## Examples

#this example uses arbitrarily modified versions of the KA\_bloom dataset, and the starts #end ends of the periods are also arbitraty. So the outputs may not make a lot of sense...

weather<-fix\_weather(KA\_weather[which(KA\_weather\$Year>2000),])

```
pheno_list<-data.frame(varieties=c("KA1","KA2","KA3","KA4"), Start_chill=c(270,305,315,320),
 End_chill=c(15,20,35,40), Start_heat=c(17,25,40,45),End_heat=c(90,100,110,115),
 Link=c("KA1.csv","KA2.csv","KA3.csv","KA4.csv"))
# write.csv(KA_bloom,"KA1.csv",row.names=FALSE)
KA_bloom$pheno<-as.numeric(as.character(KA_bloom$pheno))+10
# write.csv(KA_bloom,"KA2.csv",row.names=FALSE)
KA_bloom$pheno<-KA_bloom$pheno+10
# write.csv(KA_bloom,"KA3.csv",row.names=FALSE)
KA_bloom$pheno<-KA_bloom$pheno+10
# write.csv(KA_bloom,"KA4.csv",row.names=FALSE)
# make_multi_pheno_trend_plot(pheno_list,weather, split_month=6,
# outpath=NA,file_name=NA,image_type="",fonttype="serif",percol=2)
```
make\_pheno\_trend\_plot *Make image showing phenology response to temperatures during two phases*

## **Description**

The timing of many developmental stages of temperate plants is understood to depend on temperatures during two phases. This function seeks to illustrate this dependency by plotting phenological dates as colored surface, as a function of mean temperatures during both phases, which are indicated on the x and y axes.

```
make_pheno_trend_plot(
  weather_data_frame,
  split\_month = 6,
  pheno,
  use_Tmean = FALSE,
  Start_JDay_chill,
  End_JDay_chill,
  Start_JDay_heat,
  End_JDay_heat,
  outpath,
  file_name,
  plot_title,
 ylabel = NA,
  xlabel = NA,
  legend_label = NA,
  image_type = "png",
  colorscheme = "normal",
  fonttype = "serif"
)
```
weather\_data\_frame

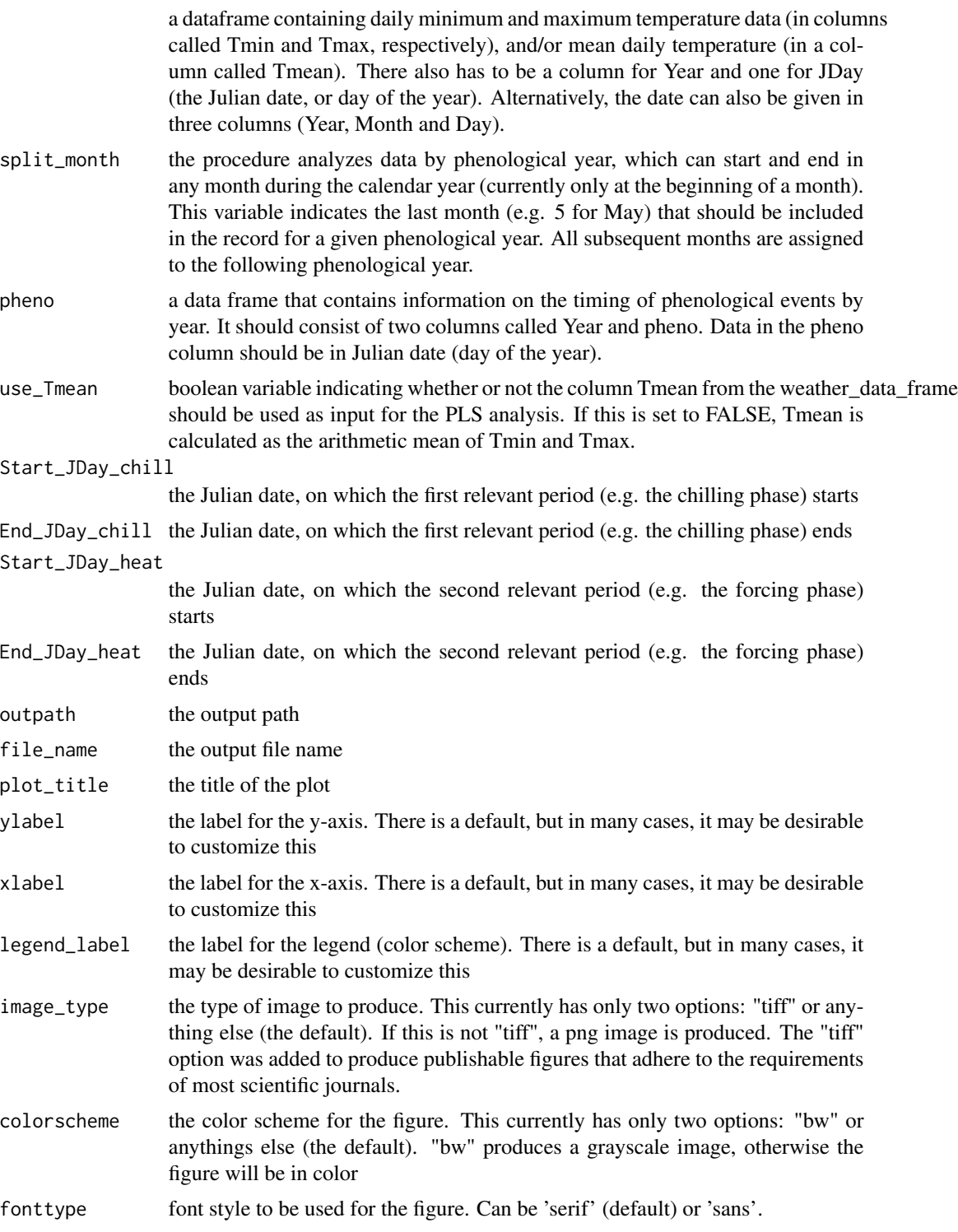

## Details

The generation of the color surface is based on the Kriging technique, which is typically used for interpolation of spatial data. The use for this particular purpose is a bit experimental. The function uses the Krig function from the fields package.

#### Value

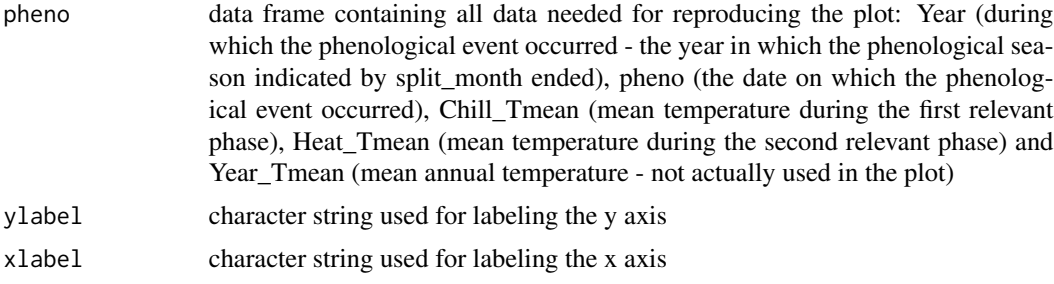

## Author(s)

Eike Luedeling

#### References

Guo L, Dai J, Wang M, Xu J, Luedeling E, 2015. Responses of spring phenology in temperate zone trees to climate warming: a case study of apricot flowering in China. Agricultural and Forest Meteorology 201, 1-7.

Guo L, Dai J, Ranjitkar S, Xu J, Luedeling E, 2013. Response of chestnut phenology in China to climate variation and change. Agricultural and Forest Meteorology 180, 164-172.

Luedeling E, Guo L, Dai J, Leslie C, Blanke M, 2013. Differential responses of trees to temperature variation during the chilling and forcing phases. Agricultural and Forest Meteorology 181, 33-42.

the interpolation was done according to:

Furrer, R., Nychka, D. and Sain, S., 2012. Fields: Tools for spatial data. R package version 6.7.

Reference to the chillR package:

Luedeling E, Kunz A and Blanke M, 2013. Identification of chilling and heat requirements of cherry trees - a statistical approach. International Journal of Biometeorology 57,679-689.

#### Examples

weather<-fix\_weather(KA\_weather)

#the output of the PLS function (PLS\_pheno, plotted with plot\_PLS) can be used to select #phases that are likely relevant for plant phase timing. See respective examples for running #these functions.

file\_path<-paste(getwd(),"/",sep="")

#mpt<-make\_pheno\_trend\_plot(weather\_data\_frame = weather\$weather, split\_month = 6, # pheno = KA\_bloom, use\_Tmean = FALSE, Start\_JDay\_chill = 260,

## ordered\_climate\_list 115

# End\_JDay\_chill = 64, Start\_JDay\_heat = 44, End\_JDay\_heat = 103, # outpath = file\_path, file\_name = "pheno\_trend\_plot", # plot\_title = "Impacts of chilling and forcing temperatures on cherry phenology", # ylabel = NA, xlabel = NA, legend\_label = NA, image\_type = "png", # colorscheme = "normal")

ordered\_climate\_list *Sort files in a folder, so that numbers are in ascending sequence*

#### Description

Sometimes lists of strings that contain numbers aren't listed automatically in the sequence we would expect, e.g. because numbers below ten are lacking leading zeros (as in c("a1","a10","a100","a11"...)). This function recognizes all shared leading and trailing symbols around the numeric part of such strings and sorts the list according to the embedded numbers.

#### Usage

```
ordered_climate_list(strings, file_extension = NA)
```
#### Arguments

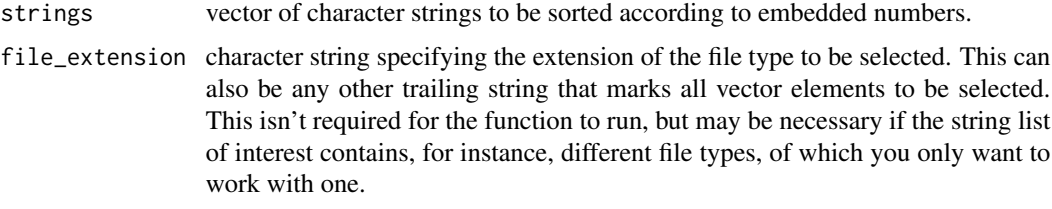

#### Value

subset of the strings vector that only contains the elements that end on file\_extension and are sorted in ascending order according to the numeric parts of the strings.

#### Author(s)

Eike Luedeling

#### Examples

```
ordered_climate_list(c("Temp1_ws30.csv","Temp1_ws30.xls",
                       "Temp10_ws30.csv","Temp10_ws30.xls",
                       "Temp2_ws30.csv","Temp2_ws30.xls"),"csv")
ordered_climate_list(c("Tx12", "Tx2","Tx4","Tx1"))
```

```
patch_daily_temperatures
```
*Patch gaps in daily weather records*

#### Description

This function is deprecated. Better use [patch\\_daily\\_temps](#page-116-0)!

#### Usage

```
patch_daily_temperatures(
  weather,
 patch_weather,
  vars = c("Tmin", "Tmax"),
  max_mean_bias = NA,
  max_stdev_bias = NA
)
```
### Arguments

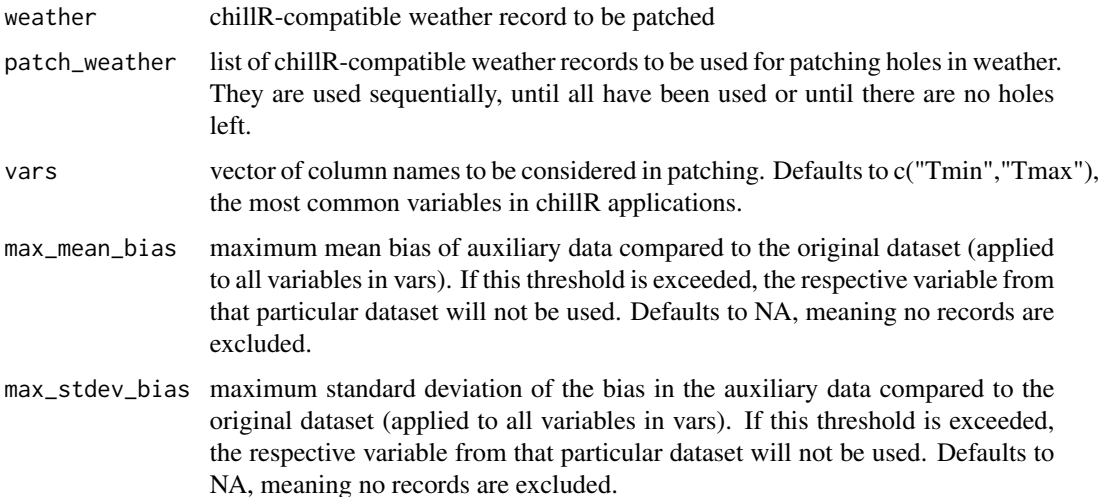

#### Details

This function uses auxiliary data sources to fill gaps in daily weather data. It can accommodate multiple sources of auxiliary information, which are used in the user-specified sequence. There have to be some overlapping records for this to work, because without bias correction, this procedure could produce erroneous records. Bias correction is done by computing the mean difference between main and auxiliary data for each variable and adjusting for it in filling the gaps. You can specify a maximum mean bias and a maximum standard deviation of the bias to exclude unsuitable records that aren't similar enough to the original data.

list of two elements: weather (the patched weather record, with additional columns specifying the data source for each value) and statistics (containing data.frames for each element of patch\_weather that indicate the mean bias, the number of values that were filled from this source and the number of missing records that remained after exhausting this auxiliary data source.)

## Author(s)

Eike Luedeling

#### Examples

```
gap_weather<-KA_weather[1:100,]
gap_weather[c(3,4,7:15,20,22:25,27:28,35:45,55,67,70:75,80:88,95:97),"Tmin"]<-NA
gap_weather[c(10:25,30,36:44,50,57,65,70:80,86,91:94),"Tmax"]<-NA
p1<-KA_weather[65:95,]
p1$Tmin<-p1$Tmin-2
p2<-KA_weather[c(15:40,60:80),]
p2$Tmax<-p2$Tmax+3
p3<-KA_weather[12:35,]
p3$Tmax<-p3$Tmax-2
p4<-KA_weather
p4$Tmax<-p4$Tmax+0.5
patch_weather<-list(stat1=p1,st2=p2,home=p3,last=p4)
```
patched<-patch\_daily\_temperatures(gap\_weather,patch\_weather,max\_mean\_bias=1)

<span id="page-116-0"></span>patch\_daily\_temps *Patch gaps in daily weather records - updated*

#### Description

This is the successor function of [patch\\_daily\\_temperatures](#page-115-0), which will no longer be updated.

```
patch_daily_temps(
  weather,
  patch_weather,
  vars = c("Tmin", "Tmax"),
 max_mean_bias = NA,
 max_stdev_bias = NA,
  time_interval = "month"
)
```
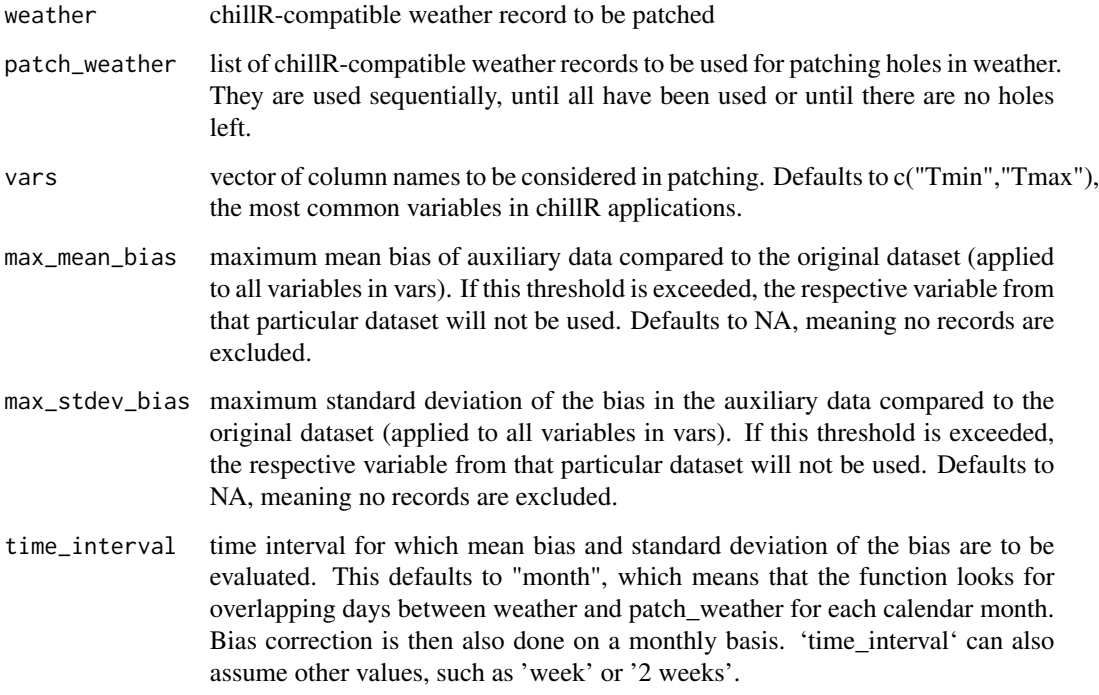

#### Details

The patch\_daily\_temps function uses auxiliary data sources to fill gaps in daily weather data. It can accommodate multiple sources of auxiliary information, which are used in the user-specified sequence. There have to be some overlapping records for this to work, because without bias correction, this procedure could produce erroneous records. Bias correction is done by computing the mean difference between main and auxiliary data for each variable and adjusting for it in filling the gaps. You can specify a maximum mean bias and a maximum standard deviation of the bias to exclude unsuitable records that aren't similar enough to the original data. When patching records, the function breaks the calendar year down into smaller intervals that can be specified with the 'time\_interval' parameter (this was not possible in [chillR::patch\_daily\_temperatures], but is recommended for accurate results).

## Value

list of two elements: weather (the patched weather record, with additional columns specifying the data source for each value) and statistics (containing data.frames for each element of patch\_weather that indicate the mean bias, the number of values that were filled from this source and the number of missing records that remained after exhausting this auxiliary data source.)

## Author(s)

Eike Luedeling

#### PhenoFlex 119

## Examples

```
gap_weather<-KA_weather[1:100,]
gap_weather[c(3,4,7:15,20,22:25,27:28,35:45,55,67,70:75,80:88,95:97),"Tmin"]<-NA
gap_weather[c(10:25,30,36:44,50,57,65,70:80,86,91:94),"Tmax"]<-NA
p1<-KA_weather[65:95,]
p1$Tmin<-p1$Tmin-2
p2<-KA_weather[c(15:40,60:80),]
p2$Tmax<-p2$Tmax+3
p3<-KA_weather[12:35,]
p3$Tmax<-p3$Tmax-2
p4<-KA_weather
p4$Tmax<-p4$Tmax+0.5
patch_weather<-list(stat1=p1,st2=p2,home=p3,last=p4)
patch_daily_temps(gap_weather,patch_weather)
```
patch\_daily\_temps(gap\_weather,patch\_weather,max\_mean\_bias=0.1,time\_interval="2 weeks")

<span id="page-118-0"></span>PhenoFlex *PhenoFlex*

## Description

Combined model of the dynamic model for chill accumulation and the GDH model

```
PhenoFlex(
  temp,
  times,
 A0 = 6319.5,
 A1 = 5.939917e+13,
 E0 = 3372.8,
 E1 = 9900.3,
  slope = 1.6,
 Tf = 4,s1 = 0.5,
  Tu = 25,Tb = 4,
 Tc = 36,
  yc = 40.
 Delta = 4,
  Imodel = 0L,
  zc = 190,stopatzc = TRUE,
  deg_celsius = TRUE,
```

```
basic_output = TRUE
\mathcal{L}
```
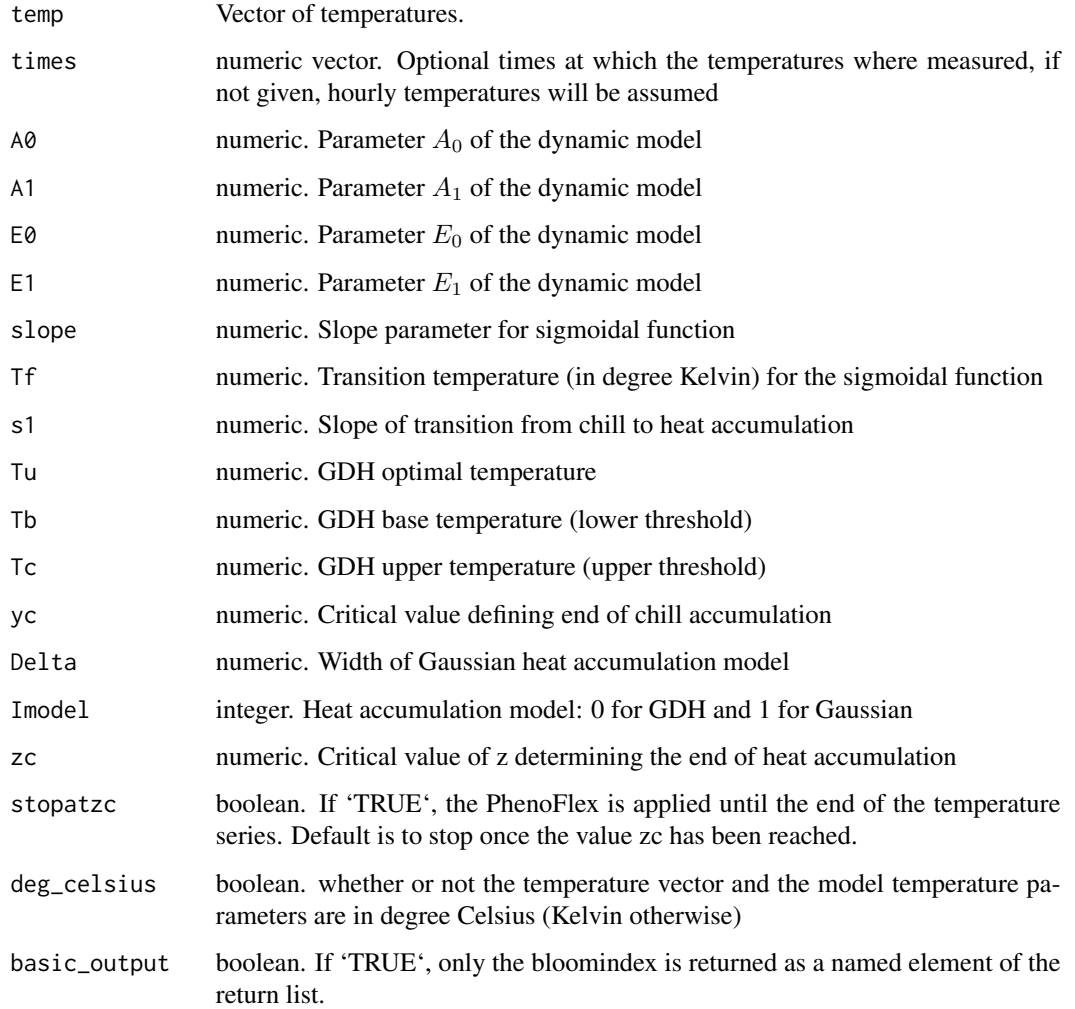

# Value

A list is returned with named element 'bloomindex', which is the index at which blooming occurs. When 'basic\_output=FALSE' also 'x', 'y', 'z' and 'xs' are returned as named element of this list, which are numeric vectors of the same length as the input vector 'temp' containing the hourly temperatures.

## Author(s)

Carsten Urbach <urbach@hiskp.uni-bonn.de>

## Examples

```
data(KA_weather)
hourtemps <- stack_hourly_temps(KA_weather, latitude=50.4)
iSeason <- genSeason(hourtemps, years=c(2009))
zc <-190yc < -40x <- PhenoFlex(temp=hourtemps$hourtemps$Temp[iSeason[[1]]],
               times=c(1: length(hourtemps$hourtemps$Temp[iSeason[[1]]])),
              zc=zc, stopatzc=TRUE, yc=yc, basic_output=FALSE)
DBreakDay <- x$bloomindex
ii <- c(1:DBreakDay)
plot(x=ii, y=x$z[ii], xlab="Hour Index", ylab="z", col="red", type="l")
abline(h=zc, lty=2)
plot(x=ii, y=x$y[ii], xlab="Hour Index", ylab="y", col="red", type="l")
abline(h=yc, lty=2)
```

```
PhenoFlex_fixedDynModelGAUSSwrapper
                      PhenoFlex_fixedDynModelGAUSSwrapper
```
## Description

PhenoFlex wrapper function for the 'phenologyFitter' function using the GAUSS heat accumulation model and parameters of the dynamical model fixed.

#### Usage

```
PhenoFlex_fixedDynModelGAUSSwrapper(
  x,
 par,
 A0 = 139500,
 A1 = 2.567e + 18,
 E0 = 4153.5,
 E1 = 12888.8,
 slope = 1.6,
```
# )

 $Tf = 4$ 

## Arguments

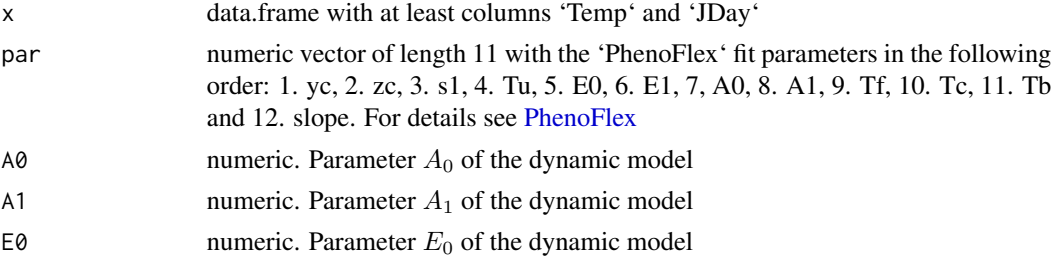

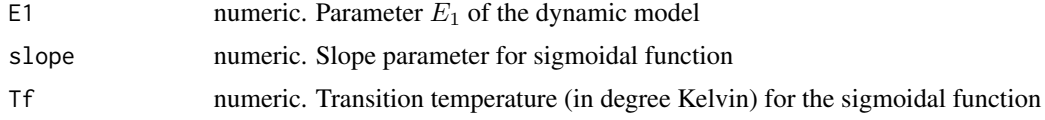

A single numeric value with the JDay prediction for the temperaturs in 'x\$Temp' and the [PhenoFlex](#page-118-0) parameters in 'par'.

PhenoFlex\_fixedDynModelwrapper

*PhenoFlex\_fixedDynModelwrapper*

## Description

PhenoFlex wrapper function for the 'phenologyFitter' function using the GDH heat accumulation model and parameters of the dynamical model fixed. The default values for the dynamic model parameters are from the excel file with unknown origin.

## Usage

PhenoFlex\_fixedDynModelwrapper(

```
x,
par,
A0 = 139500,
A1 = 2.567e+18,
E0 = 4153.5,
E1 = 12888.8,
slope = 1.6,
Tf = 4
```
## Arguments

 $\mathcal{E}$ 

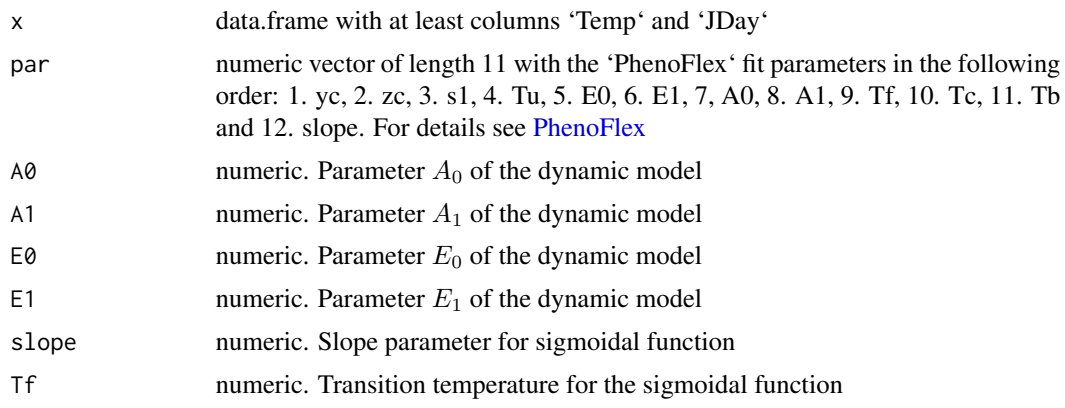

A single numeric value with the JDay prediction for the temperaturs in 'x\$Temp' and the [PhenoFlex](#page-118-0) parameters in 'par'.

<span id="page-122-0"></span>PhenoFlex\_GAUSSwrapper

*PhenoFlex\_GAUSSwrapper*

## Description

PhenoFlex wrapper function for the 'phenologyFitter' function using the Gaussian heat accumulation model

#### Usage

```
PhenoFlex_GAUSSwrapper(x, par)
```
#### Arguments

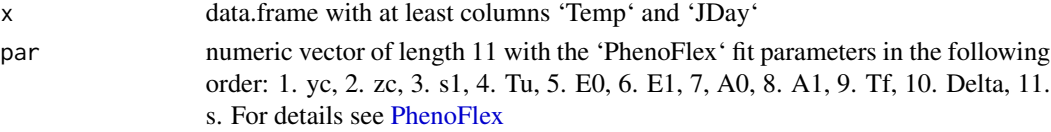

## Value

A single numeric value with the JDay prediction for the temperatures in 'x\$Temp' and the [Phe](#page-118-0)[noFlex](#page-118-0) parameters in 'par'.

PhenoFlex\_GDHwrapper *PhenoFlex\_GDHwrapper*

## Description

PhenoFlex wrapper function for the 'phenologyFitter' function using the GDH heat accumulation model

#### Usage

```
PhenoFlex_GDHwrapper(x, par)
```
#### Arguments

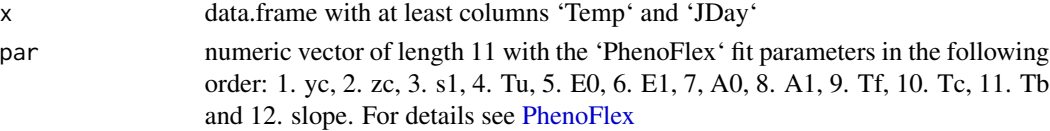

A single numeric value with the JDay prediction for the temperaturs in 'x\$Temp' and the [PhenoFlex](#page-118-0) parameters in 'par'.

phenologyFit *phenologyFit*

## Description

Constructor for class 'phenologyFit'

## Usage

phenologyFit()

## Value

an empty object of class 'phenologyFit'. It contains the named elements 'model\_fit' with the returned object from GenSA, 'par' the best fit parameters, 'pbloomJDays' the predicted bloom JDays and the inputs 'par.guess', 'modelfn', 'bloomJDays', and 'SeasonList'. They are all set to 'NULL' by this function.

phenologyFitter *phenologyFitter*

## Description

phenologyFitter

```
phenologyFitter(
  par.guess = NULL,
  modelfn = PhenoFlex_GDHwrapper,
 bloomJDays,
  SeasonList,
 control = list(smooth = FALSE, verbose = TRUE, maxit = 1000, nb.stop.improvement = 250),lower,
 upper,
  seed = 1235433,
  ...
)
```
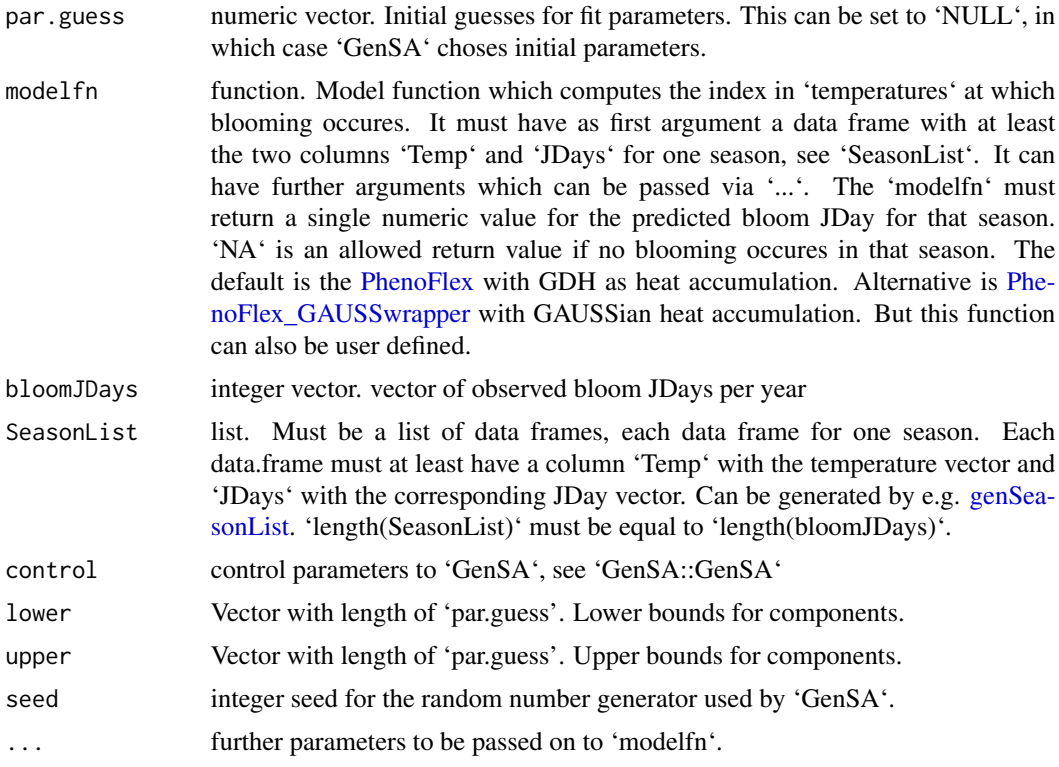

## Value

an object of class 'phenologyFit'. It contains the named elements 'model\_fit' with the returned object from GenSA, 'par' the best fit parameters, 'pbloomJDays' the predicted bloom JDays and the inputs 'par.guess', 'modelfn', 'bloomJDays', 'lower', 'upper', 'control', 'SeasonList' and '...'.

## Author(s)

Carsten Urbach <urbach@hiskp.uni-bonn.de>

## Examples

```
## this example does not make sense as a fit, but demonstrates
## how to use `phenologyFitter`
data(KA_weather)
data(KA_bloom)
hourtemps <- stack_hourly_temps(KA_weather, latitude=50.4)
SeasonList <- genSeasonList(hourtemps$hourtemps, years=c(2007,2008))
par <- c(40, 190, 0.5, 25, 3372.8, 9900.3, 6319.5, 5.939917e13, 4, 36, 4, 1.6)
upper <- c(41, 200, 1, 30, 4000, 10000, 7000, 6.e13, 10, 40, 10, 50)
lower <- c(38, 180, 0.1, 0, 3000, 9000, 6000, 5.e13, 0, 0, 0, 0.05)
X <- phenologyFitter(par.guess=par, bloomJDays=KA_bloom$pheno[c(24,25)],
  SeasonList=SeasonList, lower=lower, upper=upper,
  control=list(smooth=FALSE, verbose=TRUE, maxit=10, nb.stop.improvement=5))
```

```
summary(X)
plot(X)
```

```
plot.bootstrap_phenologyFit
```
*plot bootstrap\_phenologyFit*

## Description

Generic function to plot a 'bootstrap\_phenologyFit' object

## Usage

```
## S3 method for class 'bootstrap_phenologyFit'
plot(
 x,
 ylim = c(0.9 * min(c(x$object$bloomJDays, x$object$pbloomJDays)), 1.1 *
   max(c(x$object$bloomJDays, x$object$pbloomJDays))),
  ...
)
```
## Arguments

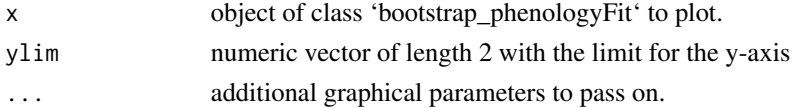

#### Value

No return value.

plot.phenologyFit *plot phenologyFit*

## Description

Generic function to plot a 'phenologyFit' object

```
## S3 method for class 'phenologyFit'
plot(
  x,
 ylim = c(0.9 * min(c(x$bloomJDays, x$pbloomJDays)), 1.1 * max(c(x$bloomJDays,x$pbloomJDays))),
  ...
\mathcal{E}
```
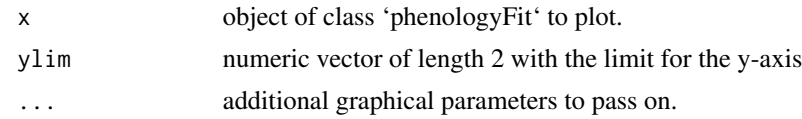

## Value

No return value.

plot\_climateWizard\_scenarios

*Plot mutltiple ClimateWizard scenarios obtained with getClimateWizard\_scenarios*

## Description

This function plots multiple scenarios obtained with the getClimateWizard\_scenarios function.

# Usage

```
plot_climateWizard_scenarios(
  getscenarios_element,
  low_fitter = -1000,
  high_filter = 1000,
  color = "cadetblue"
\mathcal{L}
```
# Arguments

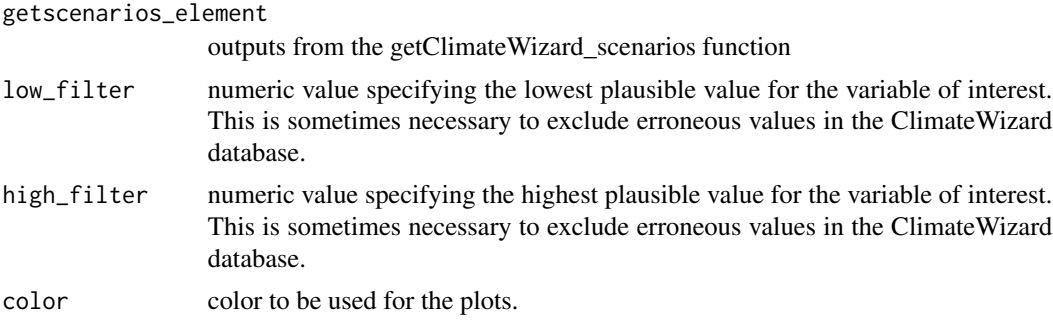

## Value

returns nothing, but a plot is produced as a side effect.

## Author(s)

Eike Luedeling

#### References

Girvetz E, Ramirez-Villegas J, Navarro C, Rodriguez C, Tarapues J, undated. ClimateWizard REST API for querying climate change data. https://github.com/CIAT-DAPA/climate\_wizard\_api

## Examples

```
#example is #d out, because of runtime issues.
#getC<-getClimateWizard_scenarios(coordinates=c(longitude=6.99,latitude=50.62),
# scenarios=c("rcp45","rcp45","rcp85","rcp85"),
# start_years=c(2035,2070,2035,2070),
# end_years=c(2065,2100,2065,2100),
# metric=c("monthly_tmean"),
# GCMs=c("all"))
#plot_climateWizard_scenarios(getC,low_filter=-6,high_filter=6,color="red")
```
plot\_climate\_scenarios

*Plot multiple chilling scenario groups (or for other metrics)*

## Description

For quantifying climate risks, it is useful to generate many version of plausible weather for particular climate scenarios. This can, for example, be done with the temperature\_generation function. This function facilitates illustration of these results by providing various options to show them as boxplots. The function can plot either a single panel of climate scenarios or multiple panels side by side.

```
plot_climate_scenarios(
  climate_scenario_list,
 metric,
 metric_label,
 year_name = "End_year",
  label_sides = "both",
  ylim = c(0, NA),
  reference_line = NULL,
  col\_rect = NA,
  col_line = NA,
  hist_{col} = NA,
  texcex = 2,
  caption_above = FALSE,
  family = "serif",
  no_scenario_numbers = FALSE
)
```
climate\_scenario\_list

- list of lists containing information about the chill scenarios. These lists must have an element named 'data' which should contain a data.frame with a column named the same as the 'metric' argument, which contains (numeric) information to be plotted. Additional optional elements are 'time\_series' (Boolean, indicating if a time series is to be plotted), 'labels' (vector of length 'length(data)' containing labels for the scenarios - if this is a time series scenario, these must be numeric; if the data are not a time series, the labels aren't shown in the plot, because there wouldn't normally be enough space - only numbers are shown there, and the legend is provided in the value returned by this function), 'caption' (up to three character strings indicating the caption to be displayed in the respective plot panel; the elements of this vector are displayed on different lines. If caption above==TRUE, only the first element is displayed) and 'historic\_data' (a data.frame containing at least two columns named the same as 'metric' and 'year\_name'). documentation of 'make\_chill\_scenario\_plot' for details on these.
- metric character string corresponding to the name of the column that contains the data of interest in the climate\_scenario\_list data.frames (and if applicable the historic\_data data.frame).

metric\_label character string specifying the y-axis label.

- year\_name character string indicating the name of the time column in the historic\_data data.frame.
- label\_sides indicates what sides of the plot y-axis labels are to be drawn. Can be "left', "right" or "both". If label\_sides assumes any other value, no labels are plotted.
- ylim numeric vector of length 2, specifying the lower and upper limits of the y-axis. If either of these two values is NA, it is automatically selected based on the data range.
- reference\_line numeric vector of length 1, 2 or 3, specifying a horizontal reference bar to be drawn across the plot (e.g. to indicate exceedance of a threshold). A reference\_line argument of length 1 is interpreted by drawing a line across the plot at the specified value. If length(reference\_line)==2, the values are interpreted as lower and upper limit of a rectangular threshold area. If length(reference\_line)==3, the lowest and highest values are used to draw a rectangle and the median value to draw a line (e.g. to show a best estimate and a confidence interval around it).
- col\_rect color code or name for the color of the reference\_line rectangle.
- col\_line color code or name for the color of the reference\_line line.
- hist\_col color code or name for the color of the historic data points.
- texcex numeric variable indicating character size (cex for all text elements in the plot).
- caption\_above Boolean variable indicating whether the caption should be drawn above (TRUE) or inside the figure.
- family character string specifying the font family ('serif', 'sans' or 'mono').

no\_scenario\_numbers

Boolean variable indicating whether climate scenarios should be numbered in the plot (this can clutter the figure).

List of legends for the different panels of the plot. This list reads 'time series labels' for time series plot, 'no adequate labels provided' for unlabeled collections of boxplot, and a data.frame explaining the number codes used as the legend in labeled collections of boxplots. As a side effect, a plot of the climate scenarios is drawn.

The function generates errors, when problems arise.

## Author(s)

Eike Luedeling

## Examples

```
#making 3 identical objects as scenarios; let's assume these represent the
#years 2000, 2005 and 2010.
```

```
models<-list(Chilling_Hours=Chilling_Hours,Utah_Chill_Units=Utah_Model,Chill_Portions=
   Dynamic_Model,GDH=GDH)
```

```
chill<-tempResponse(stack_hourly_temps(
   fix_weather(KA_weather[which(KA_weather$Year>2003),]),latitude=50.4),
   Start_JDay = 305,End_JDay = 60,models)
scenario_results<-list(chill,chill,chill)
```
climate\_scenario\_list<-list(list(data=scenario\_results,

```
caption=c("Historic","data"),
     time_series=TRUE,
     labels=c(2000,2005,2010),
     historic_data=chill),
list(data=scenario_results,
     caption=c("Scenario","1"),
     labels=c("Climate model 1",
              "Climate model 2",
              "Climate model 3")),
list(data=scenario_results,
     caption=c("Scenario","2")),
list(data=scenario_results,
     caption=c("Scenario","3")))
```

```
plot_climate_scenarios(climate_scenario_list,metric="Chill_Portions",
                                metric_label="Chill Portions",
                                year_name="End_year",label_sides="both",
                                reference_line=c(40,45,50),col_rect=NA,col_line=NA,
                                texcex=2,caption_above=FALSE)
```
plot\_climate\_scenarios(climate\_scenario\_list,"Chill\_Portions","Chill Portions", texcex=1)

plot\_phenology\_trends *Visualizing phenology responses to temperatures during two phases*

## Description

The timing of many development stages of temperate trees may depend on temperatures during two phases (e.g. bloom dates depend on the temperature during both the chilling and forcing phase of dormancy). plot\_phenology\_trends() illustrates this dependency as a colored surface with contour lines by applying an interpolating procedure with functions in the [fields](https://CRAN.R-project.org/package=fields) package. The plot is implemented through functions in the [ggplot2](https://CRAN.R-project.org/package=ggplot2) package.

## Usage

```
plot_phenology_trends(
 pheno_data,
 weather_data,
  split\_month = 6,
  chilling_phase,
  forcing_phase,
 Krig_warn = TRUE,
  x_axis_name = NULL,
 y_axis_name = NULL,
  legend_name = NULL,
  contour_line_color = "black",
 point_color = "black",
 point_shape = 19,
  legend_colors = NULL,
 base_size = 11,
  ...
\mathcal{L}
```
## Arguments

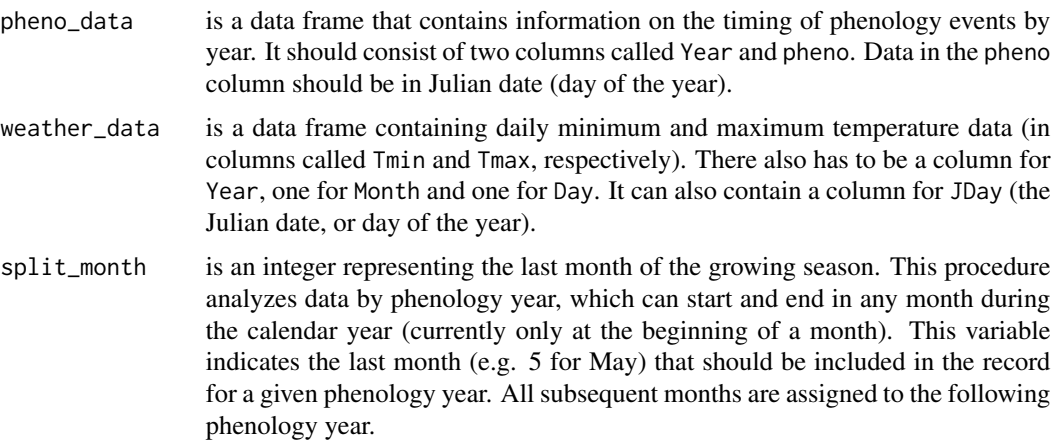

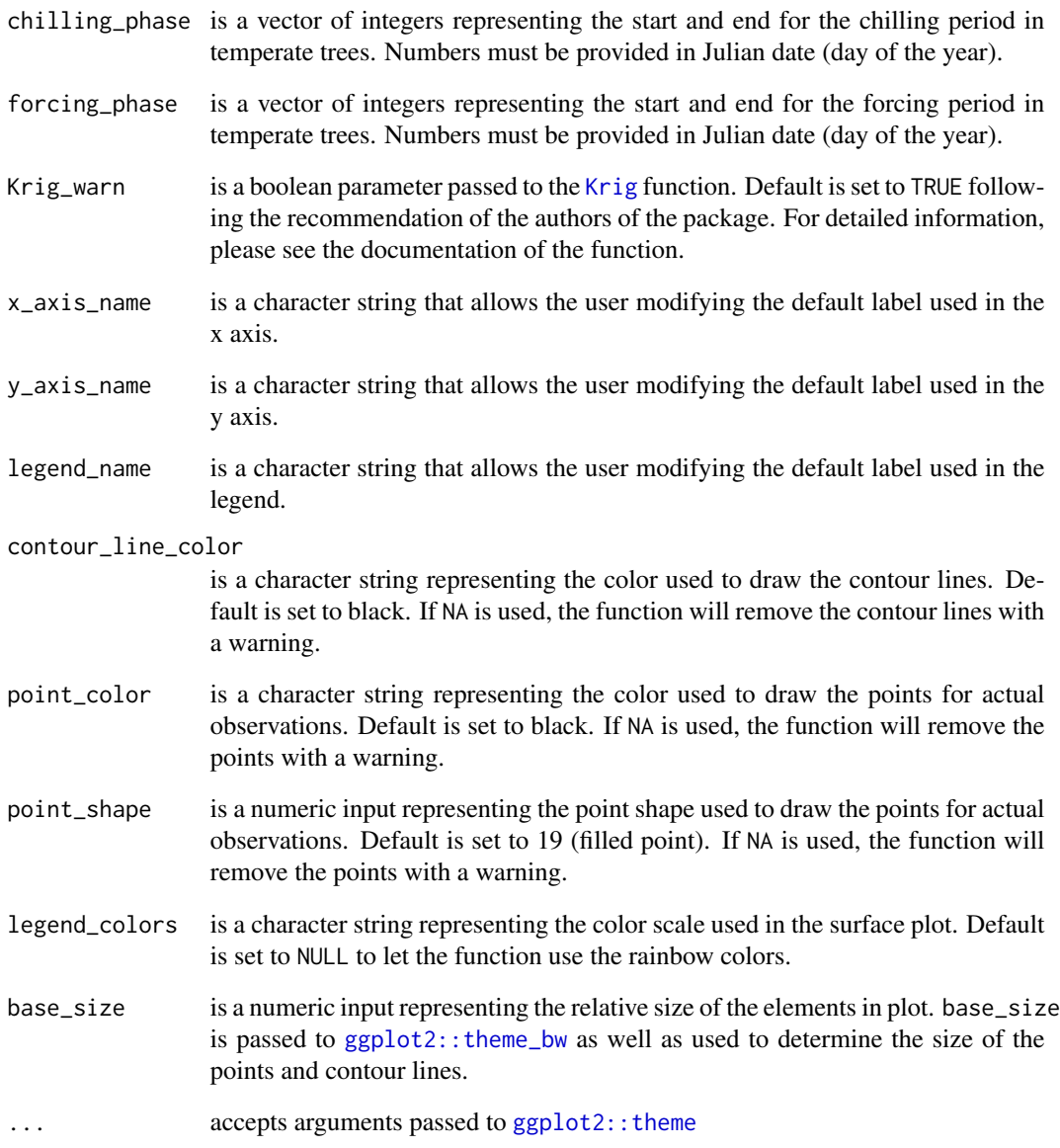

## Details

The generation of the color surface is based on the Kriging technique, which is typically used for interpolation of spatial data. The use for this particular purpose is a bit experimental.

## Value

plot\_phenology\_trends() is expected to return an object of class gg and ggplot. This means that the plot can be later modified by using the syntax '+' from the [ggplot2](https://CRAN.R-project.org/package=ggplot2) package (see examples). The plot returned in the function should look as the following:

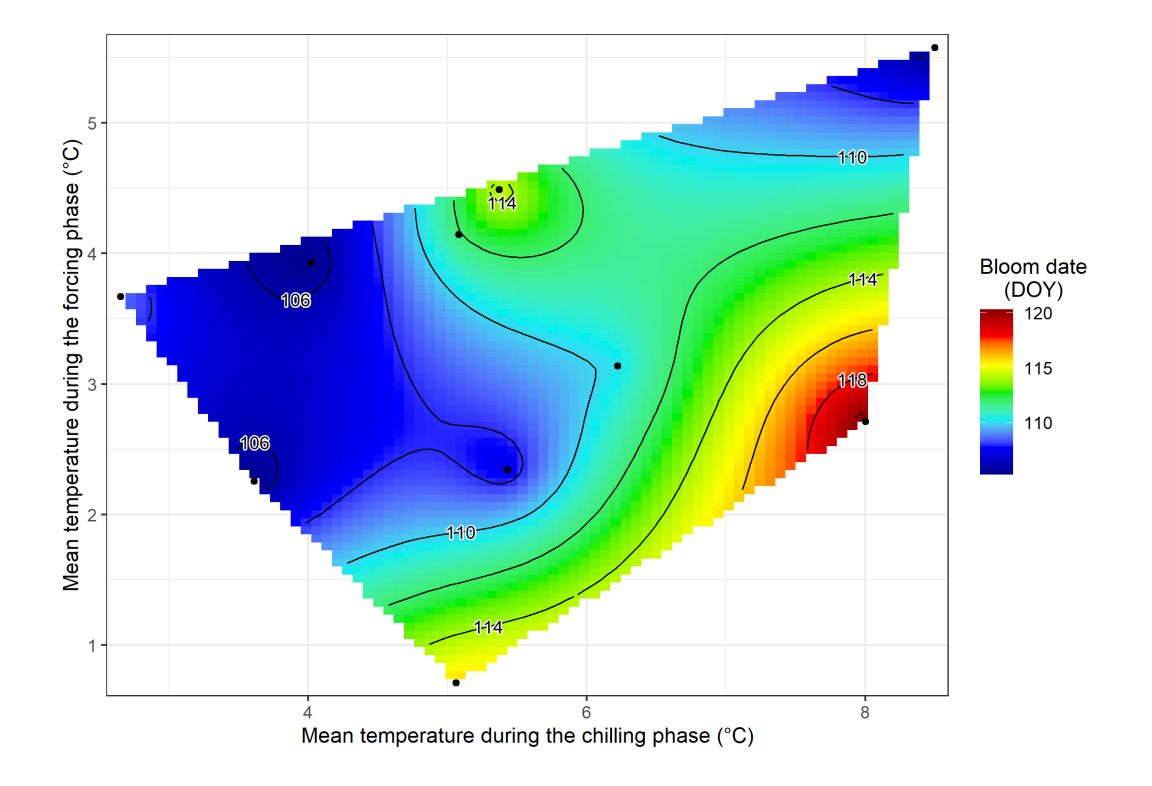

## Examples

```
# Run a simple plot
# Code is commented out, so that it passes the CRAN incoming checks.
# Please uncomment to run the code.
# plot_phenology_trends(pheno_data = chillR::KA_bloom,
# weather_data = chillR::KA_weather,
# chilling_phase = c(306, 350),
# forcing_phase = c(355, 60))
# Customize the aspects of the plot and save it as 'plot'
# plot <- plot_phenology_trends(pheno_data = chillR::KA_bloom,
# weather_data = chillR::KA_weather,
# chilling_phase = c(306, 350),
# forcing_phase = c(355, 60),
# x_axis_name = "Temperatura en el periodo de frio (Celsius)",
# y_axis_name = "Temperatura en el periodo de forzado (Celsius)",
# legend_name = "Fecha de floracion\n(dia juliano)",
# contour_line_color = "white",
# point_color = "blue4",
# point_shape = 4,
# legend_colors = NULL,
# base_size = 14,
# legend.position = "bottom",
# axis.title = ggplot2::element_text(family = "serif"))
```
# plot # Modify the plot object with the syntax from ggplot2. # Be aware that the following code overrides the modifications # done by the argument '...' in the main function # plot + ggplot2::theme\_classic(base\_size = 14)

plot\_PLS *Output of Partial Least Squares analysis results of phenology vs. daily mean temperatures*

#### **Description**

This function produces figures that illustrate statistical correlations between temperature variation during certain phases and the timing of phenological event, based on a PLS analysis conducted with the PLS\_pheno or the PLS\_chill\_force function.

#### Usage

```
plot_PLS(
 PLS_output,
  PLS_results_path,
  VIP_threshold = 0.8,
  colorscheme = "color",
  plot_bloom = TRUE,
  fonttype = "serif",
  add\_child = c(NA, NA),
  add\_heat = c(NA, NA),
  plot_titles_Temp = "Mean temperature",
 plot_titles_chill_force = c("Chill Accumulation", "Heat Accumulation"),
  axis_labels_Temp = expression("Mean temperature ("^"o" * "C)",axis_labels_chill_force = c("Chill Portions per day", "GDH per day"),
  chill_force_same_scale = TRUE
)
```
#### Arguments

PLS\_output a PLS\_output object - the output of the PLS\_pheno function. This object is a list with a list element called PLS\_summary (and an optional object called PLS\_output). This element is a data.frame with the following columns: Date, JDay, Coef, VIP, Tmean, Tstdev. Date is the day of the year in MDD format. JDay is the Julian day (day of the year) of the year in which the biological event is observed; since the analysis will often start in the year before the event, this column often starts with negative numbers. Coef is the coefficient of the PLS regression output. VIP is the Variable Importance in the Projection, another

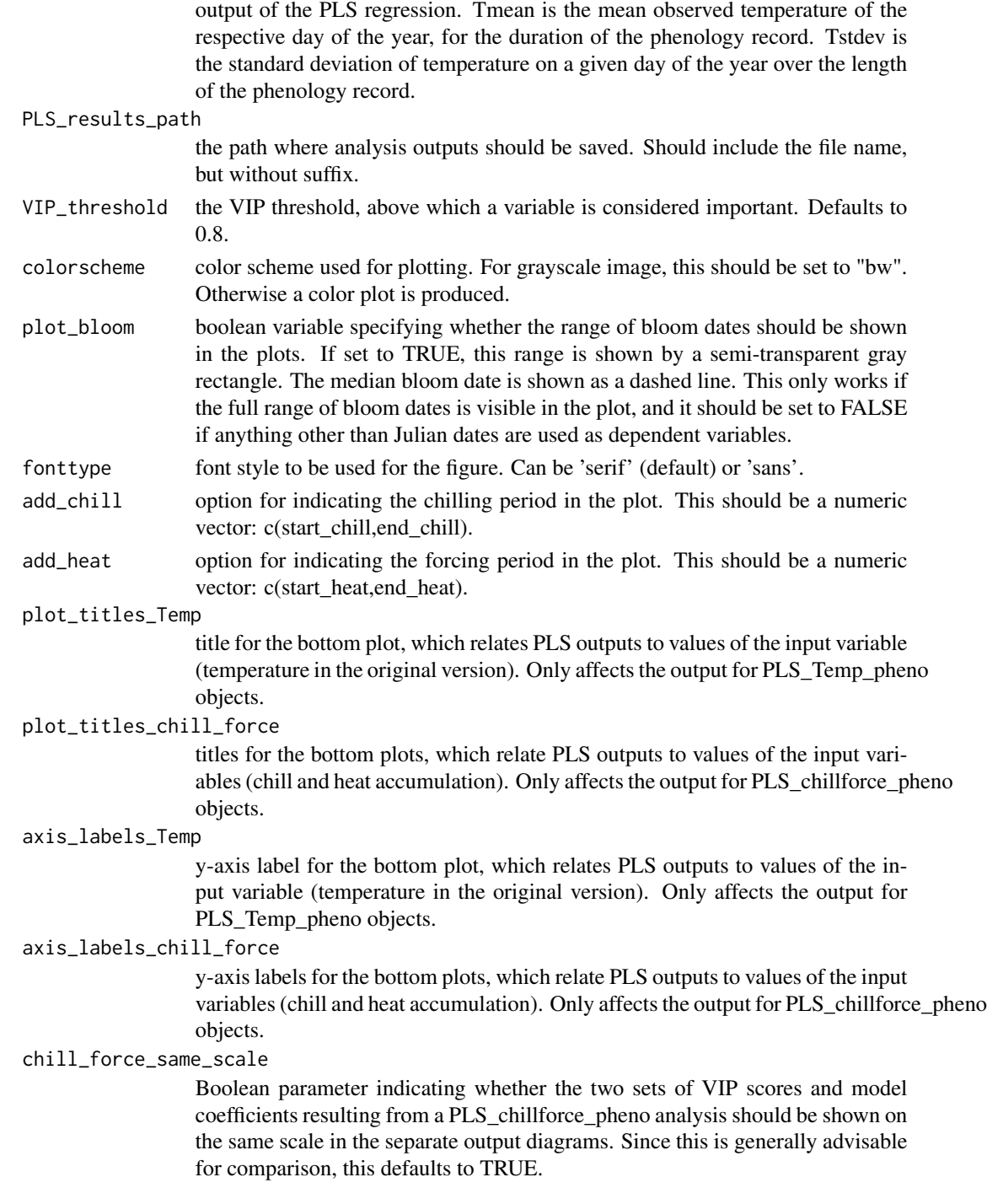

# Details

Ths figure illustrates results from the PLS\_pheno function, which uses Partial Least Squares (or Projection to Latent Structures) regression to examine the relationship between mean daily temperatures and the timing of an annual biological event. It produces a plot (as a bmp image) with three panels: the top panel shows the value of the VIP score for each day of the year; the middle panel shows the model coefficients and the bottom panel shows the mean temperature and its standard deviation. In the top plot, all days with VIP scores above VIP\_threshold are shown in blue. In the other two panels, values for the same days are shown in red, which high VIP scores coincide with negative model coefficients, and in green for positive coefficients. This function does not produce an output, but as side effects it produces a bmp image and a table that summarizes all data used for making the figure in the specified folder.

#### Author(s)

Eike Luedeling

#### References

The method is described here:

Luedeling E and Gassner A, 2012. Partial Least Squares Regression for analyzing walnut phenology in California. Agricultural and Forest Meteorology 158, 43-52.

Wold S, 1995. PLS for multivariate linear modeling. In: van der Waterbeemd H (ed) Chemometric methods in molecular design: methods and principles in medicinal chemistry, vol 2. Chemie, Weinheim, pp 195-218.

Wold S, Sjostrom M, Eriksson L, 2001. PLS-regression: a basic tool of chemometrics. Chemometr Intell Lab 58(2), 109-130.

Mevik B-H, Wehrens R, Liland KH, 2011. PLS: Partial Least Squares and Principal Component Regression. R package version 2.3-0. http://CRAN.R-project.org/package0pls.

Some applications:

Guo L, Dai J, Wang M, Xu J, Luedeling E, 2015. Responses of spring phenology in temperate zone trees to climate warming: a case study of apricot flowering in China. Agricultural and Forest Meteorology 201, 1-7.

Luedeling E, Kunz A and Blanke M, 2013. Identification of chilling and heat requirements of cherry trees - a statistical approach. International Journal of Biometeorology 57,679-689.

Yu H, Luedeling E and Xu J, 2010. Stronger winter than spring warming delays spring phenology on the Tibetan Plateau. Proceedings of the National Academy of Sciences (PNAS) 107 (51), 22151- 22156.

Yu H, Xu J, Okuto E and Luedeling E, 2012. Seasonal Response of Grasslands to Climate Change on the Tibetan Plateau. PLoS ONE 7(11), e49230.

#### Examples

```
weather<-fix_weather(KA_weather[which(KA_weather$Year>2004),])
#Plots look much better with weather<-fix_weather(KA_weather)
#but that takes to long to run for passing CRAN checks
```

```
PLS_results<-PLS_pheno(
 weather_data=weather$weather,
 split_month=6, #last month in same year
 bio_data=KA_bloom)
```

```
PLS_results_path<-paste(getwd(),"/PLS_output",sep="")
#plot_PLS(PLS_results,PLS_results_path)
#plot_PLS(PLS_results,PLS_results_path,add_chill=c(307,19),add_heat=c(54,109))
dc<-daily_chill(stack_hourly_temps(weather,50.4), 11)
plscf<-PLS_chill_force(daily_chill_obj=dc, bio_data_frame=KA_bloom, split_month=6)
#plot_PLS(plscf,PLS_results_path)
#plot_PLS(plscf,PLS_results_path,add_chill=c(307,19),add_heat=c(54,109))
```
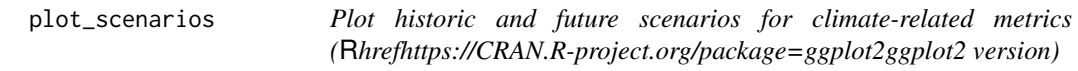

## Description

Visualize outputs from the [temperature\\_generation](#page-164-0) function used in climate-related assessments. These outputs are usually compiled with the [make\\_climate\\_scenario](#page-98-0) function.

#### Usage

```
plot_scenarios(
  scenario_list,
 metric,
 add_historic = TRUE,
  ...,
 outlier_shape = 19,
 historic_color = "white",
 group_by = c("Scenario", "Year"),
 y_axis_name = paste("Cumulative response in", metric),
  x_axis_name = "Year",
  legend_title = "Climate model",
  legend_labels = NULL,
 panel_labels = NULL,
 base_size = 11
\lambda
```
## Arguments

scenario\_list is a list of lists containing information and data about the scenarios to be plotted. These lists must have:

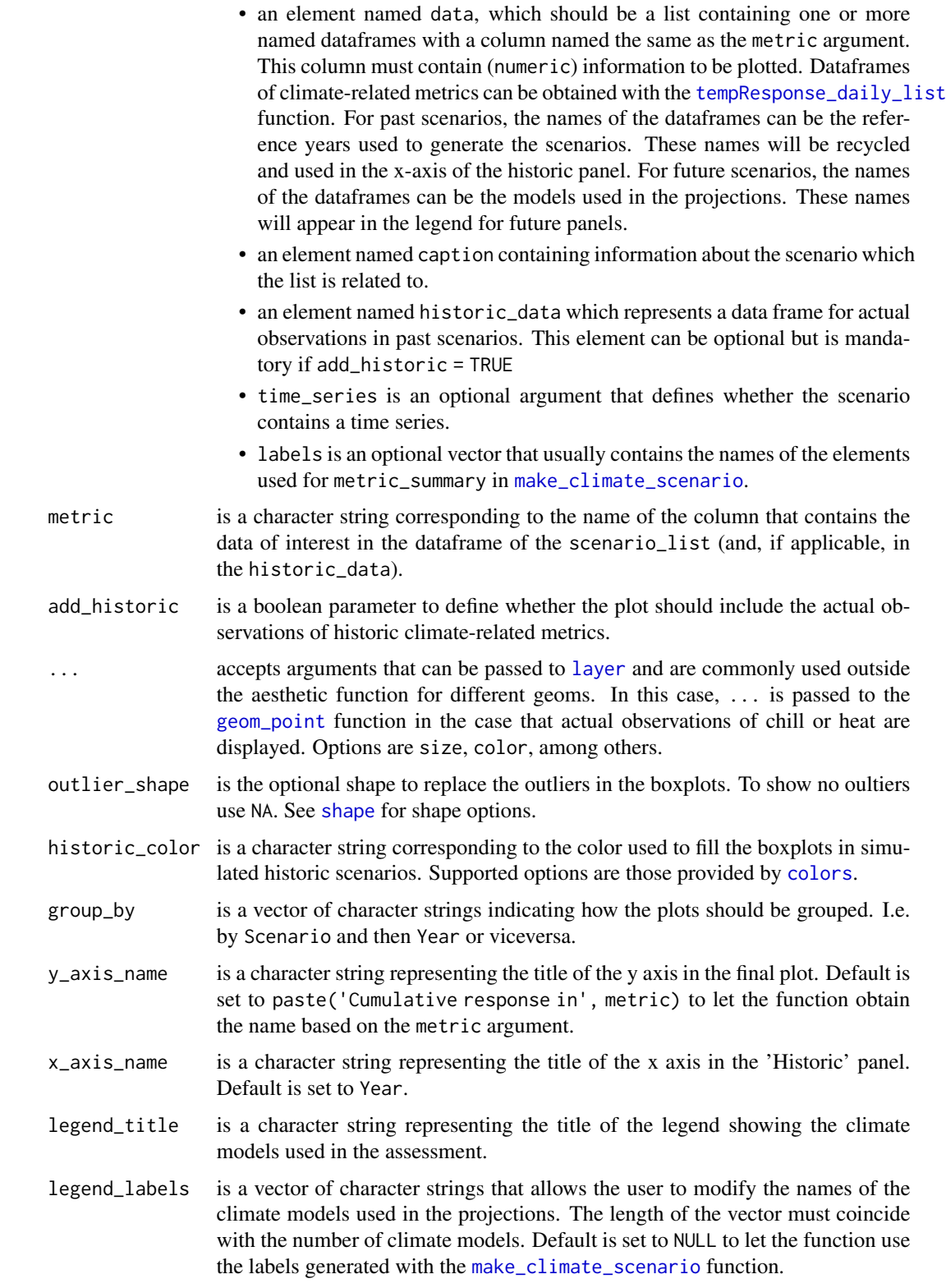

- an element named Historic containing the name to be used in the 'Historic' panel.
- an element named Scenario containing the names of the scenarios used for the projections. If group\_by = c("Year", "Scenario") is used, Scenario must be a list of named objects according to the labels used in the Year object. See examples.
- an element named Year containing the labels to be used for the time horizons used in the assessment. If  $group_by = c("Scenario", "Year")$  is used, Year must be a list of named objects according to the labels used in the Scenario object. See examples.
- base\_size is an integer to define the relative size of the text in the final plot. This argument is passed to ggpplot2:: theme\_bw. Default is set to 11.

#### Details

plot\_scenarios uses the [ggplot2](https://CRAN.R-project.org/package=ggplot2) syntax for producing separated plots for historic and future scenarios. Later, the plots are merged into one final figure by using the [patchwork](https://CRAN.R-project.org/package=patchwork) library.

#### Value

A plot of classes 'patchwork', 'gg', and 'ggplot'. This allows the user to continue editing some features of the plots through the syntax (i.e. '&', and '+') from both libraries (see examples).

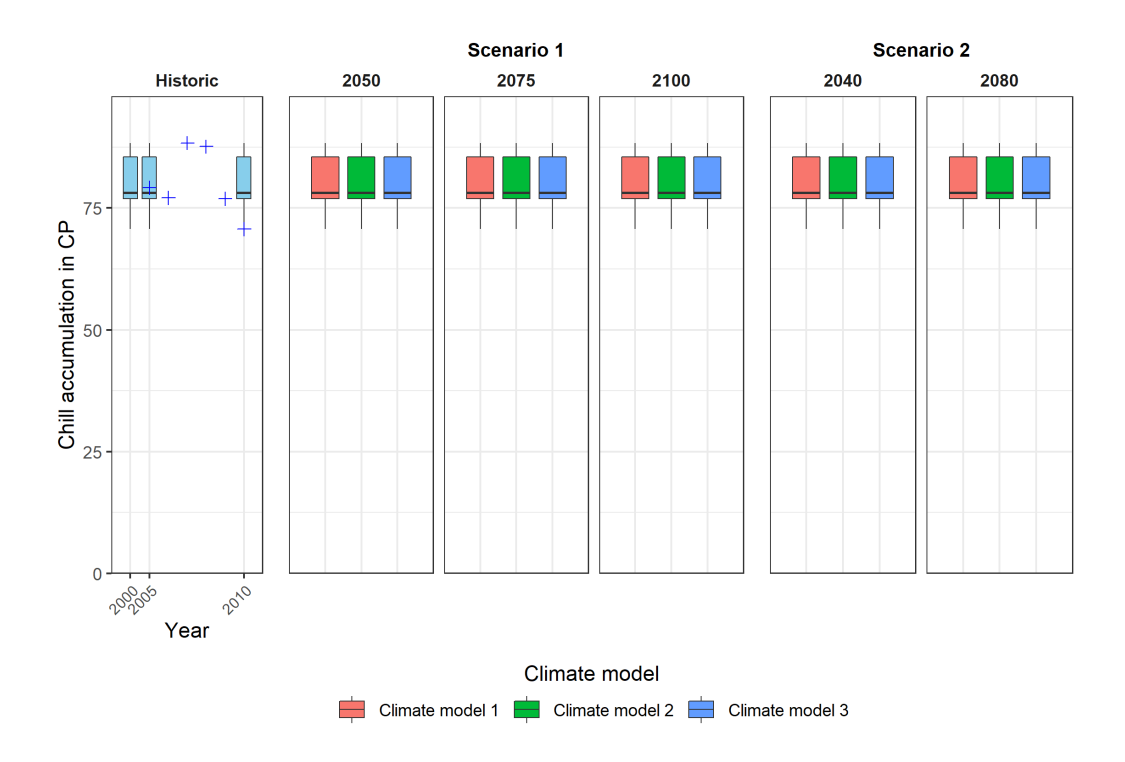

## Author(s)

Eduardo Fernandez and Eike Luedeling

## Examples

```
# Make 3 identical objects as scenarios; let's assume these represent the
# years 2000, 2005 and 2010.
library(chillR)
# Compute chill responses for KA_weather data
chill <- tempResponse(stack_hourly_temps(
                      fix_weather(KA_weather[which(KA_weather$Year > 2006), ]),
                      latitude = 50.4), Start_JDay = 305, End_JDay = 60)
# Simulated scenarios labels
past_labels <- c(2000, 2005, 2010)
# Models labels
models_labels <- c("Climate model 1", "Climate model 2",
                   "Climate model 3")
```

```
# Add named elements to past and future scenarios
scenario_results_past <- list(`2000` = chill,
                            '2005' = \text{chill},`2010` = chill)
scenario_results_future <- list(`Climate model 1` = chill,
                             `Climate model 2` = chill,
                             `Climate model 3` = chill)
# Define the climate scenario
climate_scenario_list <- list(list(data = scenario_results_past,
                                caption = c("Historic", "data"),
                                time_series = TRUE,
                                labels = past_labels,
                                historic_data = chill),
                            list(data = scenario_results_future,
                                caption = c("Scenario 1", "2050"),
                                labels = models_labels),
                            list(data = scenario_results_future,
                                caption = c("Scenario 1", "2075"),
                                labels = models_labels),
                            list(data = scenario_results_future,
                                caption=c("Scenario 1", "2100"),
                                labels = models_labels),
                            list(data = scenario_results_future,
                                caption=c("Scenario 2", "2040"),
                                labels = models_labels),
                            list(data = scenario_results_future,
                                caption=c("Scenario 2", "2080"),
                                labels = models_labels))
# Plot the climate scenarios
plot_scenarios(climate_scenario_list, metric = 'Chill_Portions',
              add_historic = TRUE, size = 2, shape = 3, color = 'blue',
              outlier_shape = 12, historic_color = 'skyblue',
              group_by = c("Year", "Scenario"))
## Plot scenarios modifying the whole text in the plot
## We will comment the next examples to reduce the running time in CRAN
## submissions...
# plot_scenarios(scenario_list = climate_scenario_list, metric = 'Chill_Portions',
# add_historic = TRUE, size = 2, shape = 3, color = 'blue',
# outlier_shape = 12, historic_color = 'skyblue',
# group_by = c("Scenario", "Year"),
# y_axis_name = "Acumulacion de frio en CP",
# x_axis_name = "Tiempo",
# legend_title = "Modelo climatico",
# legend_labels = c("Modelo 1", "Modelo 2", "Modelo 3"),
# panel_labels = list(Historic = "Historico",
# Scenario = c("Escenario 1",
```

```
# "Escenario 2"),
# Year = list(`Escenario 1` = c("Futuro cercano",
# "Futuro medio",
# "Future lejano"),
# `Escenario 2` = c("Futuro cercano",
                                           "Futuro medio"))))
## Since the output is a ggplot object, it is possible to continue
## modifying some general aspects of the plot
## Define the basic plot
# plot <- plot_scenarios(climate_scenario_list, metric = 'Chill_Portions',
# add_historic = TRUE, size = 2, shape = 3, color = 'blue',
# outlier_shape = 12, historic_color = 'skyblue')
## Example to change the color of the climate model scale
# plot & ggplot2::scale_fill_brewer(type = 'qual')
## Modify the format of axis title and axis text
# plot & ggplot2::theme(axis.title = ggplot2::element_text(size = 14,
# family = 'serif'),
# axis.text = ggplot2::element_text(face = 'bold',
# color = 'blue'))
```
PLS\_chill\_force *Partial Least Squares analysis of phenology vs. accumulated daily chill and heat*

#### Description

This function conducts a Partial Least Squares (PLS) regression analysis relating an annual biological phenomenon, e.g. fruit tree flowering or leaf emergence, to mean daily rates of chill (with three models) and heat accumulation of the preceding 12 months. It produces figures that illustrate statistical correlations between temperature variation during certain phases and the timing of phenological events.

```
PLS_chill_force(
  daily_chill_obj,
  bio_data_frame,
  split_month,
  exp1.var = 30,
  ncomp.fix = NULL,return.all = FALSE,
```

```
crossvalidate = "none",
  end_at_pheno_end = TRUE,
  chill_models = c("Chilling_Hours", "Utah_Chill_Units", "Chill_Portions"),
 heat_modes = c("GDH"),
  runn_means = 1,
 metric_categories = c("Chill", "Heat")
)
```
daily\_chill\_obj

a daily chill object. This should be generated with the daily\_chill function.

- bio\_data\_frame a data frame that contains information on the timing of phenological events by year. It should consist of two columns called Year and pheno. Data in the pheno column should be in Julian date (day of the year).
- split\_month the procedure analyzes data by phenological year, which can start and end in any month during the calendar year (currently only at the beginning of a month). This variable indicates the last month (e.g. 5 for May) that should be included in the record for a given phenological year. All subsequent months are assigned to the following phenological year.
- expl. var percentage of the variation in the dependent variable that the PLS model should explain. This is used as a threshold in finding the appropriate number of components in the PLS regression procedure.
- ncomp. fix fixed number of components for the PLS model. Defaults to NULL, so that the number is automatically determined, but it can also be set by the user.
- return.all boolean variable indicating whether or not the full set of PLS results should be returned by the function. If this is set to TRUE, the function output is a list with two elements (besides the object\_type string): PLS\_summary and PLS\_output; if it is set to FALSE, only the PLS\_summary is returned.
- crossvalidate character variable indicating what kind of validation should be performed by the PLS procedure. This defaults to "none", but the plsr function (of the pls package) also takes "CV" and "LOO" as inputs. See the documentation for the plsr function for details.

end\_at\_pheno\_end

boolean variable indicating whether the analysis should disregard temperatures after the last date included in the bio\_data\_frame dataset. If set to TRUE, only temperatures up this date are considered. Phenology data is extracted from the PLS output files. If this parameter is assigned a numeric value, only data up to the Julian date specified by this number are considered.

- chill\_models Character vector containing names of chill models that should be considered in the PLS regression. These names should correspond to column names of daily chill. This defaults to c("Chilling Hours", "Utah Chill Units", "Chill Portions").
- heat\_models Character vector containing names of heat models that should be considered in the PLS regression. These names should correspond to column names of daily\_chill. This defaults to c("GDH").

runn\_means numeric vector specifying whether inputs to the PLS calculation should be processed by a running mean filter. This usually enhances the clarity of results. This vector contains either one element (an integer), in which case the same filter is applied to all input metrics, or one element for each model, which allows specifying metric-specific running means. In this case the sequence of numbers should correspond to the sequence specified in the function call, with chill models listed first, followed by heat models.

metric\_categories

while the original application of this function is the calculation of tree responses to chill and heat accumulation, it can also be applied for other variables. In this case, you may not want the outputs to be called 'Chill' and 'Heat' (the default). Here you can specify a character vector of length 2, which contains the labels you want to appear in the output table.

#### Details

PLS regression is useful for exploring the relationship between daily chill and heat accumulation rates and biological phenomena that only occur once per year. The statistical challenge is that a normally quite small number of observations must be related to variation in a much larger number (730) of daily chill and heat values, which are also highly autocorrelated. Most regression approaches are not suitable for this, but PLS regression offers a potential solution. The method is frequently used in chemometrics and hyperspectral remote sensing, where similar statistical challenges are encountered. The basic mechanism is that PLS first constructs latent factors (similar to principal components) from the independent data (daily chill and heat accumulation) and then uses these components for the regression. The contribution of each individual variable to the PLS model is then evaluated with two main metrics: the Variable Importance in the Projection statistic (VIP) indicates how much variation in a given independent variable is correlated with variation in the dependent variable. A threshold of 0.8 is often used for determining importance. The standardized model coefficients of the PLS model then give an indication of the direction and strength of the effect, e.g. if coefficients are positive and high, high values for the respective independent variable are correlated with high values of the dependent variable (e.g. late occurrence of a phenological stage). This procedure was inspired by the challenge of explaining variation in bloom and leaf emergence dates of temperate fruit trees in Mediterranean climates. These are generally understood to result from (more of less) sequential fulfillment of a chilling and a forcing requirement. During the chilling phase, cool temperatures are needed; during the forcing phase, trees need heat. There is no easily visible change in tree buds that would indicate the transition between these two phases, making it difficult to develop a good model of these processes. Where long-term phenology data are available and can be coupled with daily chill and heat records (derived from daily temperature data), PLS regression allows detection of the chilling/forcing transition. This procedure has not often been applied to biological phenomena at the time of writing this, and there may be constraints to how generally applicable it is. Yet is has passed the test of scientific peer review a few times, and it has produced plausible results in a number of settings. This package draws heavily from the pls package.

Per default, chill metrics used are the ones given in the references below. Chilling Hours are all hours with temperatures between 0 and 7.2 degrees C. Units of the Utah Model are calculated as suggested by Richardson et al. (1974) (different weights for different temperature ranges, and negation of chilling by warm temperatures). Chill Portions are calculated according to Fishman et al. (1987a,b). More honestly, they are calculated according to an Excel sheet produced by Amnon
Erez and colleagues, which converts the complex equations in the Fishman papers into relatively simple Excel functions. These were translated into R. References to papers that include the full functions are given below. Growing Degree Hours are calculated according to Anderson et al. (1986), using the default values they suggest.

It is possible, however, for the user to specify other metrics to be evaluated. These should be indicated by the chill\_models and heat\_models parameters, which should contain the names of the respective columns of the daily\_chill\_obj\$daily\_chill data frame.

#### Value

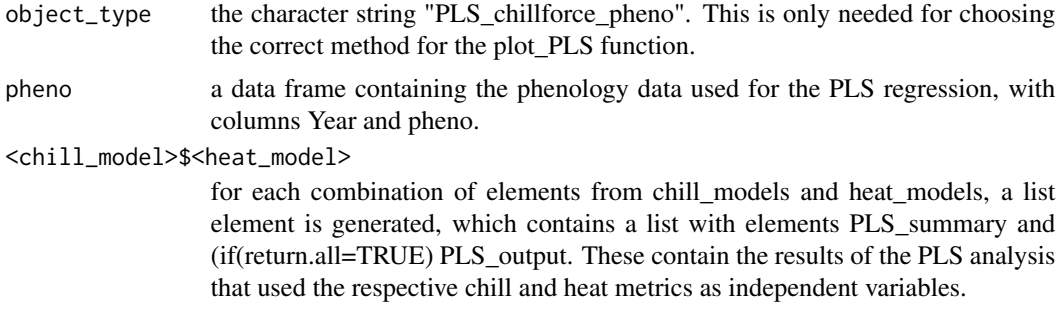

#### **Note**

After doing extensive model comparisons, and reviewing a lot of relevant literature, I do not recommend using the Chilling Hours or Utah Models, especially in warm climates! The Dynamic Model (Chill Portions), though far from perfect, seems much more reliable.

### Author(s)

Eike Luedeling, with contributions from Sabine Guesewell

## References

Model references, for the default option:

Chilling Hours:

Weinberger JH (1950) Chilling requirements of peach varieties. Proc Am Soc Hortic Sci 56, 122- 128

Bennett JP (1949) Temperature and bud rest period. Calif Agric 3 (11), 9+12

Utah Model:

Richardson EA, Seeley SD, Walker DR (1974) A model for estimating the completion of rest for Redhaven and Elberta peach trees. HortScience 9(4), 331-332

Dynamic Model:

Erez A, Fishman S, Linsley-Noakes GC, Allan P (1990) The dynamic model for rest completion in peach buds. Acta Hortic 276, 165-174

Fishman S, Erez A, Couvillon GA (1987a) The temperature dependence of dormancy breaking in plants - computer simulation of processes studied under controlled temperatures. J Theor Biol 126(3), 309-321

Fishman S, Erez A, Couvillon GA (1987b) The temperature dependence of dormancy breaking in plants - mathematical analysis of a two-step model involving a cooperative transition. J Theor Biol 124(4), 473-483

Growing Degree Hours:

Anderson JL, Richardson EA, Kesner CD (1986) Validation of chill unit and flower bud phenology models for 'Montmorency' sour cherry. Acta Hortic 184, 71-78

Model comparisons and model equations:

Luedeling E, Zhang M, Luedeling V and Girvetz EH, 2009. Sensitivity of winter chill models for fruit and nut trees to climatic changes expected in California's Central Valley. Agriculture, Ecosystems and Environment 133, 23-31

Luedeling E, Zhang M, McGranahan G and Leslie C, 2009. Validation of winter chill models using historic records of walnut phenology. Agricultural and Forest Meteorology 149, 1854-1864

Luedeling E and Brown PH, 2011. A global analysis of the comparability of winter chill models for fruit and nut trees. International Journal of Biometeorology 55, 411-421

Luedeling E, Kunz A and Blanke M, 2011. Mehr Chilling fuer Obstbaeume in waermeren Wintern? (More winter chill for fruit trees in warmer winters?). Erwerbs-Obstbau 53, 145-155

Review on chilling models in a climate change context:

Luedeling E, 2012. Climate change impacts on winter chill for temperate fruit and nut production: a review. Scientia Horticulturae 144, 218-229

The PLS method is described here:

Luedeling E and Gassner A, 2012. Partial Least Squares Regression for analyzing walnut phenology in California. Agricultural and Forest Meteorology 158, 43-52.

Wold S (1995) PLS for multivariate linear modeling. In: van der Waterbeemd H (ed) Chemometric methods in molecular design: methods and principles in medicinal chemistry, vol 2. Chemie, Weinheim, pp 195-218.

Wold S, Sjostrom M, Eriksson L (2001) PLS-regression: a basic tool of chemometrics. Chemometr Intell Lab 58(2), 109-130.

Mevik B-H, Wehrens R, Liland KH (2011) PLS: Partial Least Squares and Principal Component Regression. R package version 2.3-0. http://CRAN.R-project.org/package0pls.

Some applications of the PLS procedure:

Luedeling E, Kunz A and Blanke M, 2013. Identification of chilling and heat requirements of cherry trees - a statistical approach. International Journal of Biometeorology 57,679-689.

Yu H, Luedeling E and Xu J, 2010. Stronger winter than spring warming delays spring phenology on the Tibetan Plateau. Proceedings of the National Academy of Sciences (PNAS) 107 (51), 22151- 22156.

Yu H, Xu J, Okuto E and Luedeling E, 2012. Seasonal Response of Grasslands to Climate Change on the Tibetan Plateau. PLoS ONE 7(11), e49230.

The exact procedure was used here:

Luedeling E, Guo L, Dai J, Leslie C, Blanke M, 2013. Differential responses of trees to temperature variation during the chilling and forcing phases. Agricultural and Forest Meteorology 181, 33-42.

The chillR package:

Luedeling E, Kunz A and Blanke M, 2013. Identification of chilling and heat requirements of cherry trees - a statistical approach. International Journal of Biometeorology 57,679-689.

# PLS\_pheno 147

## Examples

```
weather<-fix_weather(KA_weather[which(KA_weather$Year>2004),])
#Plots look much better with weather<-fix_weather(KA_weather)
#but that takes too long to run for passing CRAN checks
```
dc<-daily\_chill(stack\_hourly\_temps(weather,50.4), 11) plscf<-PLS\_chill\_force(daily\_chill\_obj=dc, bio\_data\_frame=KA\_bloom, split\_month=6)

```
#PLS_results_path<-paste(getwd(),"/PLS_output",sep="")
#plot_PLS(plscf,PLS_results_path)
#plot_PLS(plscf,PLS_results_path,add_chill=c(307,19),add_heat=c(54,109))
```
PLS\_pheno *Partial Least Squares analysis of phenology vs. daily mean temperatures*

## **Description**

This function conducts a Partial Least Squares (PLS) regression analysis relating an annual biological phenomenon, e.g. fruit tree flowering or leaf emergence, to mean daily temperatures of the preceding 12 months. It produces figures that illustrate statistical correlations between temperature variation during certain phases and the timing of phenological event.

#### Usage

```
PLS_pheno(
  weather_data,
 bio_data,
  split\_month = 7,runn_mean = 11,
  exp1.var = 30,
  ncomp.fix = NULL,use_Tmean = FALSE,
  return . all = FALSE,crossvalidate = "none",
  end_at_pheno_end = TRUE
)
```
## Arguments

weather\_data a dataframe containing daily minimum and maximum temperature data (in columns called Tmin and Tmax, respectively), and/or mean daily temperature (in a column called Tmean). There also has to be a column for Year and one for JDay (the Julian date, or day of the year). Alternatively, the date can also be given in three columns (Years, Month and Day).

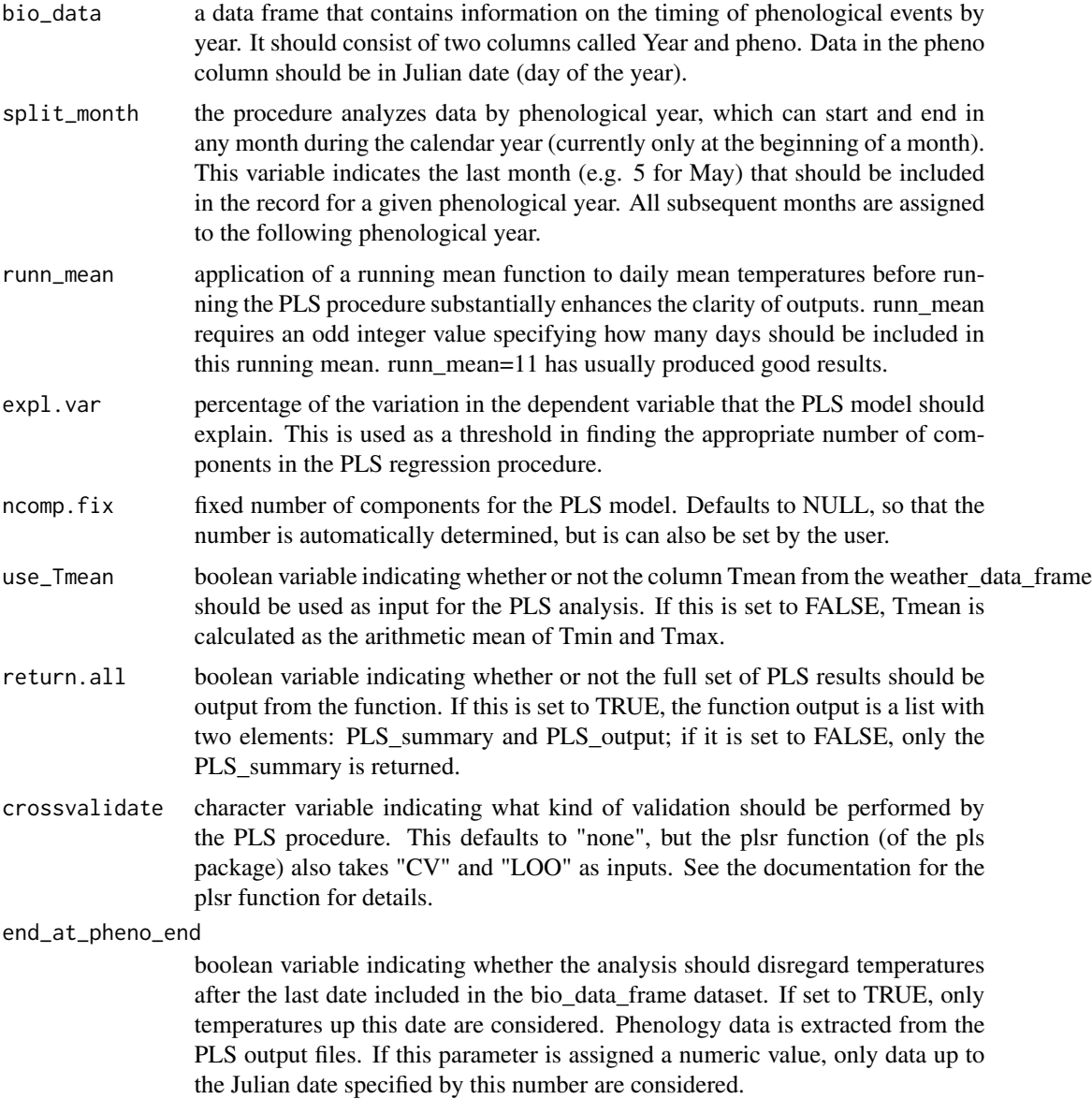

# Details

PLS regression is useful for exploring the relationship between daily temperature data and biological phenomena that only occur once per year. The statistical challenge is that a normally quite small number of observations must be related to variation in a much larger number (365) of daily temperatures, which are also highly autocorrelated. Most regression approaches are not suitable for this, but PLS regression offers a potential solution. The method is frequently used in chemometrics and hyperspectral remote sensing, where similar statistical challenges are encountered. The basic mechanism is that PLS first constructs latent factors (similar to principal components) from the independent data (temperatures) and then uses these components for the regression. The contribution of each individual variable to the PLS model is then evaluated with two main metrics: the Variable

## PLS\_pheno 149

Importance in the Projection statistic (VIP) indicates how much variation in a given independent variable is correlated with variation in the dependent variable. A threshold of 0.8 is often used for determining importance. The standardized model coefficients of the PLS model then give an indication of the direction and strength of the effect, e.g. if coefficients are positive and high, high values for the respective independent variable are correlated with high values of the dependent variable (e.g. late occurrence of a phenological stage). This procedure was inspired by the challenge of explaining variation in bloom and leaf emergence dates of temperate fruit trees in Mediterranean climates. These are generally understood to result from (more of less) sequential fulfillment of a chilling and a forcing requirement. During the chilling phase, cool temperatures are needed; during the forcing phase, trees need heat. There is no easily visible change in tree buds that would indicate the transition between these two phases, making it difficult to develop a good model of these processes. Where long-term phenology data are available and can be couple with daily temperature records, PLS regression allows detection of the chilling/forcing transition. This procedure has not often been applied to biological phenomena at the time of writing this, and there may be constraints to how generally applicable it is. Yet is has passed the test of scientific peer review a few times, and it has produced plausible results in a number of settings. This package draws heavily from the pls package. It also incorporates very helpful comments from Sabine Guesewell of ETH Zurich (Switzerland), who pointed out some errors in the PLS procedure and made suggestions for improvement.

## Value

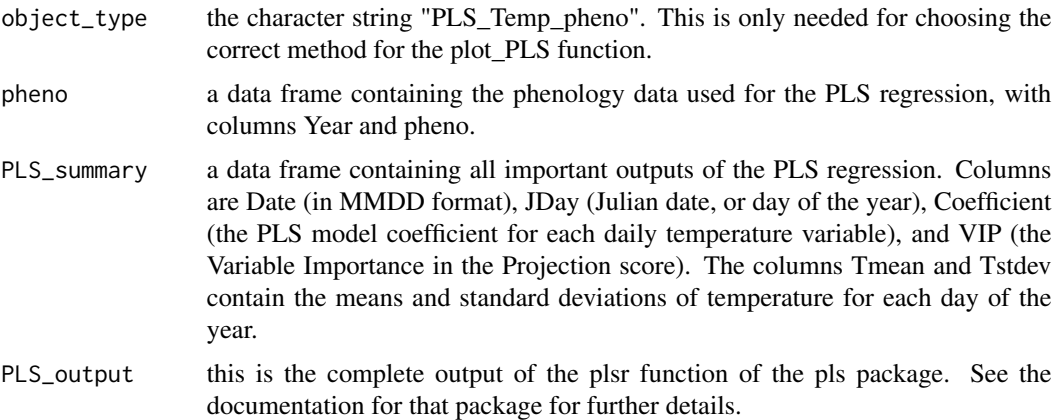

## Author(s)

Eike Luedeling, with contributions from Sabine Guesewell

## References

The method is described here:

Luedeling E and Gassner A, 2012. Partial Least Squares Regression for analyzing walnut phenology in California. Agricultural and Forest Meteorology 158, 43-52.

Wold S (1995) PLS for multivariate linear modeling. In: van der Waterbeemd H (ed) Chemometric methods in molecular design: methods and principles in medicinal chemistry, vol 2. Chemie, Weinheim, pp 195-218.

Wold S, Sjostrom M, Eriksson L (2001) PLS-regression: a basic tool of chemometrics. Chemometr Intell Lab 58(2), 109-130.

Mevik B-H, Wehrens R, Liland KH (2011) PLS: Partial Least Squares and Principal Component Regression. R package version 2.3-0. http://CRAN.R-project.org/package0pls.

Some applications:

Luedeling E, Kunz A and Blanke M, 2013. Identification of chilling and heat requirements of cherry trees - a statistical approach. International Journal of Biometeorology 57,679-689.

Yu H, Luedeling E and Xu J, 2010. Stronger winter than spring warming delays spring phenology on the Tibetan Plateau. Proceedings of the National Academy of Sciences (PNAS) 107 (51), 22151- 22156.

Yu H, Xu J, Okuto E and Luedeling E, 2012. Seasonal Response of Grasslands to Climate Change on the Tibetan Plateau. PLoS ONE 7(11), e49230.

#### Examples

```
PLS_results<-PLS_pheno(
  weather_data=KA_weather,
  split_month=6, #last month in same year
  bio_data=KA_bloom)
```
PLS\_results\_path<-paste(getwd(),"/PLS\_output",sep="")

```
# plot_PLS(PLS_results,PLS_results_path)
```
predict.bootstrap\_phenologyFit *predict bootstrap\_phenologyFit*

#### **Description**

Generic function to predict a 'bootstrap\_phenologyFit' object.

#### Usage

```
## S3 method for class 'bootstrap_phenologyFit'
predict(object, SeasonList, ...)
```
## Arguments

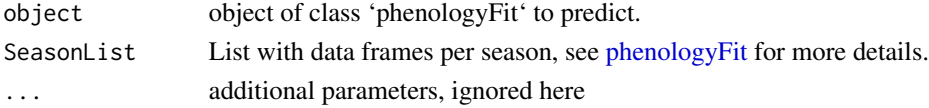

# Value

A data.frame with one column 'pbloomJDays' and a second one 'Err'.

predict.phenologyFit *predict phenologyFit*

# Description

Generic function to predict a 'phenologyFit' object.

## Usage

```
## S3 method for class 'phenologyFit'
predict(object, SeasonList, ...)
```
## Arguments

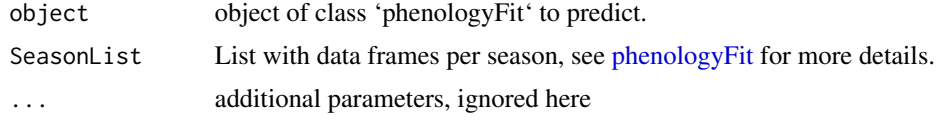

# Value

A numeric vector is returned with a predicted bloom day per Season in 'SeasonList'. If 'SeasonList' is missing, the original 'SeasonList' is used for prediction.

print.phenologyFit *print phenologyFit*

# Description

```
print phenologyFit
```
## Usage

```
## S3 method for class 'phenologyFit'
print(x, \ldots)
```
# Arguments

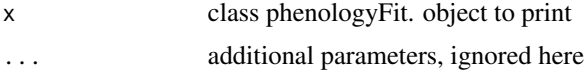

# Value

No return value.

#### Description

csv tables are widely used for storing data as 'comma-separated values'. This doesn't work, however, when the comma is also used as a decimal symbol, as is practiced in French or German, for example. The separator symbol for csv files then becomes a semi-colon. This is not problematic when you only work on one machine, but it causes problems when you collaborate with people who use different types of csv encoding.

#### Usage

read\_tab(tab)

#### Arguments

tab file name of a table to be read.

## Details

This function overcomes this problem by checking first, which of the two characters occurs most frequently in the table, assuming then that this is the separator symbol. It then opens the table accordingly.

Currently limited to files that are either comma-separated with point as decimal symbol or semicolonseparated with comma as decimal symbol. Files should also have a header.

# Value

If the table is in one of the two formats described above, the stored table is returned.

#### Author(s)

Eike Luedeling

## Examples

```
df<-data.frame(Var1=c(1,2,3.2,1.2),Var2=c(1.2,6,2.6,7))
write.csv(df,"filecsv.csv",row.names=FALSE)
read_tab("filecsv.csv")
write.table(df,"filesemicolon.csv",sep=";",dec=",")
read_tab("filesemicolon.csv")
file.remove("filecsv.csv")
file.remove("filesemicolon.csv")
```
### Description

This function computes the Root Mean Square Error of Prediction (RMSEP), a commonly used measure for the predictive capacity of a model. It compares values predicted with a model with observed values.

# Usage

```
RMSEP(predicted, observed, na.rm = FALSE)
```
## Arguments

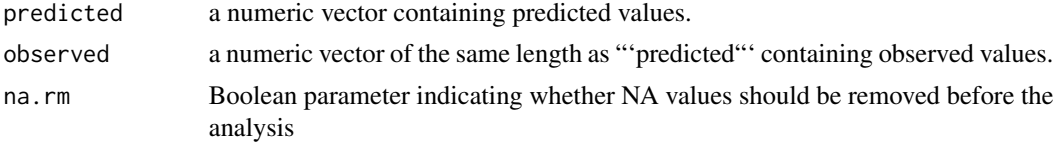

# Value

numeric value of the RMSEP.

# Author(s)

Eike Luedeling

## Examples

```
predicted<-c(1,2,3,4,5,6,7,8,9,10)
observed<-c(1.5,1.8,3.3,3.9,4.4,6,7.5,9,11,10)
```
RMSEP(predicted,observed)

RPD *Residual Prediction Deviation (RPD)*

# Description

This function computes the Residual Prediction Deviation (RPD), which is defined as the standard deviation of observed values divided by the Root Mean Square Error or Prediction (RMSEP). The RDP takes both the prediction error and the variation of observed values into account, providing a metric of model validity that is more objective than the RMSEP and more easily comparable across model validation studies. The greater the RPD, the better the model's predictive capacity.

RPD(predicted, observed, na.rm = FALSE)

# Arguments

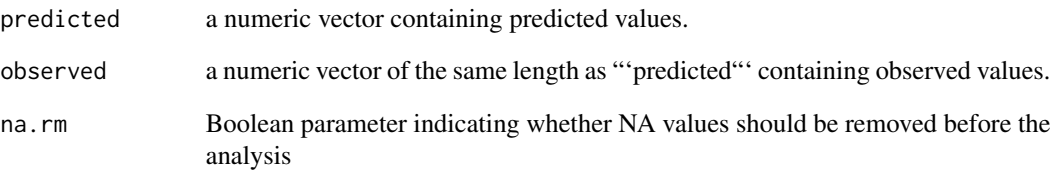

# Details

Interpretation of the RPD is somewhat arbitrary, with different thresholds for a good model used in the literature. Many studies call a model \*excellent\*, when the RPD is above 2 (but other classification use thresholds as high as 8 for this).

# Value

numeric value of the RDP.

# Author(s)

Eike Luedeling

# References

Williams PC and Sobering DC (1993) Comparison of commercial near infrared transmittance and reflectance instruments for analysis of whole grains and seeds. J. Near Infrared Spectrosc. 1, 25-32 (I didn't have access to this paper, but have noticed that it is often provided as the key reference for the RPD).

# Examples

predicted<-c(1,2,3,4,5,6,7,8,9,10) observed<-c(1.5,1.8,3.3,3.9,4.4,6,7.5,9,11,10)

RPD(predicted,observed)

# **Description**

This function computes the Ratio of Performance to InterQuartile distance (RPIQ), which is defined as interquartile range of the observed values divided by the Root Mean Square Error or Prediction (RMSEP). The RPIQ takes both the prediction error and the variation of observed values into account, providing a metric of model validity that is more objective than the RMSEP and more easily comparable across model validation studies. The greater the RPIQ, the better the model's predictive capacity. In contrast to the Residual Prediction Deviation (RPD), the RPIQ makes no assumptions about the distribution of the observed values (since the RDP includes a standard deviation, it assumed normal distribution of the observed values).

## Usage

RPIQ(predicted, observed, na.rm = FALSE)

# Arguments

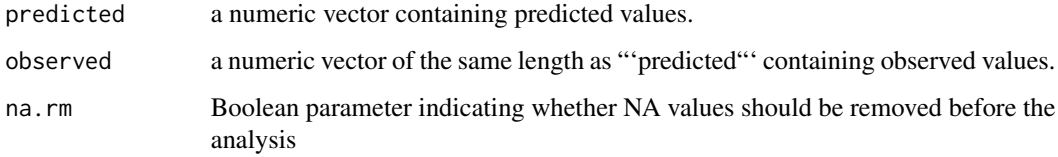

# Details

Interpretation of the RPIQ differs in the literature, with different thresholds used for judging model quality.

#### Value

```
numeric value of the RPIQ
```
## Author(s)

Eike Luedeling

## References

Bellon-Maurel V, Fernandez-Ahumada E, Palagos B, Roger J-M, McBratney A, 2010. Critical review of chemometric indicators commonly used for assessing the quality of the prediction of soil attributes by NIR spectroscopy, In TrAC Trends in Analytical Chemistry 29(9), 1073-1081.

# Examples

```
predicted<-c(1,2,3,4,5,6,7,8,9,10)
observed<-c(1.5,1.8,3.3,3.9,4.4,6,7.5,9,11,10)
```
RPD(predicted,observed)

## runn\_mean *Running mean of a vector*

# Description

Function to calculate the running mean of a numeric vector

# Usage

```
runn_mean(
 vec,
 runn_mean,
 na.rm = FALSE,
 exclude_central_value = FALSE,
 FUN = mean)
```
# Arguments

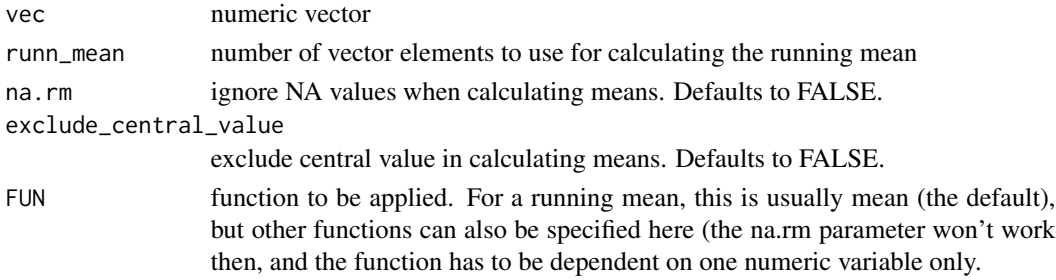

## Value

numeric vector containing the running mean

# Author(s)

Eike Luedeling

# Examples

plot(runn\_mean(rnorm(1000),150))

#### Description

Function to predict values based on a running mean (or another function) of a numeric vector.

# Usage

```
runn_mean_pred(
  indep,
  dep,
 pred,
  runn_mean = 11,
 na.rm = FALSE,exclude_central_value = FALSE,
  FUN = mean)
```
# Arguments

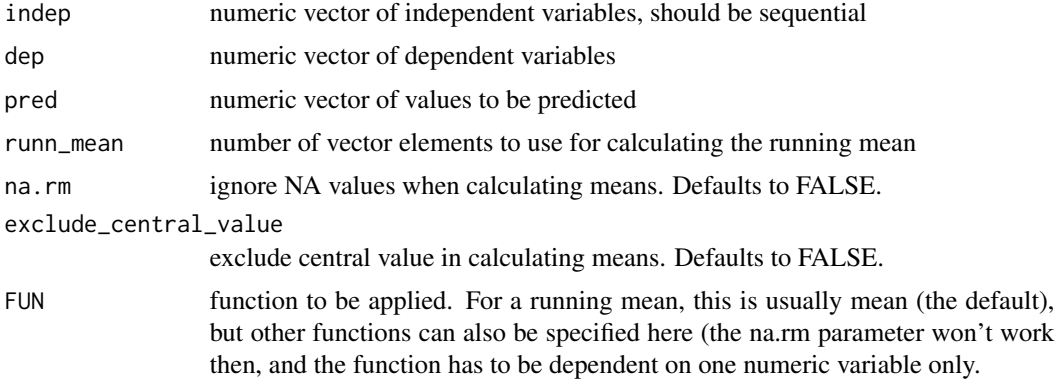

# Details

The running mean calculation that underlies the prediction is based purely on the sequence of observed values, without accounting for any variation in intervals of the independent data. This means that the function performs best with regularly spaced independent variables. Note that the function will return NA when asked to predict values that are outside the range of independent values provided as input. The prediction results are computed by linearly interpolating between the running mean values determined for the nearest neighbors of the value that is to be predicted.

#### Value

list of two elements, with \$x containing the values to be predicted and \$predicted the predicted values

#### Author(s)

Eike Luedeling

## Examples

```
indep<-(1:100)
dep<-sin(indep/20)+rnorm(100)/5
pred<-c(12,13,51,70,90)
```
predicted<-runn\_mean\_pred(indep,dep,pred,runn\_mean = 25)

plot(dep~indep) points(predicted\$predicted~predicted\$x,col="red",pch=15)

save\_temperature\_scenarios

*Save temperature scenarios generated with temperature\_generation*

#### Description

The temperature\_generation can produce synthetic temperature scenarios, but it can take a while to run, especially for large ensembles of climate scenarios. The save\_temperature\_scenarios function can then save these scenarios to disk as a series of .csv files, so that they can later be used again, without re-running the generation function. Conversely, the load\_temperature\_scenarios function allows reading the data back into R. This function also works with any other list of data.frames.

#### Usage

```
save_temperature_scenarios(generated_temperatures, path, prefix)
```
#### Arguments

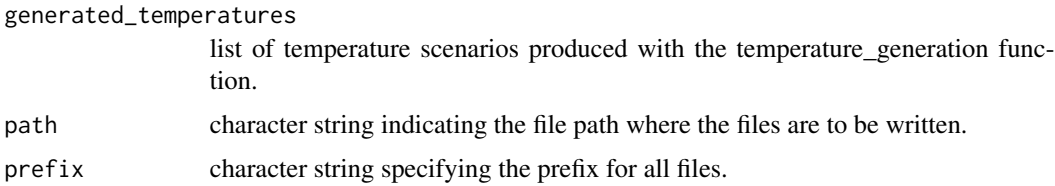

# Value

no values are returned, but files are written as a side\_effect.

## Author(s)

Eike Luedeling

#### Examples

```
temps<-list(Element1=data.frame(a=1,b=2),Element2=data.frame(a=c(2,3),b=c(8,4)))
```

```
# save_temperature_scenarios(temps,path=getwd(),prefix="temperatures")
```
# temps\_reloaded<-load\_temperature\_scenarios(path=getwd(),prefix="temperatures")

select\_by\_file\_extension

*Select string that end in a particular way (e.g. a certain file extension)*

### Description

Sometimes it makes sense to apply a function to several files in a folder, but only to those of a particular file type. This function can selects all elements in a vector of strings that end in a particular way, e.g. on a common file extension.

## Usage

select\_by\_file\_extension(strings, file\_extension)

## Arguments

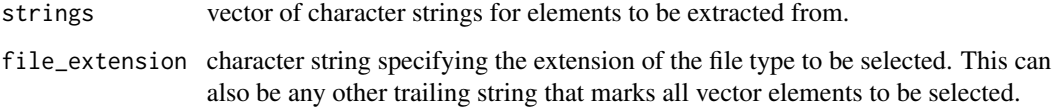

#### Value

subset of the strings vector that only contains the elements that end on file\_extension.

#### Author(s)

Eike Luedeling

#### Examples

```
select_by_file_extension(c("Temp1.csv","Temp1.xls","Temp2.csv","Temp2.xls"),"csv")
select_by_file_extension(c("red car","blue car","yellow duck"), "car")
```
<span id="page-159-0"></span>stack\_hourly\_temps *Stacking of hourly temperatures*

#### Description

This function processes hourly temperatures generated by make\_hourly\_temps for calculation of chilling and forcing. The chilling function requires temperatures to be in a long list, and this function prepares them in this way.

#### Usage

```
stack_hourly_temps(
 weather = NULL,
  latitude = 50,
 hour_file = NULL,
 keep_sunrise_sunset = FALSE
)
```
## Arguments

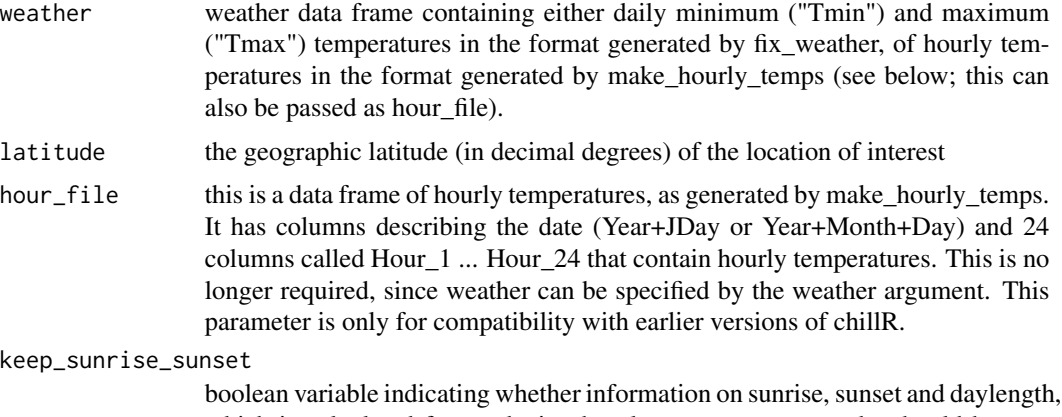

which is calculated for producing hourly temperature records, should be preserved in the output. Defaults to FALSE.

## Value

list containing two elements: hourtemps: data frame containing all the columns of the input data frame, except the hourly temperatures. Instead, two columns are added: Hour is the hour of the day, and Temp is the corresponding modeled mean temperature for that hour. QC: either the Quality control attribute ("QC") passed into the function within the daily temperature record produced by fix\_weather, or NA.

## Author(s)

Eike Luedeling

# stage\_transitions 161

## References

Luedeling E, Kunz A and Blanke M, 2013. Identification of chilling and heat requirements of cherry trees - a statistical approach. International Journal of Biometeorology 57,679-689.

# Examples

```
weather<-fix_weather(KA_weather[which(KA_weather$Year>2004),])
```

```
hourtemps<-stack_hourly_temps(weather, latitude=50.4)
```
stage\_transitions *Compute what it takes to advance through development stages*

# Description

Function to compute the thermal requirements of transitioning through a series of developmental stages.

#### Usage

```
stage_transitions(
  observations,
 hourtemps,
  stages,
 models = list(Chill_Portions = Dynamic_Model, GDH = GDH),
  max_steps = length(stages)
\mathcal{L}
```
# Arguments

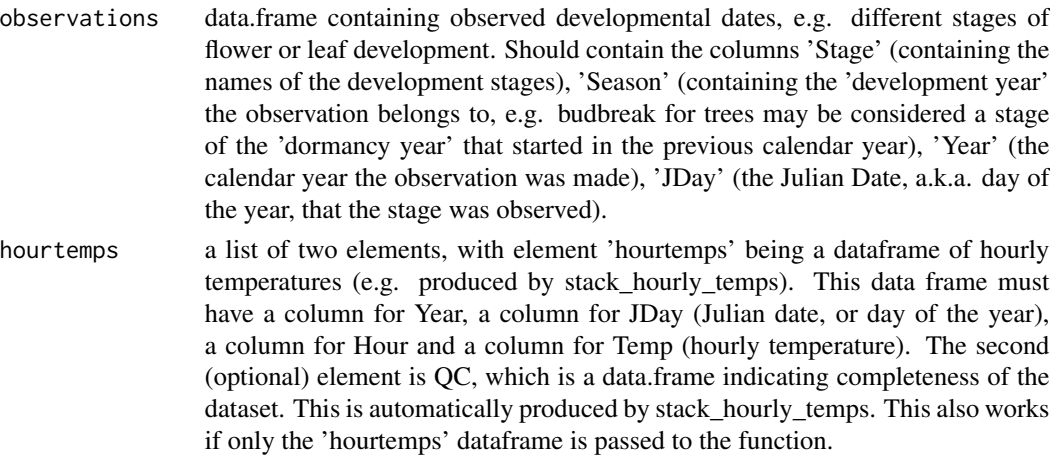

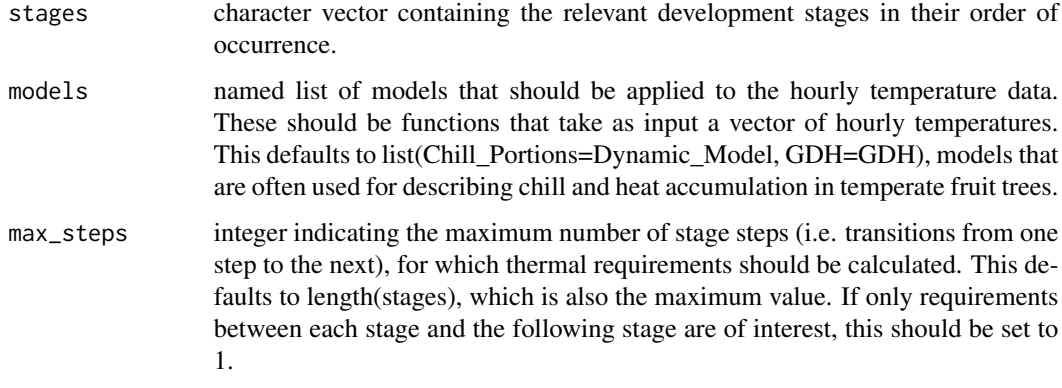

## Value

data frame with rows for all transitions that occurred during the observed records and the values of the metrics specified in 'models' that accrued between the respective dates. Columns are c('Season','Stage', 'to\_Stage','stage\_steps') and one column for each thermal metrics.

# Author(s)

Eike Luedeling

# Examples

```
hourtemps<-stack_hourly_temps(KA_weather)
observations<-data.frame(Stage=c("V1","V2","V3","V1","V2","V3","V1","V3"),
                        Season=c(2001,2001,2001,2002,2002,2002,2003,2003),
                        Year=c(2001,2001,2001,2002,2002,2002,2003,2003),
                        JDay=c(30,45,60,35,42,55,37,62))
stages<-c("V1","V2","V3")
```
stage\_transitions(observations,hourtemps,stages)

StepChill\_Wrapper *StepChill\_Wrapper*

## Description

Same as UniChill\_Wrapper, but with a step function for chilling

#### Usage

StepChill\_Wrapper(x, par)

# step\_model 163

## Arguments

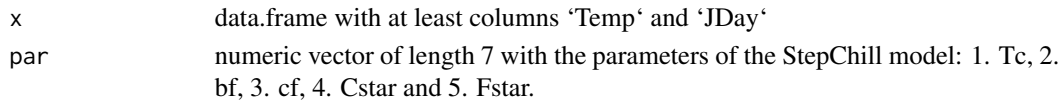

# Value

A single numeric value with the JDay prediction for the temperaturs in 'x\$Temp' and the model parameters in 'par'.

#### Author(s)

Carsten Urbach <urbach@hiskp.uni-bonn.de>

#### References

Isabelle Chuine, A Unified Model for Budburst of Trees, J. theor. Biol. (2000) 207

Asse et al., Process-based models outcompete correlative models in projecting spring phenology of trees in a future warmer climate,Agricultural and Forest Meteorology (2020) 107913

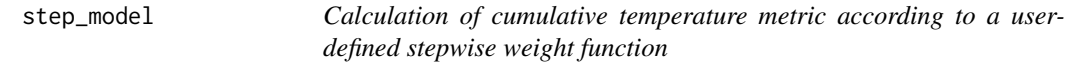

# Description

This function calculates heat for temperate trees according to a stepwise model provided by the user.

# Usage

```
step_model(
 HourTemp,
 df = data frame(lower = c(-1000, 1.4, 2.4, 9.1, 12.4, 15.9, 18), upper = c(1.4, 2.4,9.1, 12.4, 15.9, 18, 1000), weight = c(0, 0.5, 1, 0.5, 0, -0.5, -1)),
  sum = TRUE)
```
## Arguments

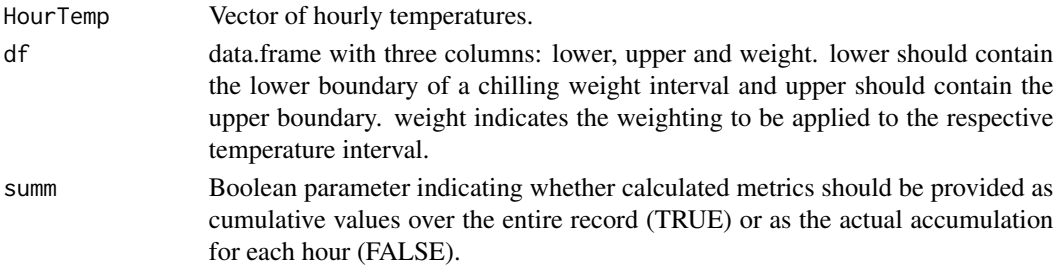

# Details

Temperature-based metric calculated according to the user-defined model.

# Value

Vector of length length(HourTemp) containing the cumulative temperature metric over the entire duration of HourTemp.

#### Author(s)

Eike Luedeling

# Examples

weather<-fix\_weather(KA\_weather[which(KA\_weather\$Year>2006),])

```
stack<-stack_hourly_temps(weather,latitude=50.4)
```

```
df=data.frame(
 lower=c(-1000,1,2,3,4,5,6),
 upper=c(1,2,3,4,5,6,1000),
 weight=c(0,1,2,3,2,1,0))
```

```
custom<-function(x) step_model(x,df)
```
custom(stack\$Temp)

models<-list(Chilling\_Hours=Chilling\_Hours,Utah\_Chill\_Units=Utah\_Model, Chill\_Portions=Dynamic\_Model,GDH=GDH,custom=custom)

tempResponse(stack,Start\_JDay = 305,End\_JDay = 60,models)

summary.bootstrap\_phenologyFit *summary.bootstrap\_phenologyFit*

# Description

Summarise a 'bootstrap\_phenologyFit' object

#### Usage

```
## S3 method for class 'bootstrap_phenologyFit'
summary(object, ...)
```
## Arguments

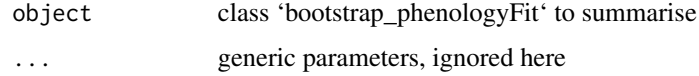

# Value

No return value.

summary.phenologyFit *summary phenologyFit*

#### Description

summary phenologyFit

#### Usage

## S3 method for class 'phenologyFit' summary(object, ...)

## Arguments

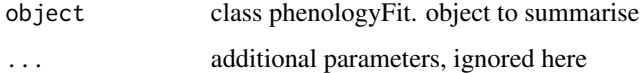

## Value

No return value.

<span id="page-164-0"></span>temperature\_generation

*Generation of synthetic temperature records*

# Description

Function to incorporate the temperature generation function of the RMAWGEN weather generator into chillR. The weather generator is calibrated using the weather data.frame (years between years[1] and years[2]), and then generates synthetic weather for a user-defined time frame (bounded by sim\_years[1] and sim\_years[2]). Monthly change vectors for minimum and maximum temperatures can be specified to allow generation of temperature change scenarios.

# Usage

```
temperature_generation(
 weather,
 years,
  sim_years,
  temperature_scenario = data.frame(Tmin = rep(0, 12), Tmax = rep(0, 12)),
  seed = 99,check_temperature_scenario_type = TRUE,
  temperature_check_args = NULL,
 max_reference_year_difference = 5,
 warn_me = TRUE,remove_NA_scenarios = TRUE
\mathcal{L}
```
# Arguments

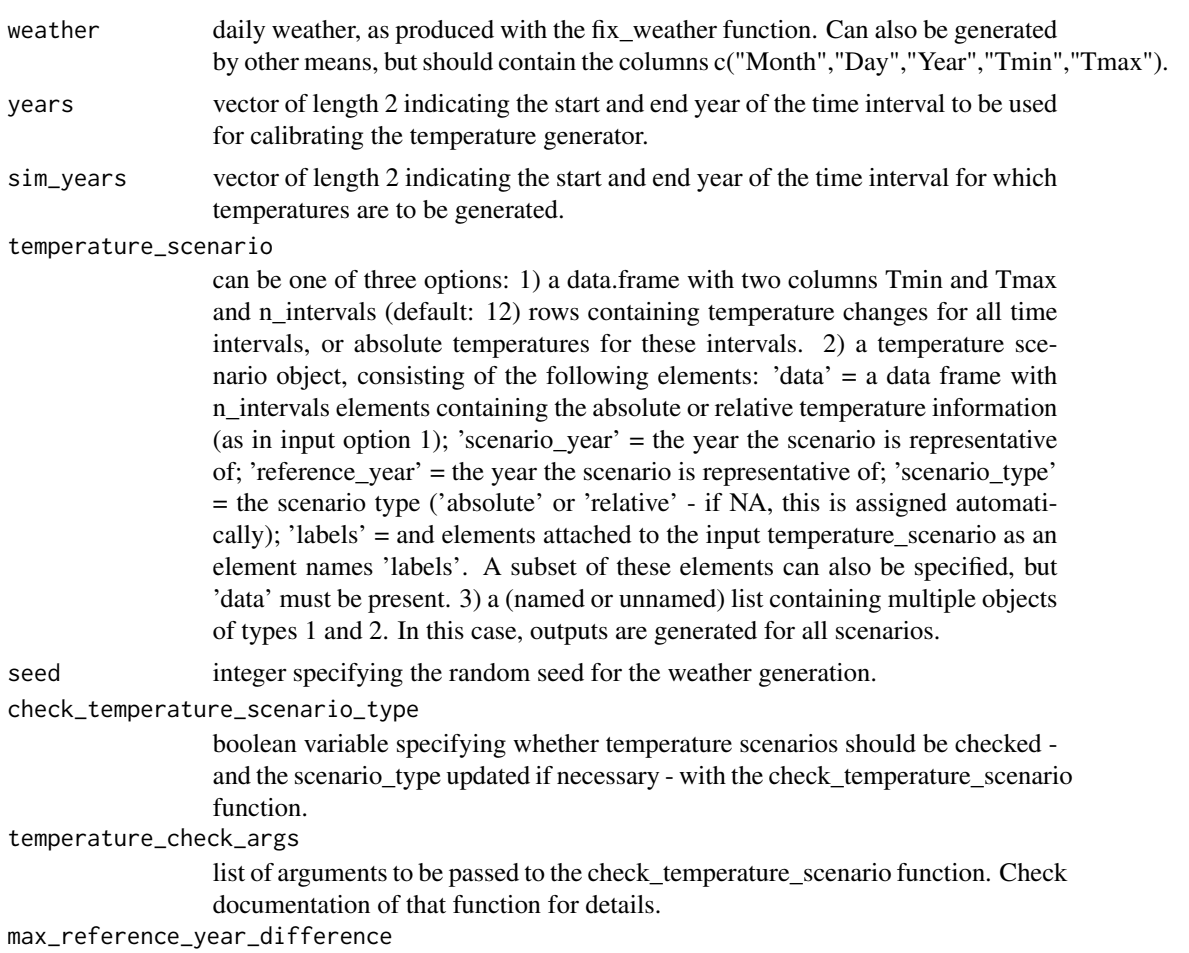

for relative temperature scenarios, the maximum difference between the reference years of the scenario and the weather record used for calibration (the median of the two elements in the 'years' argument.

warn\_me boolean variable specifying whether warnings should be shown. Defaults to TRUE.

remove\_NA\_scenarios

boolean parameter indicating whether temperature scenarios that contain NA values should be removed. Such scenarios would generate an error.

## Details

Note that this function uses the temperature generation algorithms of the RMAWGEN package. For more details, refer to the documentation of this package.

## Value

list of data.frames containing the simulated weather, with columns c("YEARMODA", "DATE","Year","Month","Day","Tmin If temperature\_scenario is a list, the output list contains simulated temperature records for all scenarios.

## Author(s)

Eike Luedeling

#### Examples

```
## Examples are #d out to pass CRAN checks. Remove #s to run them.
```
- # Temp<-temperature\_generation(KA\_weather,years=c(1999,2001),
- # sim\_years = c(2001,2002),temperature\_scenario = data.frame(Tmin=c(1,3,2,1,5,7,3,2,1,5,4,3),

```
# Tmax=c(1,2,3,2,1,3,2,1,2,3,4,5)))
```

```
# Temp<-temperature_generation(weather=KA_weather,years=c(1999,2001),
```
- # sim\_years = c(2005,2006),
- # temperature\_scenario=data.frame(Tmin=c(1,3,5,8,12,15,15,15,10,8,3,1),
- # Tmax=c(6,8,10,13,17,20,20,20,15,13,8,6)))

temperature\_scenario\_baseline\_adjustment *Make temperature scenario relative to a particular baseline*

## **Description**

When interpreting future (or past) temperature scenarios that provide absolute temperatures, it is important to consider the temperature baseline, i.e. a temperature scenario produced with similar models and methods that corresponds to the current temperature regime. Such baselines are normally available from the same source that provided the future scenarios. This function implements this adjustment. The function can be used for two situations: 1) two absolute temperature scenarios: the output is the difference between the scenarios, i.e. a relative temperature scenario describing the difference between monthly temperature extreme means between the two scenarios. 2) two relative temperature scenarios: the output is a relative temperature scenario that describes the difference between the scenario year of the temperature scenario and the baseline year of the baseline temperature scenario. This only works if the scenario year of the baseline\_temperature\_scenario is the same as the reference\_year of the temperature\_scenario.

## Usage

```
temperature_scenario_baseline_adjustment(
  baseline_temperature_scenario,
  temperature_scenario,
  temperature_check_args = NULL,
  warm_me = TRUE,
  required_variables = c("Tmin", "Tmax")
)
```
#### Arguments

baseline\_temperature\_scenario

baseline temperature scenario (e.g. produced with 'extract\_temperatures\_from\_grids'). This is a temperature scenario object, consisting of the following elements: 'data' = data.frame with two columns Tmin and Tmax containing absolute (normally monthly) mean minimum and maximum temperatures; 'reference\_year' = the year the scenario refers to (this is normally NA for absolute temperature scenarios, because they don't require considering a reference scenario); 'scenario\_type' = the scenario type, normally "absolute" (but can also be "relative" or NA - then the type is automatically assigned); 'labels' = elements attached to the input temperature scenario. A subset of these elements can also be specified, but 'data' must be present.

#### temperature\_scenario

can be one of three options: 1) a data.frame with two columns Tmin and Tmax and n intervals (default: 12) rows containing temperature changes for all time intervals, or absolute temperatures for these intervals. 2) a temperature scenario object, consisting of the following elements: 'data' = a data frame with n\_intervals elements containing the absolute or relative temperature information (as in input option 1); 'scenario\_year' = the year the scenario is representative of; 'reference\_year' = the year the scenario is representative of; 'scenario\_type'  $=$  the scenario type ('absolute' or 'relative' - if NA, this is assigned automatically); 'labels' = and elements attached to the input temperature\_scenario as an element names 'labels'. A subset of these elements can also be specified, but 'data' must be present. 3) a list of elements of type 1 or 2. Then the adjustment is done for all elements.

temperature\_check\_args

list of arguments to be passed to the check temperature scenario function. Check documentation of that function for details.

warn\_me boolean variable specifying whether warnings should be shown. Defaults to TRUE.

required\_variables

character vectors containing names of variables that must be included in the scenario.

## Value

temperature scenario object, consisting of the following elements: 'data' = a data frame with n\_intervals elements containing the absolute or relative temperature information. 'reference\_year' = the year the scenario is representative of. 'scenario\_type' = the scenario type ('absolute' or 'relative'); 'labels' = and elements attached to the input temperature\_scenario as an element names 'labels'.

The function also returns warnings, where elements are missing or the scenario type appears to be wrong, and it stops with an error, if the scenario isn't specified in a format that is usable by chillR.

### Author(s)

Eike Luedeling

## Examples

```
baseline_temperature_scenario<-list(data=data.frame(Tmin=c(1,1,1,1,1,1,1,1,1,1,1,1),
                                                    Tmax=c(1,1,1,1,1,1,1,1,1,1,1,1)),
                                                    scenario_year=1990,
                                                    reference_year=1975,
                                                    scenario_type="relative")
temperature_scenario<-list(data=data.frame(Tmin=c(4,4,4,4,4,4,4,4,4,4,4,4),
                                           Tmax=c(4,4,4,4,4,4,4,4,4,4,4,4)),
                                           scenario_year=2000,
                                           reference_year=1990,
                                           scenario_type="relative")
relative_temperature_scenario<-temperature_scenario_baseline_adjustment(
                     baseline_temperature_scenario,temperature_scenario,
                     temperature_check_args=NULL)
baseline_temperature_scenario<-list(data=data.frame(Tmin=c(-5,-2,2,5,10,12,15,15,12,10,5,1),
                                             Tmax=c( 1, 4,7,10,15,18,22,24,17,15,11,6)),
                                                    scenario_year=1980,
                                                    reference_year=NA,
                                                    scenario_type="absolute")
temperature_scenario<-list(data=data.frame(Tmin=c(-3,0,4,7,12,14,17,17,14,12,7,3),
                                               Tmax=c(3,6,9,12,17,20,24,26,19,17,13,8)),
                                           scenario_year=2000,
                                           reference_year=NA,
                                           scenario_type="absolute")
relative_temperature_scenario<-temperature_scenario_baseline_adjustment(
                     baseline_temperature_scenario,temperature_scenario,
                     temperature_check_args=NULL)
```
*Make monthly temperature scenario from historic records*

# Description

Produces a list of scenarios containing monthly means for Tmin and Tmax that are representative of particular years. These scenario are computed by applying linear regression to a file containing Tmin and Tmax records, and using the regression model to calculate typical values for the userspecified years.

# Usage

```
temperature_scenario_from_records(
 weather,
 year,
 weather_start = NA,
 weather_end = NA,
  scen_type = "running_mean",
  runn_mean = 15\mathcal{L}
```
#### Arguments

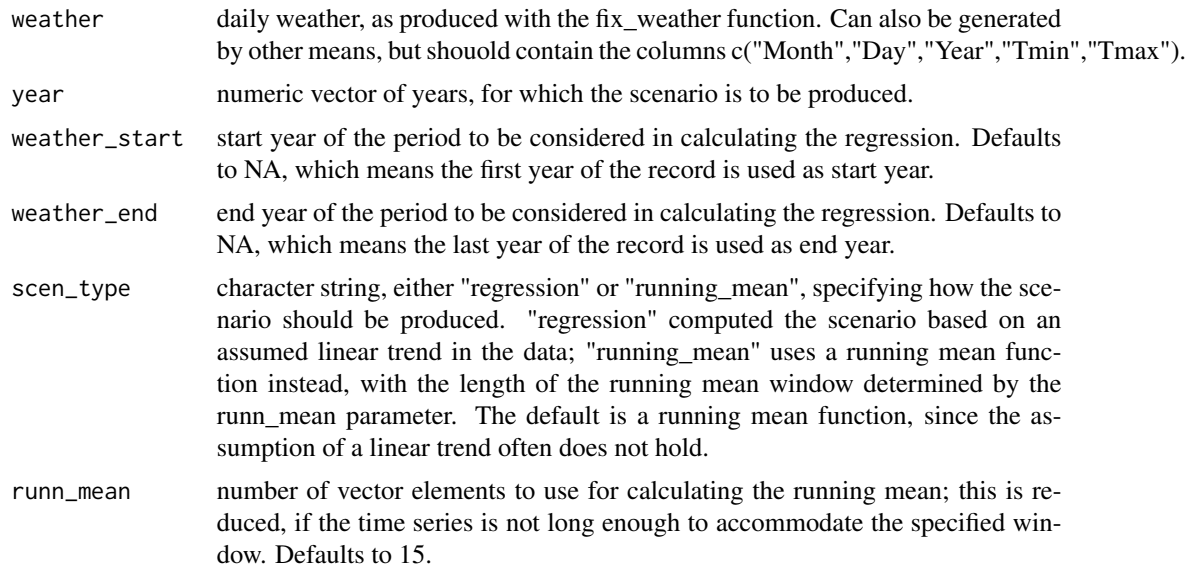

#### Details

This function produces outputs that can be used as input for the temperature\_generation function. Sample applications are the use of the temperature\_generation function for making replicate

# tempResponse 171

weather records for a given year for risk assessment purposes, or the generation of a weather scenario that can be compared with other datasets (e.g. climate scenarios based on the WorldClim dataset refer to a 1951-2000 baseline, so that meaningful use of such scenarios for local contexts requires consideration of a scenario that corresponds to temperatures in 1975, the central year of this period).

#### Value

list of climate scenario objects, consisting of the following elements: 'data' = a data frame with n\_intervals elements containing the absolute temperature information. 'scenario\_year' = the year the scenario is representative of, i.e. the specified 'year' parameter. 'reference\_year' = NA (because this is an absolute temperature scenarios, not a relative one); 'scenario\_type' = 'absolute' (because this is an absolute temperature scenario, not a relative one); 'labels' = 'regression-based scenario'.

## Author(s)

Eike Luedeling

## Examples

temperature\_scenario\_from\_records(weather=KA\_weather,year=2001,weather\_start=2000,weather\_end=2005)

<span id="page-170-0"></span>tempResponse *Calculation of climatic metrics from hourly temperature records*

## Description

Extension of the chilling function, which calculated four pre-defined temperature-based metrics. This function has more flexibility, because it allows specifying the models that should be calculated. These can be selected from a small set of models provided with chillR, but they can also be defined by the user. Precondition at the moment is that they require hourly temperature only as inputs.

## Usage

```
tempResponse(
 hourtemps,
  Start_JDay = 1,
 End_JDay = 366,
 models = list(Chilling_Hours = Chilling_Hours, Utah_Chill_Units = Utah_Model,
   Chill_Portions = Dynamic_Model, GDH = GDH),
 misstolerance = 50,
 whole_record = FALSE,
 mean\_out = FALSE)
```
#### Arguments

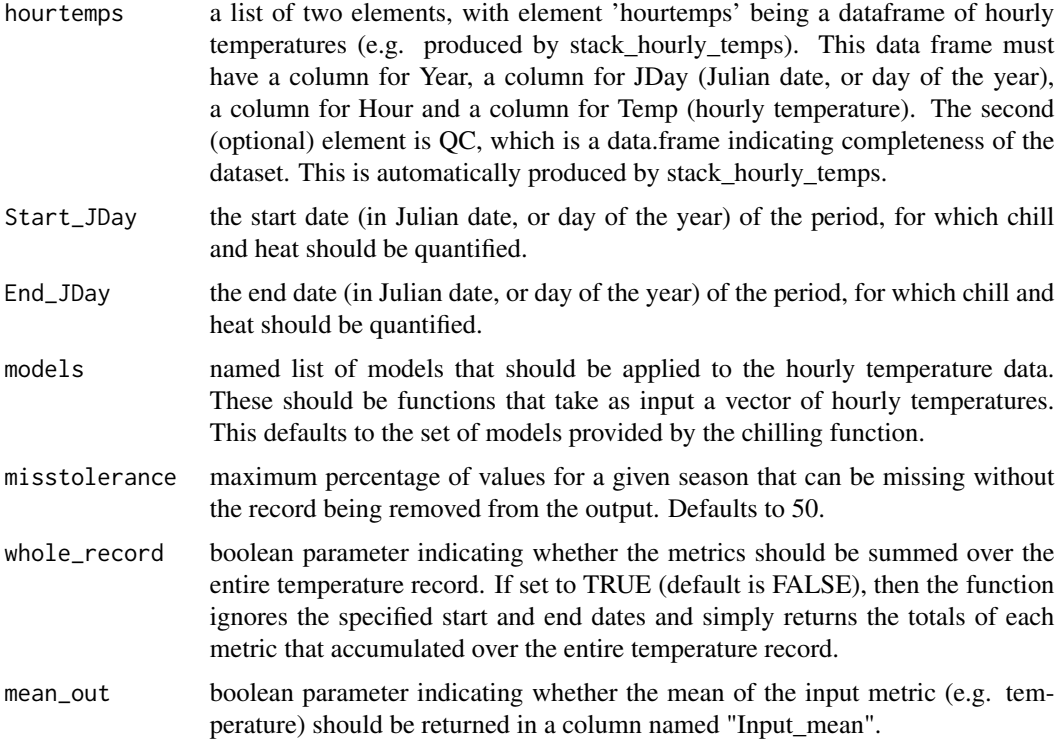

# Details

The function calculates the total of user-specified temperature-based metrics over periods delineated by Start\_JDay and End\_JDay. Models for calculating these metrics are provided in the models list, whose elements are named functions that convert hourly temperature records into a cumulative record of the climate metric of interest. The metric is then added up cumulatively over the entire temperature record and then summarized by season. Examples of functions that can be used are Chilling\_Hours, Utah\_Model, Dynamic\_Model and GDH. The custom\_model function allows customized simply weight-based models, which assign differential weights to temperatures within certain intervals. See custom\_model documentation for details.

# Value

data frame showing totals for all specified models for the respective periods for all seasons included in the temperature records. Columns are Season, End\_year (the year when the period ended) and Days (the duration of the period), as well as one column per model, which receives the same name as the function in the models list. If the weather input consisted of a list with elements stack and QC, the output also contains columns from QC that indicate the completeness of the weather record that the calculations are based on.

## Author(s)

Eike Luedeling

#### References

The chillR package:

Luedeling E, Kunz A and Blanke M, 2013. Identification of chilling and heat requirements of cherry trees - a statistical approach. International Journal of Biometeorology 57,679-689.

## Examples

```
weather<-fix_weather(KA_weather[which(KA_weather$Year>2006),])
hourtemps<-stack_hourly_temps(weather,latitude=50.4)
df=data.frame(
 lower=c(-1000,1,2,3,4,5,6),
 upper=c(1,2,3,4,5,6,1000),
 weight=c(0,1,2,3,2,1,0))
custom<-function(x) step_model(x,df)
models<-list(Chilling_Hours=Chilling_Hours,Utah_Chill_Units=Utah_Model,Chill_Portions=
 Dynamic_Model,GDH=GDH,custom=custom)
tempResponse(hourtemps,Start_JDay = 305,End_JDay = 60,models)
```
tempResponse\_daily\_list

*Calculation of climatic metrics from lists of daily temperature records*

## Description

Wrapper for the tempResponse function, to facilitate its use on lists of daily temperature records, e.g. those produced by the [temperature\\_generation](#page-164-0) function. Daily temperature records are converted into hourly records using either the [stack\\_hourly\\_temps](#page-159-0) function or an empirical relationship between observed hourly temperatures and daily temperature extremes (see [Empirical\\_hourly\\_temperatures](#page-44-0) for details). These hourly records are then used as input into the [tempResponse](#page-170-0) function, to which most parameters are passed. See the documentation of [tempResponse](#page-170-0) for more details.

#### Usage

```
tempResponse_daily_list(
  temperature_list,
  latitude,
  Start_JDay = 1,
 End_JDay = 366,
 models = list(Chilling_Hours = Chilling_Hours, Utah_Chill_Units = Utah_Model,
   Chill_Portions = Dynamic_Model, GDH = GDH),
 misstolerance = 50,
```

```
whole_record = FALSE,
  empirical = NULL,
 mean_out = FALSE)
```
# Arguments

temperature\_list

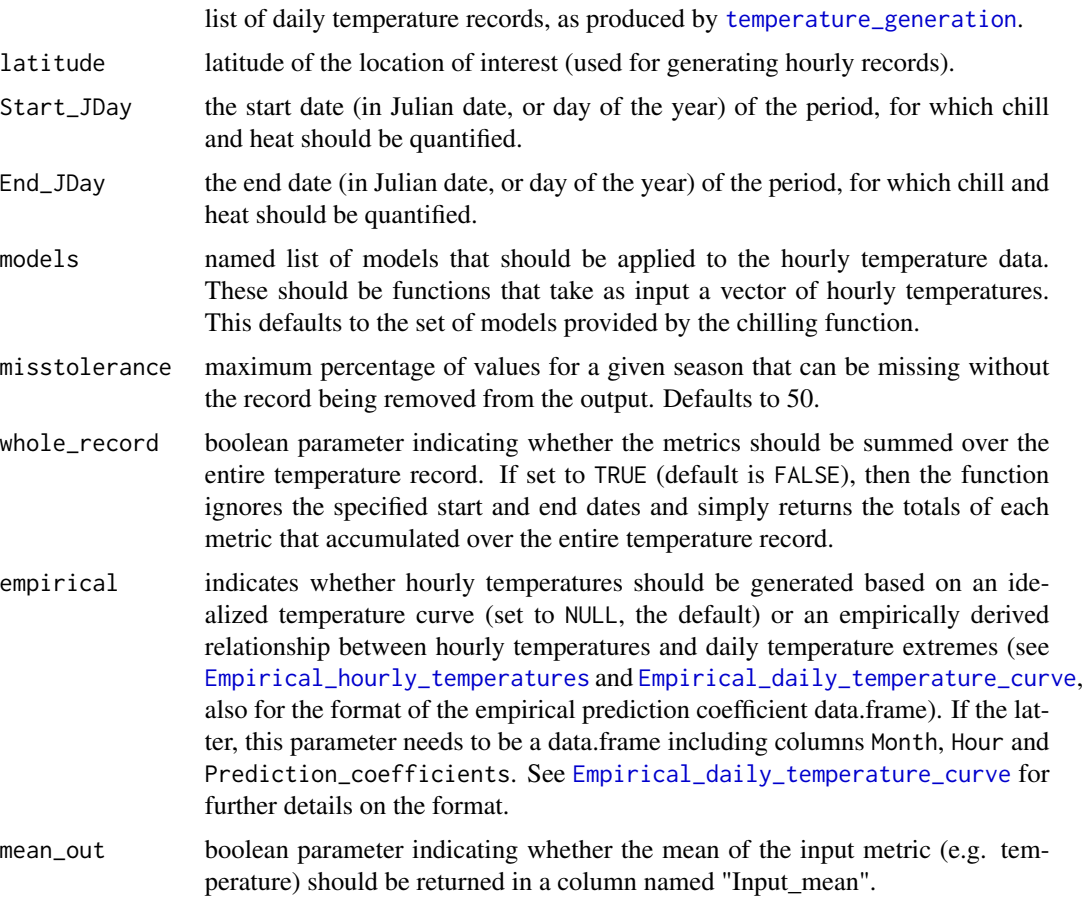

# Value

data frame showing totals for all specified models for the respective periods for all seasons included in the temperature records. Columns are Season, End\_year (the year when the period ended) and Days (the duration of the period), as well as one column per model, which receives the same name as the function in the models list. If the weather input consisted of a list with elements stack and QC, the output also contains columns from QC that indicate the completeness of the weather record that the calculations are based on.

## Author(s)

Eike Luedeling

## References

The chillR package:

Luedeling E, Kunz A and Blanke M, 2013. Identification of chilling and heat requirements of cherry trees - a statistical approach. International Journal of Biometeorology 57,679-689.

# Examples

```
weather<-fix_weather(KA_weather[which(KA_weather$Year>2006),])
temperature_list<-list(weather,weather,weather)
```

```
tempResponse_daily_list(temperature_list,latitude=50.4)
```
tempResponse\_hourtable

*Add metric accumulation to table of hourly temperatures*

#### Description

This function calculates cumulative values for temperature response metrics for every hour of an hourly temperature record. The count is restarted on a specified date each year. The function is a generalized version of chilling\_hourtable, which only worked with three predefined chilling one predefined heat metrics.

## Usage

```
tempResponse_hourtable(
  hourtemps,
  Start_JDay,
  models = c(Chill_Portions = Dynamic_Model, GDH = GDH_model)
\mathcal{L}
```
#### Arguments

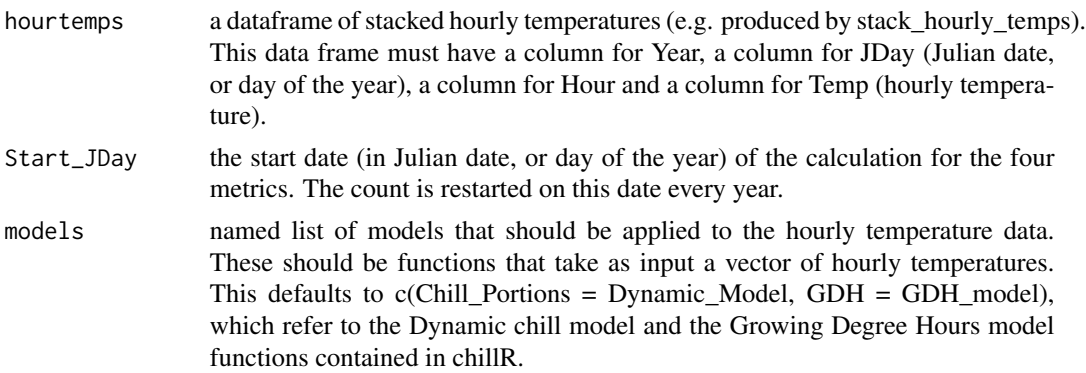

#### Value

data frame consisting of all the columns of the THourly input data frame, plus one additional column for each model, which contains the cumulative number of model metrics since the last Start\_JDay).

#### **Note**

After doing extensive model comparisons, and reviewing a lot of relevant literature, I do not recommend using the Chilling Hours or Utah Models, especially in warm climates! The Dynamic Model (Chill Portions), though far from perfect, seems much more reliable.

#### Author(s)

Eike Luedeling

#### References

Model references:

Dynamic Model:

Erez A, Fishman S, Linsley-Noakes GC, Allan P (1990) The dynamic model for rest completion in peach buds. Acta Hortic 276, 165-174

Fishman S, Erez A, Couvillon GA (1987a) The temperature dependence of dormancy breaking in plants - computer simulation of processes studied under controlled temperatures. J Theor Biol 126(3), 309-321

Fishman S, Erez A, Couvillon GA (1987b) The temperature dependence of dormancy breaking in plants - mathematical analysis of a two-step model involving a cooperative transition. J Theor Biol 124(4), 473-483

Growing Degree Hours:

Anderson JL, Richardson EA, Kesner CD (1986) Validation of chill unit and flower bud phenology models for 'Montmorency' sour cherry. Acta Hortic 184, 71-78

Review on chilling models in a climate change context:

Luedeling E, 2012. Climate change impacts on winter chill for temperate fruit and nut production: a review. Scientia Horticulturae 144, 218-229

## Examples

weather<-fix\_weather(KA\_weather[which(KA\_weather\$Year>2008),])

hourtemps<-stack\_hourly\_temps(weather,latitude=50.4)

cht<-chilling\_hourtable(hourtemps,20)

# Description

Compares all elements of a vector of numbers or character strings and returns TRUE if they are all the same, FALSE otherwise.

# Usage

```
test_if_equal(test_vector)
```
# Arguments

test\_vector vector of strings or numbers to be tested.

# Value

TRUE if all elements of the vector are the same; FALSE otherwise.

#### Author(s)

Eike Luedeling

## Examples

 $test_i f_{equal}(c(1,3,1))$ test\_if\_equal(c("a","a","a")) test\_if\_equal(c("a","b","a"))

UniChill\_Wrapper *UniChill\_Wrapper*

# Description

UniChill\_Wrapper

#### Usage

UniChill\_Wrapper(x, par)

## Arguments

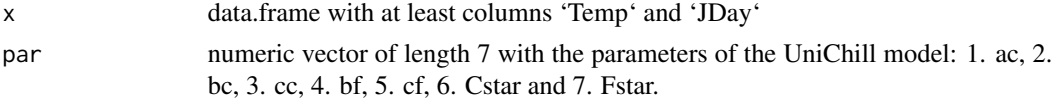

## Value

A single numeric value with the JDay prediction for the temperaturs in 'x\$Temp' and the model parameters in 'par'.

# Author(s)

Carsten Urbach <urbach@hiskp.uni-bonn.de>

# References

Isabelle Chuine, A Unified Model for Budburst of Trees, J. theor. Biol. (2000) 207

UnifiedModel\_Wrapper *UnifiedModel\_Wrapper*

# Description

UnifiedModel\_Wrapper

# Usage

UnifiedModel\_Wrapper(x, par)

# Arguments

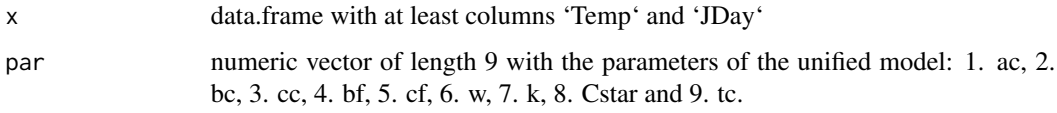

# Value

A single numeric value with the JDay prediction for the temperaturs in 'x\$Temp' and the Unified Model parameters in 'par'.

# Author(s)

Carsten Urbach <urbach@hiskp.uni-bonn.de>

# References

Isabelle Chuine, A Unified Model for Budburst of Trees, J. theor. Biol. (2000) 207

UniForce\_Wrapper *UniForce\_Wrapper*

#### Description

UniForce\_Wrapper

## Usage

UniForce\_Wrapper(x, par)

## Arguments

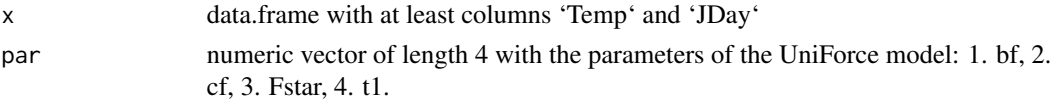

# Value

A single numeric value with the JDay prediction for the temperaturs in 'x\$Temp' and the Unified Model parameters in 'par'.

# Author(s)

Carsten Urbach <urbach@hiskp.uni-bonn.de>

## References

Isabelle Chuine, A Unified Model for Budburst of Trees, J. theor. Biol. (2000) 207

Utah\_Model *Calculation of cumulative chill according to the Utah Model*

#### Description

This function calculates winter chill for temperate trees according to the Utah Model.

## Usage

Utah\_Model(HourTemp, summ = TRUE)

## Arguments

HourTemp Vector of hourly temperatures. summ Boolean parameter indicating whether calculated metrics should be provided as cumulative values over the entire record (TRUE) or as the actual accumulation for each hour (FALSE).

# Details

Units of the Utah Model are calculated as suggested by Richardson et al. (1974) (different weights for different temperature ranges, and negation of chilling by warm temperatures).

# Value

Vector of length length(HourTemp) containing the cumulative Utah Chill Units over the entire duration of HourTemp.

#### Note

After doing extensive model comparisons, and reviewing a lot of relevant literature, I do not recommend using the Utah Model, especially in warm climates! The Dynamic Model (Chill Portions), though far from perfect, seems much more reliable.

#### Author(s)

Eike Luedeling

# References

Utah Model reference:

Richardson EA, Seeley SD, Walker DR (1974) A model for estimating the completion of rest for Redhaven and Elberta peach trees. HortScience 9(4), 331-332

# Examples

weather<-fix\_weather(KA\_weather[which(KA\_weather\$Year>2006),])

stack<-stack\_hourly\_temps(weather,latitude=50.4)

Utah\_Model(stack\$hourtemps\$Temp)

VIP *Calculate VIP scores for PLS regression*

#### Description

This function calculates the Variable Importance in the Projection statistic for the Partial Least Squares regression. It is used in the PLS function. Executing it in isolation will probably not be useful to most users.

#### Usage

VIP(object)
## $VIP$  181

# Arguments

object an mvr object, as produced by the pls procedure or a range of other functions

# Details

This is required to produce the VIP scores for the PLS procedure.

# Value

data frame with as many columns as independent variables are input into the PLS analysis. The number of columns corresponds to the number of latent components selected for the analysis. Values in the data frame are the VIP values corresponding to each variable for the respective component.

#### Author(s)

Eike Luedeling, but the function was mainly copied from http://mevik.net/work/software/pls.html; the reference given there is listed below

# References

the function is mostly identical to the one provided on http://mevik.net/work/software/pls.html.

Here is the reference given there:

Chong, Il-Gyo & Jun, Chi-Hyuck, 2005, Performance of some variable selection methods when multicollinearity is present, Chemometrics and Intelligent Laboratory Systems 78, 103-112

This reference refers to the chillR package:

Luedeling E, Kunz A and Blanke M, 2013. Identification of chilling and heat requirements of cherry trees - a statistical approach. International Journal of Biometeorology 57,679-689.

#### Examples

```
PLS_results<-PLS_pheno(
  weather_data=KA_weather,
  split_month=6, #last month in same year
  bio_data=KA_bloom,return.all=TRUE)
```
#return.all makes the function return the whole PLS object - needed for next line to work

VIP(PLS\_results\$PLS\_output)

<span id="page-181-0"></span>

#### **Description**

Convert downloaded weather data into a data frame that makes running other chillR functions easy.

#### Usage

```
weather2chillR(downloaded_weather, database = "GSOD", drop_most = TRUE)
```
#### Arguments

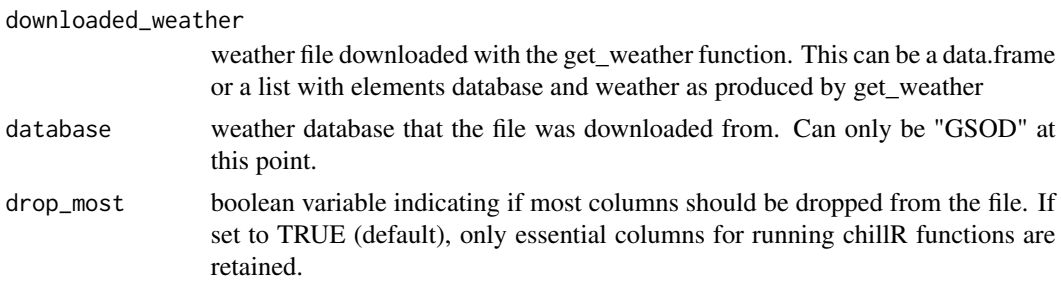

## Details

weather databases, from which chillR can download data: NOAA NCDC Global Summary of the Day - "GSOD" (https://data.noaa.gov/dataset/global-surface-summary-of-the-day-gsod)

California Irrigation Management Information System (CIMIS) - "CIMIS" (http://www.cimis.water.ca.gov/)

University of California Integrated Pest Management (UCIPM) - "UCIPM" (http://ipm.ucdavis.edu/WEATHER/)

data should first be downloaded with get weather. Then the database name is passed to the function and can be skipped in the call. If only a data.frame is provided, then the database name must be specified.

Processing the data with this function will make the data work well with the remainder of this package.

#### Value

a data.frame with weather data, according to the downloaded file provided as input. If drop\_most is FALSE, all columns from the original dataset are preserved, although some column names are adjusted to chillR's preferences ("Year","Month","Day","Tmin","Tmax","Tmean","Prec"). If drop\_most is TRUE, only columns likely to be of interest to chillR users are retained. If a list with elements database and weather is passed to this function, this structure will be retained in the output.

#### Note

Many databases have data quality flags, which may sometimes indicate that data aren't reliable. These are not considered by this function!

<span id="page-182-0"></span>Winters\_hours\_gaps 183

#### Author(s)

Eike Luedeling

# References

The chillR package:

Luedeling E, Kunz A and Blanke M, 2013. Identification of chilling and heat requirements of cherry trees - a statistical approach. International Journal of Biometeorology 57,679-689.

#### Examples

# All examples are disabled, because the database is sometimes unavailable. This then generates # an error when R runs its package functionality checks. To run the examples, remove the # mark, # before running the code.

```
#stat_list<-get_weather(location=c(lat=40,lon=-120,ele=150),time_interval=c(2015,2016),
#database="UCIPM")
#chillRcode<-stat_list[which(stat_list$Perc_interval_covered==
#max(stat_list$Perc_interval_covered)),"chillR_code"][1]
#chillRcode should equal "DOYLE.C" now.
#gw<-get_weather(location="DOYLE.C",time_interval=c(2002,2002),database="UCIPM")
#weather<-weather2chillR(gw$weather,"GSOD")
#weather<-weather2chillR(gw)
```
Winters\_hours\_gaps *Hourly temperature data sample*

#### **Description**

Hourly temperature data recorded in a walnut orchard near the city of Winters, California, USA for 3rd March to 11th November 2008. The dataset contains the full record of recorded temperatures, as well as an additional dataset, in which 500 data gaps of different length were introduced.

#### Format

A data frame with observations on the following 5 variables.

Year a numeric vector - the observation year

Month a numeric vector - the observation month

Day a numeric vector - the observation day

Hour a numeric vector - the observation day

Temp\_gaps a numeric vector - daily maximum temperature

Temp a numeric vector - daily minimum temperature

# Source

data were collected by Eike Luedeling, at that time at the University of California Davis (now University of Bonn) in a walnut orchard near Winters, California

# Examples

data(Winters\_hours\_gaps)

YEARMODA2Date *YEARMODA to Date conversion*

# Description

Converts dates in YEARMODA format to R date format

#### Usage

YEARMODA2Date(YEARMODA)

# Arguments

YEARMODA Date in YEARMODA format (e.g. 20160206 for 6th Feb 2016)

# Details

Converts YEARMODA to R date

# Value

Date object

#### Author(s)

Eike Luedeling

#### Examples

YEARMODA2Date(20001205) YEARMODA2Date(19901003)

<span id="page-183-0"></span>

# **Index**

∗ Julian JDay\_count, [88](#page-87-0) JDay\_earlier, [89](#page-88-0) JDay\_later, [89](#page-88-0) ∗ analysis make\_pheno\_trend\_plot, [112](#page-111-0) plot\_PLS, [134](#page-133-0) PLS\_chill\_force, [142](#page-141-0) PLS\_pheno, [147](#page-146-0) ∗ and chilling, [21](#page-20-0) Chilling\_Hours, [24](#page-23-0) chilling\_hourtable, [25](#page-24-0) daily\_chill, [31](#page-30-0) Dynamic\_Model, [41](#page-40-0) DynModel\_driver, [43](#page-42-0) GDD, [53](#page-52-0) GDH, [54](#page-53-0) GDH\_model, [55](#page-54-0) make\_daily\_chill\_figures, [101](#page-100-0) PLS\_chill\_force, [142](#page-141-0) step\_model, [163](#page-162-0) tempResponse, [171](#page-170-0) tempResponse\_daily\_list, [173](#page-172-0) tempResponse\_hourtable, [175](#page-174-0) Utah\_Model, [179](#page-178-0) ∗ bloom bloom\_prediction, [6](#page-5-0) bloom\_prediction2, [9](#page-8-0) bloom\_prediction3, [11](#page-10-0) ∗ calculation chilling, [21](#page-20-0) Chilling\_Hours, [24](#page-23-0) chilling\_hourtable, [25](#page-24-0) daily\_chill, [31](#page-30-0) Dynamic\_Model, [41](#page-40-0) DynModel\_driver, [43](#page-42-0) GDD, [53](#page-52-0) GDH, [54](#page-53-0)

GDH\_model, [55](#page-54-0) make\_daily\_chill\_figures, [101](#page-100-0) PLS\_chill\_force, [142](#page-141-0) step\_model, [163](#page-162-0) tempResponse, [171](#page-170-0) tempResponse\_daily\_list, [173](#page-172-0) tempResponse\_hourtable, [175](#page-174-0) Utah\_Model, [179](#page-178-0) ∗ chill chilling, [21](#page-20-0) Chilling\_Hours, [24](#page-23-0) chilling\_hourtable, [25](#page-24-0) daily\_chill, [31](#page-30-0) Dynamic\_Model, [41](#page-40-0) DynModel\_driver, [43](#page-42-0) GDD, [53](#page-52-0) GDH, [54](#page-53-0) GDH\_model, [55](#page-54-0) make\_daily\_chill\_figures, [101](#page-100-0) PLS\_chill\_force, [142](#page-141-0) step\_model, [163](#page-162-0) tempResponse, [171](#page-170-0) tempResponse\_daily\_list, [173](#page-172-0) tempResponse\_hourtable, [175](#page-174-0) Utah\_Model, [179](#page-178-0) ∗ datasets california\_stations, [15](#page-14-0) KA\_bloom, [90](#page-89-0) KA\_weather, [91](#page-90-0) Winters\_hours\_gaps, [183](#page-182-0) ∗ date JDay\_count, [88](#page-87-0) JDay\_earlier, [89](#page-88-0) JDay\_later, [89](#page-88-0) ∗ gap-filling patch\_daily\_temperatures, [116](#page-115-0) patch\_daily\_temps, [117](#page-116-0) ∗ heat chilling, [21](#page-20-0)

```
Chilling_Hours, 24
    chilling_hourtable, 25
    daily_chill, 31
    Dynamic_Model, 41
    DynModel_driver, 43
    GDD, 53
    GDH, 54
    GDH_model, 55
    make_daily_chill_figures, 101
    PLS_chill_force, 142
    step_model, 163
    tempResponse, 171
    tempResponse_daily_list, 173
    tempResponse_hourtable, 175
    Utah_Model, 179
∗ model
    RMSEP, 153
    RPD, 153
    RPIQ, 155
∗ phenology
    JDay_count, 88
    JDay_earlier, 89
    JDay_later, 89
    make_pheno_trend_plot, 112
    plot_PLS, 134
    PLS_chill_force, 142
    PLS_pheno, 147
∗ prediction
    bloom_prediction, 6
    bloom_prediction2, 9
    bloom_prediction3, 11
    runn_mean_pred, 157
∗ running
    runn_mean, 156
    runn_mean_pred, 157
∗ season
    JDay_count, 88
    JDay_earlier, 89
    JDay_later, 89
∗ stage
    stage_transitions, 161
∗ temperature
    patch_daily_temperatures, 116
    patch_daily_temps, 117
∗ transitions
    stage_transitions, 161
∗ utilities
    check_temperature_record, 15
```
chile\_agromet2chillR, [20](#page-19-0) get\_weather, [63](#page-62-0) handle cimis, [65](#page-64-0) handle\_dwd, [67](#page-66-0) handle\_dwd\_old, [70](#page-69-0) handle\_gsod, [73](#page-72-0) handle\_gsod\_old, [77](#page-76-0) handle\_ucipm, [80](#page-79-0) make\_california\_UCIPM\_station\_list, [96](#page-95-0) make\_JDay, [109](#page-108-0) weather2chillR, [182](#page-181-0) ∗ utility add\_date, [5](#page-4-0) check\_temperature\_scenario, [17](#page-16-0) color bar maker, [29](#page-28-0) Date2YEARMODA, [34](#page-33-0) daylength, [35](#page-34-0) Empirical\_daily\_temperature\_curve, [44](#page-43-0) Empirical\_hourly\_temperatures, [45](#page-44-0) extract\_differences\_between\_characters, [47](#page-46-0) extract\_temperatures\_from\_grids, [48](#page-47-0) filter\_temperatures, [50](#page-49-0) fix\_weather, [51](#page-50-0) get\_last\_date, [62](#page-61-0) getClimateWizard\_scenarios, [60](#page-59-0) getClimateWizardData, [58](#page-57-0) identify\_common\_string, [83](#page-82-0) interpolate\_gaps, [84](#page-83-0) interpolate\_gaps\_hourly, [85](#page-84-0) leap\_year, [92](#page-91-0) load\_ClimateWizard\_scenarios, [93](#page-92-0) load\_temperature\_scenarios, [93](#page-92-0) make\_all\_day\_table, [94](#page-93-0) make\_chill\_plot, [97](#page-96-0) make\_climate\_scenario, [99](#page-98-0) make\_climate\_scenario\_from\_files, [100](#page-99-0) make\_daily\_chill\_plot, [104](#page-103-0) make\_daily\_chill\_plot2, [106](#page-105-0) make\_hourly\_temps, [108](#page-107-0) make\_multi\_pheno\_trend\_plot, [110](#page-109-0) ordered\_climate\_list, [115](#page-114-0) plot\_climate\_scenarios, [128](#page-127-0) plot\_climateWizard\_scenarios, [127](#page-126-0)

#### INDEX  $187$

read\_tab, [152](#page-151-0) save\_temperature\_scenarios, [158](#page-157-0) select\_by\_file\_extension, [159](#page-158-0) stack\_hourly\_temps, [160](#page-159-0) temperature\_generation, [165](#page-164-0) temperature\_scenario\_baseline\_adjustment, [167](#page-166-0) temperature\_scenario\_from\_records, [170](#page-169-0) test\_if\_equal, [177](#page-176-0) VIP, [180](#page-179-0) YEARMODA2Date, [184](#page-183-0) ∗ validation RMSEP, [153](#page-152-0) RPD, [153](#page-152-0) RPIQ, [155](#page-154-0) ∗ weather-data handle\_dwd, [67](#page-66-0) handle\_dwd\_old, [70](#page-69-0) add\_date, [5](#page-4-0) bloom\_prediction, [6](#page-5-0) bloom\_prediction2, [9](#page-8-0) bloom\_prediction3, [11](#page-10-0) bootstrap.phenologyFit, [13](#page-12-0) c.bootstrap\_phenologyFit, [14](#page-13-0) california\_stations, [15](#page-14-0) check\_temperature\_record, [15](#page-14-0) check\_temperature\_scenario, [17](#page-16-0) chifull, [19](#page-18-0) chile\_agromet2chillR, [20](#page-19-0) chilling, [21](#page-20-0) Chilling\_Hours, [24](#page-23-0) chilling\_hourtable, [25](#page-24-0) ChuineCF, [28](#page-27-0) ChuineFstar, [28](#page-27-0) color\_bar\_maker, [29](#page-28-0) colors, *[138](#page-137-0)* convert\_scen\_information, [30](#page-29-0) daily\_chill, [31](#page-30-0) Date2YEARMODA, [34](#page-33-0) daylength, [35](#page-34-0) download.file, *[69](#page-68-0)*, *[71](#page-70-0)*, *[78](#page-77-0)* download\_baseline\_cmip6\_ecmwfr, [36](#page-35-0) download\_cmip6\_ecmwfr, [38](#page-37-0)

Dynamic\_Model, [41,](#page-40-0) *[43](#page-42-0)*

DynModel\_driver, [43](#page-42-0) ecmwfr, *[36](#page-35-0)*, *[38](#page-37-0)* ecmwfr::wf\_set\_key(), *[37](#page-36-0)*, *[39](#page-38-0)* Empirical\_daily\_temperature\_curve, [44,](#page-43-0) *[45](#page-44-0)*, *[174](#page-173-0)* Empirical\_hourly\_temperatures, *[44](#page-43-0)*, [45,](#page-44-0) *[173,](#page-172-0) [174](#page-173-0)* extract\_cmip6\_data, [46](#page-45-0) extract\_differences\_between\_characters, [47](#page-46-0) extract\_temperatures\_from\_grids, [48](#page-47-0) filter\_temperatures, [50](#page-49-0) fix\_weather, [51](#page-50-0) GDD, [53](#page-52-0) GDH, [54](#page-53-0) GDH\_model, [55](#page-54-0) gen\_rel\_change\_scenario, [57](#page-56-0) genSeason, [56](#page-55-0) genSeasonList, [56,](#page-55-0) *[125](#page-124-0)* geom\_point, *[138](#page-137-0)* get\_last\_date, [62](#page-61-0) get\_weather, [63,](#page-62-0) *[73](#page-72-0)*, *[77](#page-76-0)* getClimateWizard\_scenarios, [60](#page-59-0) getClimateWizardData, [58](#page-57-0) ggplot2::theme, *[132](#page-131-0)* ggplot2::theme\_bw, *[132](#page-131-0)* ggpplot2::theme\_bw, *[139](#page-138-0)* handle\_cimis, [65](#page-64-0) handle\_dwd, [67,](#page-66-0) *[70](#page-69-0)* handle\_dwd\_old, [70](#page-69-0) handle\_gsod, [73,](#page-72-0) *[77](#page-76-0)* handle\_gsod\_old, [77](#page-76-0) handle\_ucipm, [80](#page-79-0) identify\_common\_string, [83](#page-82-0) interpolate\_gaps, [84](#page-83-0) interpolate\_gaps\_hourly, [85](#page-84-0) JDay\_count, [88](#page-87-0) JDay\_earlier, [89](#page-88-0) JDay\_later, [89](#page-88-0) KA\_bloom, [90](#page-89-0) KA\_weather, [91](#page-90-0) Krig, *[132](#page-131-0)*

layer, *[138](#page-137-0)* leap\_year, [92](#page-91-0) load\_ClimateWizard\_scenarios, [93](#page-92-0) load\_temperature\_scenarios, [93](#page-92-0)

```
make_all_day_table, 69, 71, 74, 78, 94
make_california_UCIPM_station_list, 96
make_chill_plot, 97
make_climate_scenario, 99, 137–139
make_climate_scenario_from_files, 100
make_daily_chill_figures, 101
make_daily_chill_plot, 104
make_daily_chill_plot2, 106
make_hourly_temps, 108
make_JDay, 109
make_multi_pheno_trend_plot, 110
make_pheno_trend_plot, 112
```

```
ordered_climate_list, 115
```
patch\_daily\_temperatures, [116,](#page-115-0) *[117](#page-116-0)* patch\_daily\_temps, *[116](#page-115-0)*, [117](#page-116-0) PhenoFlex, [119,](#page-118-0) *[121](#page-120-0)[–125](#page-124-0)* PhenoFlex\_fixedDynModelGAUSSwrapper, [121](#page-120-0) PhenoFlex\_fixedDynModelwrapper, [122](#page-121-0) PhenoFlex\_GAUSSwrapper, [123,](#page-122-0) *[125](#page-124-0)* PhenoFlex\_GDHwrapper, [123](#page-122-0) phenologyFit, [124,](#page-123-0) *[150,](#page-149-0) [151](#page-150-0)* phenologyFitter, [124](#page-123-0) plot.bootstrap\_phenologyFit, [126](#page-125-0) plot.phenologyFit, [126](#page-125-0) plot\_climate\_scenarios, [128](#page-127-0) plot\_climateWizard\_scenarios, [127](#page-126-0) plot\_phenology\_trends, [131](#page-130-0) plot\_PLS, [134](#page-133-0) plot\_scenarios, [137](#page-136-0) PLS\_chill\_force, [142](#page-141-0) PLS\_pheno, [147](#page-146-0) predict.bootstrap\_phenologyFit, [150](#page-149-0) predict.phenologyFit, [151](#page-150-0) print.phenologyFit, [151](#page-150-0)

```
read_tab, 152
RMSEP, 153
RPD, 153
RPIQ, 155
runn_mean, 156
runn_mean_pred, 157
```
save\_temperature\_scenarios, [158](#page-157-0) select\_by\_file\_extension, [159](#page-158-0) shape, *[138](#page-137-0)* stack\_hourly\_temps, *[57](#page-56-0)*, [160,](#page-159-0) *[173](#page-172-0)* stage\_transitions, [161](#page-160-0) step\_model, [163](#page-162-0) StepChill\_Wrapper, [162](#page-161-0) summary.bootstrap\_phenologyFit, [164](#page-163-0) summary.phenologyFit, [165](#page-164-0)

temperature\_generation, *[137](#page-136-0)*, [165,](#page-164-0) *[173,](#page-172-0) [174](#page-173-0)* temperature\_scenario\_baseline\_adjustment, [167](#page-166-0) temperature\_scenario\_from\_records, [170](#page-169-0) tempResponse, [171,](#page-170-0) *[173](#page-172-0)* tempResponse\_daily\_list, *[99](#page-98-0)*, *[138](#page-137-0)*, [173](#page-172-0) tempResponse\_hourtable, [175](#page-174-0) test\_if\_equal, [177](#page-176-0)

UniChill\_Wrapper, [177](#page-176-0) UnifiedModel\_Wrapper, [178](#page-177-0) UniForce\_Wrapper, [179](#page-178-0) Utah\_Model, [179](#page-178-0)

```
VIP, 180
```
weather2chillR, *[73](#page-72-0)*, *[77](#page-76-0)*, [182](#page-181-0) Winters\_hours\_gaps, [183](#page-182-0)

YEARMODA2Date, [184](#page-183-0)